# <span id="page-0-0"></span>What Every Corpus Linguist Should Know About Type-Token Distributions and Zipf's Law Tutorial Workshop #9, 22 July 2019

### Stefan Evert FAU Erlangen-Nürnberg

### <http://zipfr.r-forge.r-project.org/lrec2018.html>

Licensed under CC-by-sa version 3.0

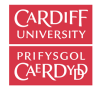

CL 2019 International Corpus Linguistics Conference

Cardiff. Wales, UK July 22-26, 2019

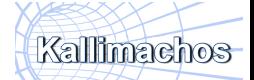

 $QQ$ 

Stefan Evert [T1: Zipf's Law](#page-221-0) 22 July 2019 | CC-by-sa 1/117

 $\equiv$   $\sim$ 

◂**◻▸ ◂◚▸** 

## <span id="page-1-0"></span>**Outline**

#### [Introduction](#page-2-0)

[Motivation](#page-2-0) [Notation & basic concepts](#page-12-0) [Zipf's law](#page-31-0) [First steps \(zipfR\)](#page-44-0)

### [LNRE models](#page-56-0)

[Population & samples](#page-56-0) [The mathematics of LNRE](#page-102-0) [Applications & examples](#page-133-0)

[Productivity &](#page-133-0) [lexical diversity](#page-133-0) [Practical LNRE modelling](#page-142-0) [Bootstrapping experiments](#page-144-0) [LNRE as Bayesian prior](#page-152-0)

### **[Challenges](#page-156-0)**

[Model inference](#page-156-0) [Zipf's law](#page-170-0) [Non-randomness](#page-177-0) [Significance testing](#page-193-0) **[Outlook](#page-213-0)** 

 $\mathcal{A} \ \equiv \ \mathcal{B} \ \ \mathcal{A} \ \equiv \ \mathcal{B}$ Stefan Evert **T1:** Zipf's Law 22 July 2019 | CC-by-sa 2/117

 $QQ$ 

# <span id="page-2-0"></span>**Outline**

# [Introduction](#page-2-0)

#### [Motivation](#page-2-0)

[Notation & basic concepts](#page-12-0) [Zipf's law](#page-31-0) [First steps \(zipfR\)](#page-44-0)

### [LNRE models](#page-56-0)

[Population & samples](#page-56-0) [The mathematics of LNRE](#page-102-0) [Applications & examples](#page-133-0)

[Productivity &](#page-133-0) [lexical diversity](#page-133-0) [Practical LNRE modelling](#page-142-0) [Bootstrapping experiments](#page-144-0) [LNRE as Bayesian prior](#page-152-0)

### **[Challenges](#page-156-0)**

[Model inference](#page-156-0) [Zipf's law](#page-170-0) [Non-randomness](#page-177-0) [Significance testing](#page-193-0) [Outlook](#page-213-0)

イロト イ押ト イヨト イヨト

 $QQ$ 

E

# Some research questions

- $\blacktriangleright$  How many words did Shakespeare know?
- $\triangleright$  What is the coverage of my treebank grammar on big data?
- $\blacktriangleright$  How many typos are there on the Internet?
- Is -ness more productive than  $-ity$  in English?
- $\triangleright$  Are there differences in the productivity of nominal compounds between academic writing and novels?
- $\triangleright$  Does Dickens use a more complex vocabulary than Rowling?
- $\triangleright$  Can a decline in lexical complexity predict Alzheimer's disease?
- $\blacktriangleright$  How frequent is a hapax legomenon from the Brown corpus?
- $\triangleright$  What is appropriate smoothing for my n-gram model?
- $\triangleright$  Who wrote the Bixby letter, Lincoln or Hay?
- $\blacktriangleright$  How many different species of ... are there? [\(Brainerd 1982\)](#page-217-0)

イロト イ押ト イヨト イヨト

 $QQ$ 

# Some research questions

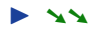

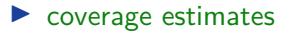

- $\blacktriangleright$   $\lambda \lambda$
- $\blacktriangleright$   $\blacktriangle$   $\blacktriangleright$
- $\blacktriangleright$  productivity
- $\blacktriangleright$  lexical complexity & stylometry
- $\blacktriangleright$   $\lambda \lambda$
- $\triangleright$  prior  $\&$  posterior distribution
- $\blacktriangleright$   $\lambda \lambda$

#### $\blacktriangleright$   $\blacktriangle$   $\blacktriangle$

 $\blacktriangleright$  unexpected applications

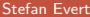

**KED KARD KED KED A BA YOUN** 

# Type-token statistics

- $\blacktriangleright$  These applications relate token and type counts
	- $\triangleright$  **tokens** = individual instances (occurrences)
	- $\rightarrow$  **types** = distinct items
- $\blacktriangleright$  Type-token statistics different from most statistical inference
	- $\triangleright$  not about probability of a specific event
	- $\triangleright$  but about diversity of events and their probability distribution

 $QQ$ 

# Type-token statistics

- $\blacktriangleright$  These applications relate token and type counts
	- $\triangleright$  **tokens** = individual instances (occurrences)
	- $\rightarrow$  **types** = distinct items
- $\blacktriangleright$  Type-token statistics different from most statistical inference
	- $\triangleright$  not about probability of a specific event
	- $\triangleright$  but about diversity of events and their probability distribution
- $\blacktriangleright$  Relatively little work in statistical science
- $\triangleright$  Nor a major research topic in computational linguistics
	- $\triangleright$  very specialized, usually plays ancillary role in NLP
- $\triangleright$  Corpus linguistics: TTR  $\&$  simple productivity measures
	- $\triangleright$  often applied without any statistical inference

 $QQ$ 

イロト イ押ト イヨト イヨト

A) Frequency distributions in natural language are highly skewed

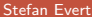

- 3

÷.  $\sim$ 

14.1

**← ロ → → ← 何 →** 

 $QQ$ 

- A) Frequency distributions in natural language are highly skewed
- B) Curious relationship between rank & frequency

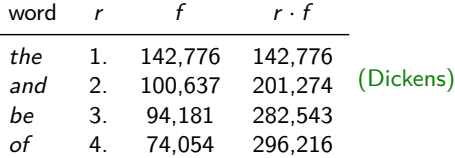

∢ □ ▶ ⊣ *←* □

 $\Rightarrow$ E  $QQ$ 

- A) Frequency distributions in natural language are highly skewed
- B) Curious relationship between rank & frequency

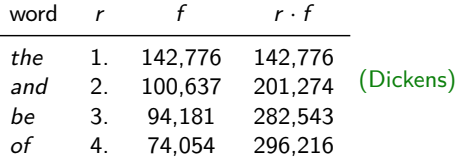

C) Various explanations of Zipf's law

- $\triangleright$  principle of least effort [\(Zipf 1949\)](#page-221-1)
- $\triangleright$  optimal coding system, MDL [\(Mandelbrot 1953,](#page-219-0) [1962\)](#page-220-0)
- random sequences [\(Miller 1957;](#page-220-1) [Li 1992;](#page-219-1) Cao [et al.](#page-217-1) 2017)
- $\triangleright$  Markov processes  $\rightarrow$  n-gram models [\(Rouault 1978\)](#page-220-2)

 $\Omega$ 

- A) Frequency distributions in natural language are highly skewed
- B) Curious relationship between rank & frequency

| word |    |         | r • f   |           |
|------|----|---------|---------|-----------|
| the  | 1. | 142.776 | 142,776 |           |
| and  | 2. | 100.637 | 201,274 | (Dickens) |
| be   | 3. | 94.181  | 282,543 |           |
| оf   | 4. | 74.054  | 296.216 |           |

C) Various explanations of Zipf's law

- $\triangleright$  principle of least effort [\(Zipf 1949\)](#page-221-1)
- $\triangleright$  optimal coding system, MDL [\(Mandelbrot 1953,](#page-219-0) [1962\)](#page-220-0)
- random sequences [\(Miller 1957;](#page-220-1) [Li 1992;](#page-219-1) Cao [et al.](#page-217-1) 2017)
- $\triangleright$  Markov processes  $\rightarrow$  n-gram models [\(Rouault 1978\)](#page-220-2)
- D) Language evolution: birth-death-process [\(Simon 1955\)](#page-221-2) ☞ not the main topic today!

 $\Omega$ 

イロト イ押 トイヨ トイヨ トーヨ

# Goals of this tutorial

- $\blacktriangleright$  Introduce descriptive statistics, notation and terminology
- $\blacktriangleright$  Explain mathematical foundations of LNRE models for statistical inference
- $\blacktriangleright$  Practise application of models in R
- $\triangleright$  Discuss measures of productivity & lexical richness
- $\blacktriangleright$  Address problems and advanced techniques

 $\Omega$ 

## <span id="page-12-0"></span>**Outline**

#### [Introduction](#page-2-0)

#### [Motivation](#page-2-0)

#### [Notation & basic concepts](#page-12-0)

[Zipf's law](#page-31-0) [First steps \(zipfR\)](#page-44-0)

### [LNRE models](#page-56-0)

[Population & samples](#page-56-0) [The mathematics of LNRE](#page-102-0)

### [Applications & examples](#page-133-0)

[Productivity &](#page-133-0) [lexical diversity](#page-133-0) [Practical LNRE modelling](#page-142-0) [Bootstrapping experiments](#page-144-0) [LNRE as Bayesian prior](#page-152-0)

#### **[Challenges](#page-156-0)**

[Model inference](#page-156-0) [Zipf's law](#page-170-0) [Non-randomness](#page-177-0) [Significance testing](#page-193-0) [Outlook](#page-213-0)

E

 $QQ$ 

イロト イ押ト イヨト イヨト

## Tokens & types

our sample: recently, very, not, otherwise, much, very, very, merely, not, now, very, much, merely, not, very

- $N = 15$ : number of **tokens** = sample size
- $V = 7$ : number of distinct **types** = **vocabulary size** (recently, very, not, otherwise, much, merely, now)

◂**◻▸ ◂◚▸** 

 $QQ$ 

## <span id="page-14-0"></span>Tokens & types

our sample: recently, very, not, otherwise, much, very, very, merely, not, now, very, much, merely, not, very

- $N = 15$ : number of **tokens** = sample size
- $V = 7$ : number of distinct **types** = **vocabulary size** (recently, very, not, otherwise, much, merely, now) **type-frequency list**

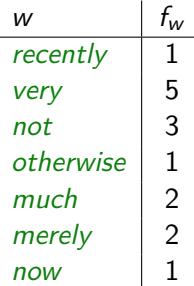

 $QQ$ 

イロト イ押 トイヨ トイヨ トーヨ

# <span id="page-15-0"></span>Zipf ranking

our sample: recently, very, not, otherwise, much, very, very, merely, not, now, very, much, merely, not, very

- $N = 15$ : number of **tokens** = sample size
- $V = 7$ : number of distinct **types** = **vocabulary size** (recently, very, not, otherwise, much, merely, now)

### **Zipf ranking**

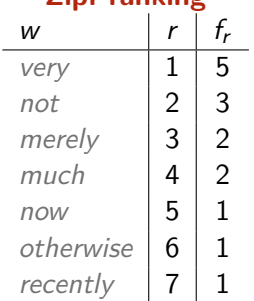

# <span id="page-16-0"></span>Zipf ranking

our sample: recently, very, not, otherwise, much, very, very, merely, not, now, very, much, merely, not, very

- $N = 15$ : number of **tokens** = sample size
- $V = 7$ : number of distinct **types** = **vocabulary size** (recently, very, not, otherwise, much, merely, now)

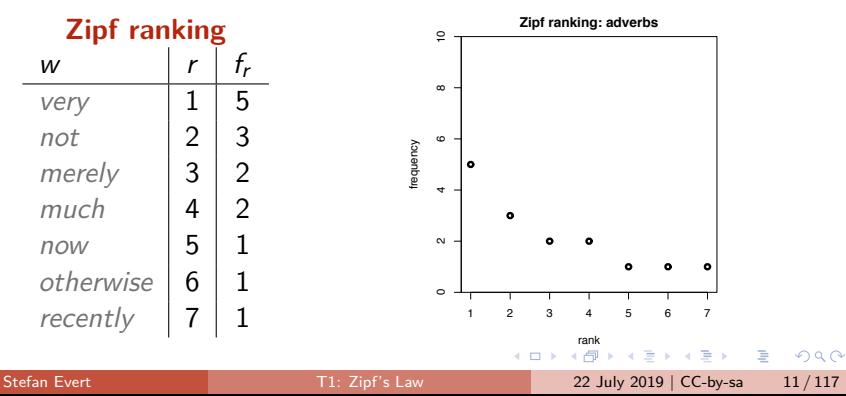

# A realistic Zipf ranking: the Brown corpus

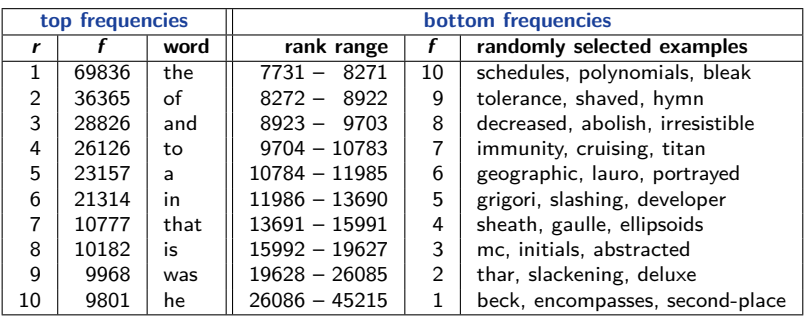

**← ロ → → ← 何 →** 

 $2990$ 

G.

# A realistic Zipf ranking: the Brown corpus

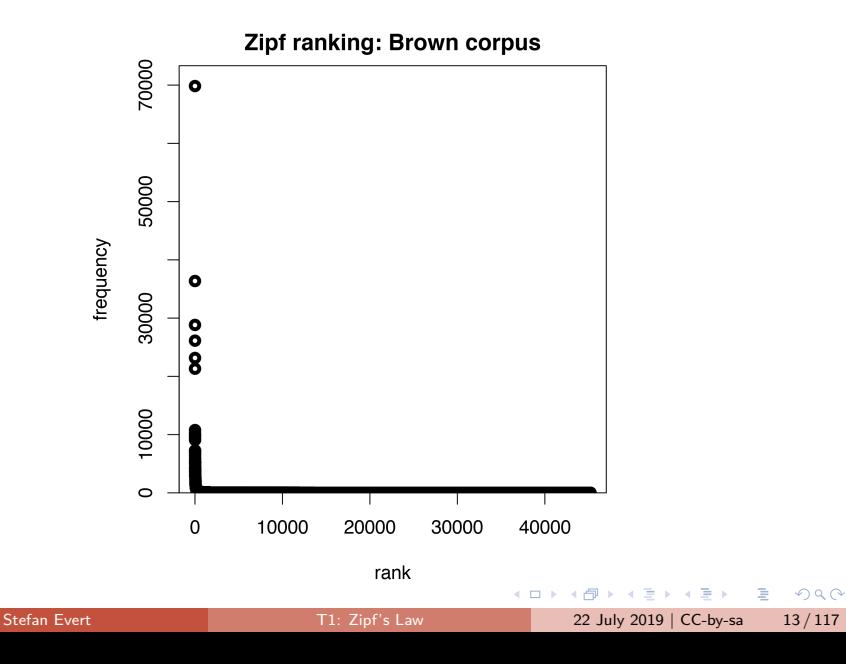

# A realistic Zipf ranking: the Brown corpus

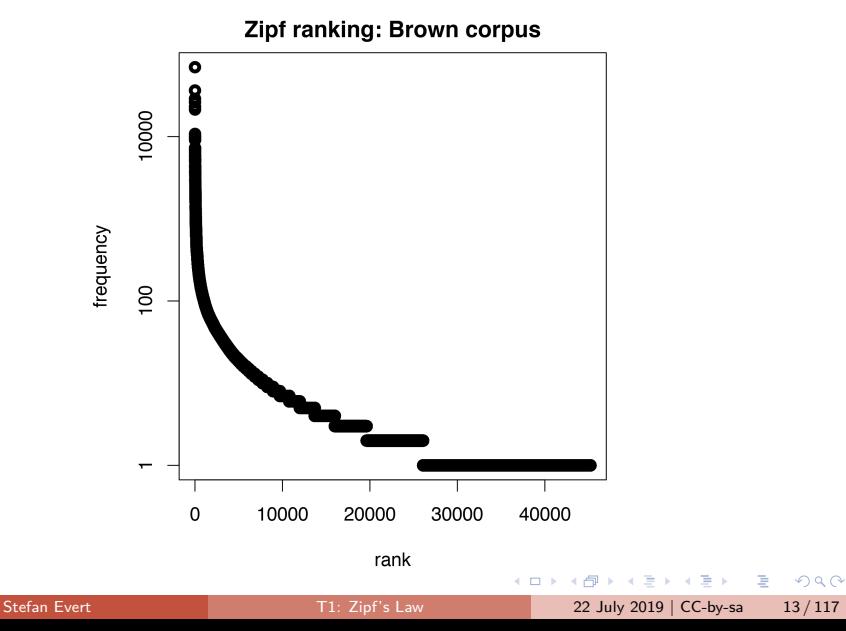

## Frequency spectrum

- pool types with  $f = 1$  (hapax legomena), types with  $f = 2$ (dis legomena),  $\ldots$ ,  $f = m$ ,  $\ldots$
- $V_1 = 3$ : number of hapax legomena (now, otherwise, recently)
- $V_2 = 2$ : number of dis legomena (*merely, much*)
- general definition:  $V_m = |\{w | f_w = m\}|$

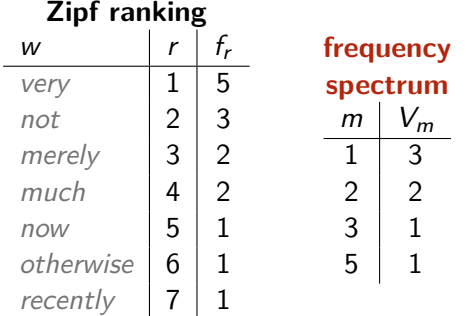

## Frequency spectrum

- pool types with  $f = 1$  (hapax legomena), types with  $f = 2$ (dis legomena),  $\ldots$ ,  $f = m$ ,  $\ldots$
- $V_1 = 3$ : number of hapax legomena (now, otherwise, recently)
- $V_2 = 2$ : number of dis legomena (*merely, much*)
- general definition:  $V_m = |\{w | f_w = m\}|$

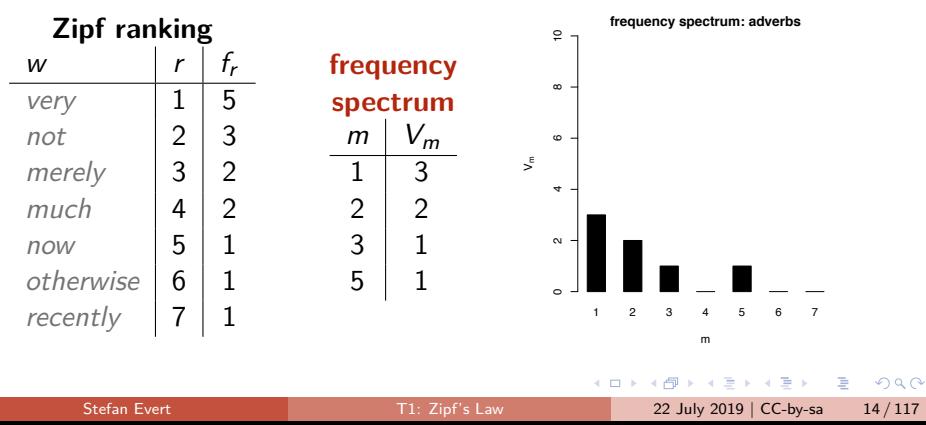

# A realistic frequency spectrum: the Brown corpus

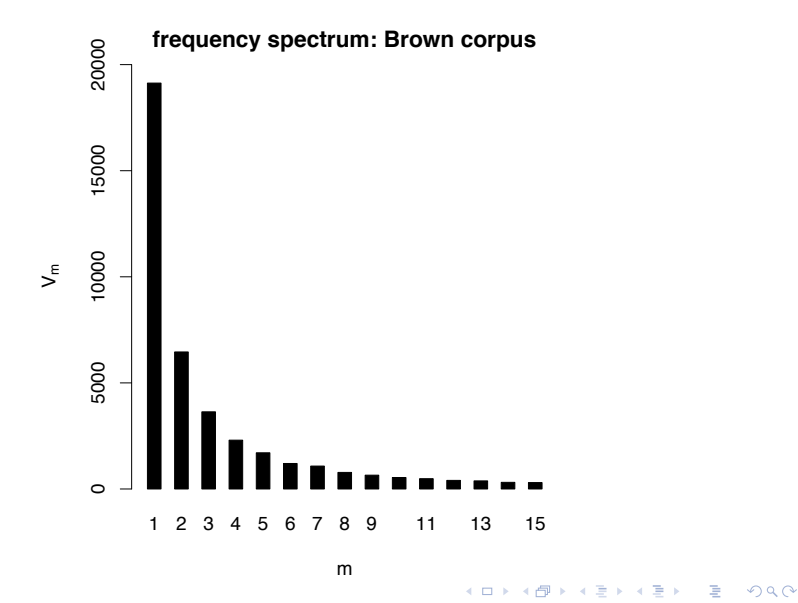

Stefan Evert **T1:** Zipf's Law 22 July 2019 | CC-by-sa 15 / 117

our sample: recently, very, not, otherwise, much, very, very, merely, not, now, very, much, merely, not, very

$$
\blacktriangleright N = 1, V(N) = 1, V_1(N) = 1
$$

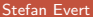

G.

 $\Omega$ 

÷  $\sim$ 

◂**◻▸ ◂◚▸** 

our sample: *recently*, very, not, otherwise, much, very, very, merely, not, now, very, much, merely, not, very

► 
$$
N = 1
$$
,  $V(N) = 1$ ,  $V_1(N) = 1$   
\n►  $N = 3$ ,  $V(N) = 3$ ,  $V_1(N) = 3$ 

G.

 $\Omega$ 

**← ロ → → ← 何 →** 

our sample: recently, very, not, otherwise, much, very, very, merely, not, now, very, much, merely, not, very

► 
$$
N = 1
$$
,  $V(N) = 1$ ,  $V_1(N) = 1$   
\n►  $N = 3$ ,  $V(N) = 3$ ,  $V_1(N) = 3$   
\n►  $N = 7$ ,  $V(N) = 5$ ,  $V_1(N) = 4$ 

our sample: recently, very, not, otherwise, much, very, very, merely, not, now, very, much, merely, not, very

\n- $$
N = 1
$$
,  $V(N) = 1$ ,  $V_1(N) = 1$
\n- $N = 3$ ,  $V(N) = 3$ ,  $V_1(N) = 3$
\n- $N = 7$ ,  $V(N) = 5$ ,  $V_1(N) = 4$
\n- $N = 12$ ,  $V(N) = 7$ ,  $V_1(N) = 4$
\n

÷  $\mathbb{R}$ 

( □ ) ( <sub>□</sub>

E

 $\Omega$ 

our sample: recently, very, not, otherwise, much, very, very, merely, not, now, very, much, merely, not, very

\n- $$
N = 1
$$
,  $V(N) = 1$ ,  $V_1(N) = 1$
\n- $N = 3$ ,  $V(N) = 3$ ,  $V_1(N) = 3$
\n- $N = 7$ ,  $V(N) = 5$ ,  $V_1(N) = 4$
\n- $N = 12$ ,  $V(N) = 7$ ,  $V_1(N) = 4$
\n- $N = 15$ ,  $V(N) = 7$ ,  $V_1(N) = 3$
\n

our sample: recently, very, not, otherwise, much, very, very, merely, not, now, very, much, merely, not, very

\n- $$
N = 1
$$
,  $V(N) = 1$ ,  $V_1(N) = 1$
\n- $N = 3$ ,  $V(N) = 3$ ,  $V_1(N) = 3$
\n- $N = 7$ ,  $V(N) = 5$ ,  $V_1(N) = 4$
\n- $N = 12$ ,  $V(N) = 7$ ,  $V_1(N) = 4$
\n- $N = 15$ ,  $V(N) = 7$ ,  $V_1(N) = 3$
\n

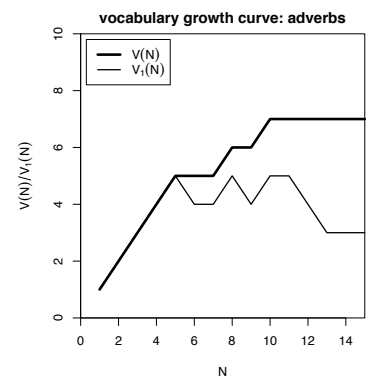

 $\leftarrow$   $\Box$ 

 $\Omega$ 

## A realistic vocabulary growth curve: the Brown corpus

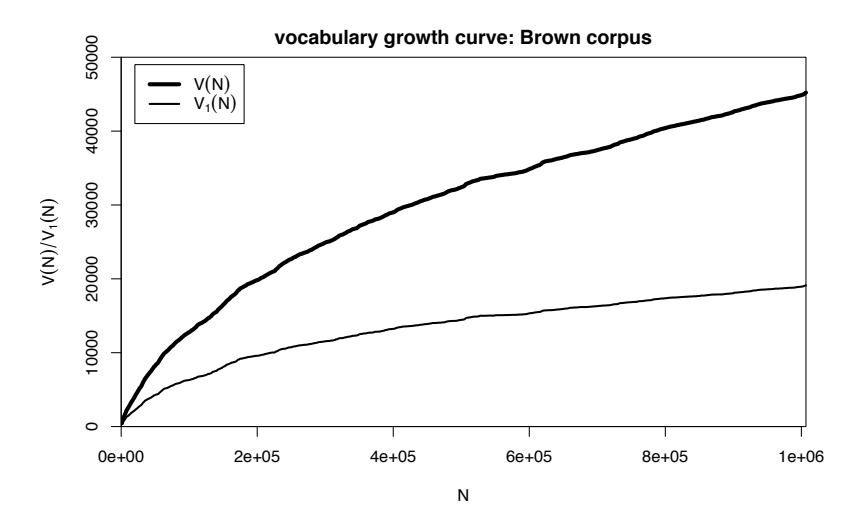

 $\leftarrow$   $\Box$ 

 $QQ$ 

∍

# Vocabulary growth in authorship attribution

- $\blacktriangleright$  Authorship attribution by n-gram tracing applied to the case of the Bixby letter [\(Grieve](#page-219-2) et al. 2018)
- $\triangleright$  Word or character n-grams in disputed text are compared against large "training" corpora from candidate authors 322 **Figure 1 One** *Gettysburg Address* **2-word n-gram traces**

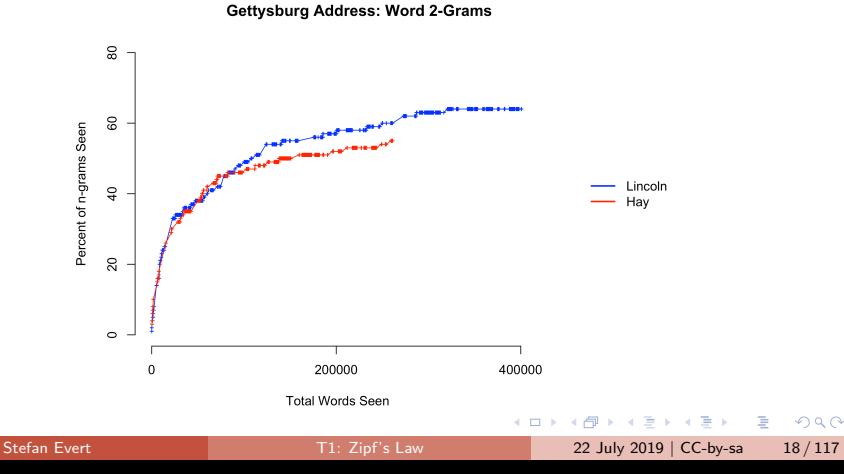

# <span id="page-31-0"></span>**Outline**

### [Introduction](#page-2-0)

[Motivation](#page-2-0) [Notation & basic concepts](#page-12-0) [Zipf's law](#page-31-0) [First steps \(zipfR\)](#page-44-0)

### [LNRE models](#page-56-0)

[Population & samples](#page-56-0) [The mathematics of LNRE](#page-102-0) [Applications & examples](#page-133-0) [Productivity &](#page-133-0) [lexical diversity](#page-133-0) [Practical LNRE modelling](#page-142-0) [Bootstrapping experiments](#page-144-0) [LNRE as Bayesian prior](#page-152-0)

### **[Challenges](#page-156-0)**

[Model inference](#page-156-0) [Zipf's law](#page-170-0) [Non-randomness](#page-177-0) [Significance testing](#page-193-0) [Outlook](#page-213-0)

э

 $QQ$ 

イロト イ押ト イヨト イヨト

across languages and different linguistic units<br>The War of the Worlds

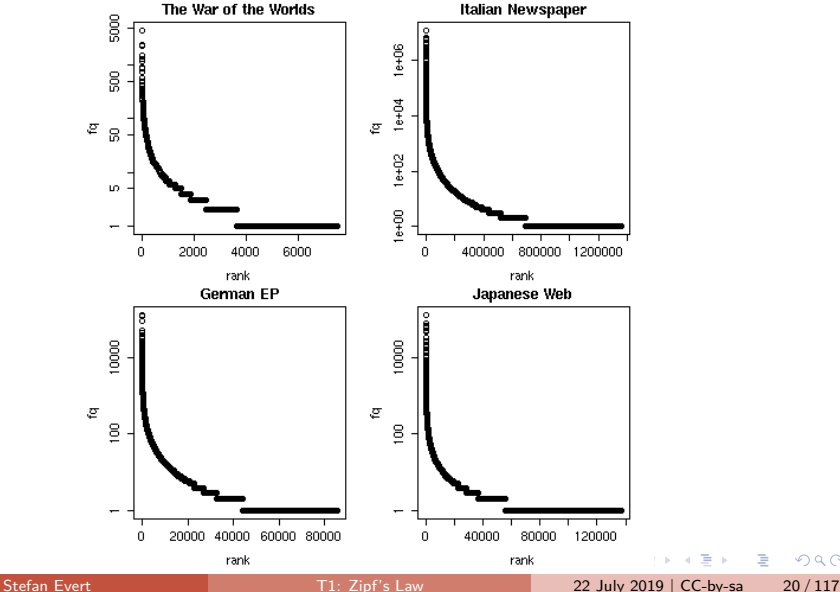

 $298$ 

Þ

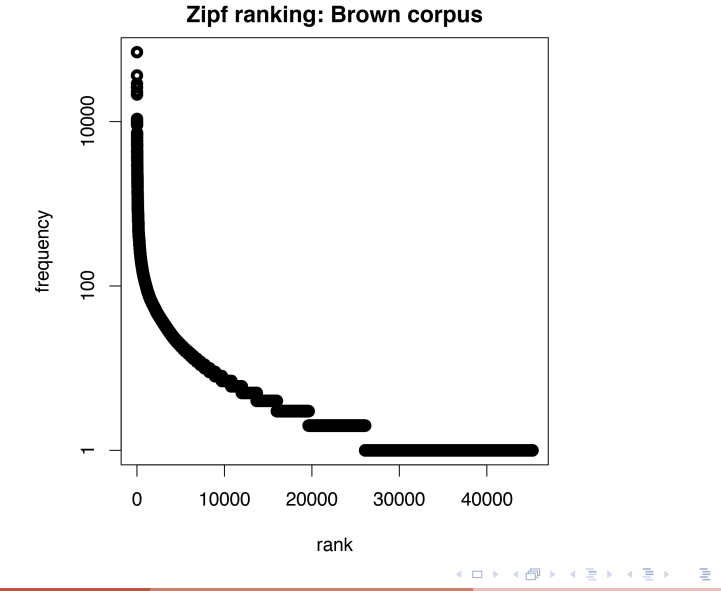

 $298$ 

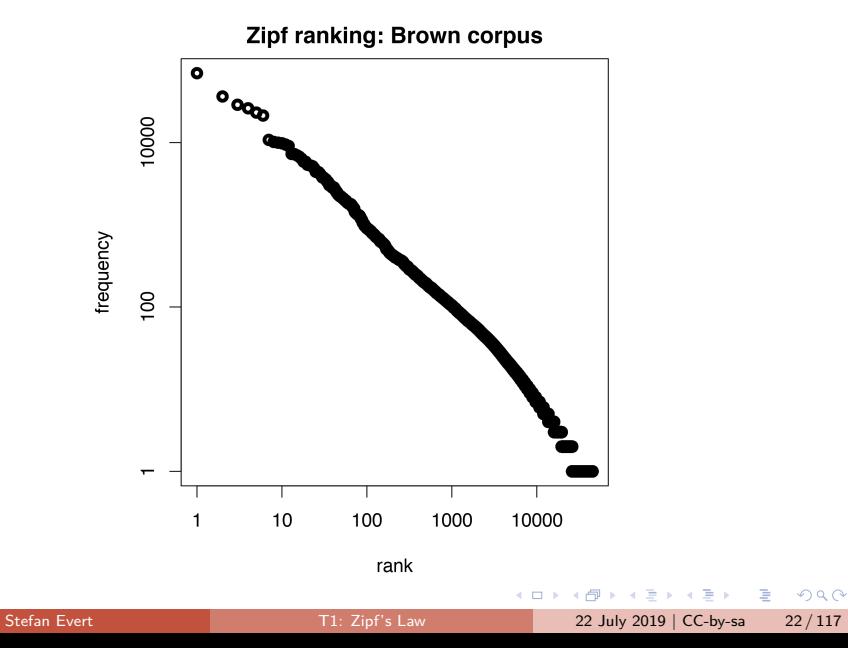

- $\triangleright$  Straight line in double-logarithmic space corresponds to **power law** for original variables
- $\blacktriangleright$  This leads to Zipf's [\(1949;](#page-221-1) [1965\)](#page-221-3) famous law:

$$
f_r=\frac{C}{r^a}
$$

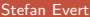

E

 $QQ$ 

 $\equiv$  $\sim$ 

◂**◻▸ ◂◚▸**
- $\triangleright$  Straight line in double-logarithmic space corresponds to **power law** for original variables
- $\blacktriangleright$  This leads to Zipf's [\(1949;](#page-221-0) [1965\)](#page-221-1) famous law:

$$
f_r=\frac{C}{r^a}
$$

 $\blacktriangleright$  If we take logarithm on both sides, we obtain:

$$
\log f_r = \log C - a \cdot \log r
$$

( □ ) ( <sub>□</sub>

 $\Omega$ 

- $\triangleright$  Straight line in double-logarithmic space corresponds to **power law** for original variables
- $\blacktriangleright$  This leads to Zipf's [\(1949;](#page-221-0) [1965\)](#page-221-1) famous law:

$$
f_r=\frac{C}{r^a}
$$

 $\blacktriangleright$  If we take logarithm on both sides, we obtain:

$$
\underbrace{\log f_r}_{y} = \log C - a \cdot \underbrace{\log r}_{x}
$$

◂**◻▸ ◂◚▸** 

 $\Omega$ 

- $\triangleright$  Straight line in double-logarithmic space corresponds to **power law** for original variables
- $\blacktriangleright$  This leads to Zipf's [\(1949;](#page-221-0) [1965\)](#page-221-1) famous law:

$$
f_r=\frac{C}{r^a}
$$

 $\blacktriangleright$  If we take logarithm on both sides, we obtain:

$$
\underbrace{\log f_r}_{y} = \log C - a \cdot \underbrace{\log r}_{x}
$$

Intuitive interpretation of a and  $C$ :

- **Ex** a is **slope** determining how fast log frequency decreases
- ► log C is **intercept**, i.e. log frequency of most frequent word  $(r = 1 \rightarrow \log r = 0)$

 $\Omega$ 

**≮ロト ⊀母 ト ⊀ ヨ ト ⊀ ヨ ト** .

<span id="page-39-0"></span>Least-squares fit  $=$  linear regression in log-space (Brown corpus)

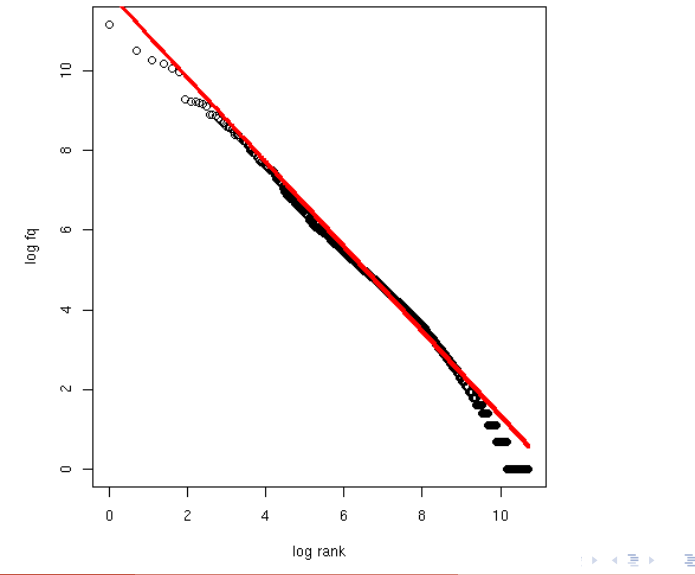

 $QQ$ 

<span id="page-40-0"></span>[Mandelbrot \(1953,](#page-219-0) [1962\)](#page-220-0)

▶ Mandelbrot's extra parameter:

$$
f_r = \frac{C}{(r+b)^a}
$$

In Zipf's law is special case with  $b = 0$ 

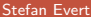

э

 $QQ$ 

 $\leftarrow$   $\equiv$ 

**← ロ → → ← 何 →** 

<span id="page-41-0"></span>[Mandelbrot \(1953,](#page-219-0) [1962\)](#page-220-0)

 $\blacktriangleright$  Mandelbrot's extra parameter:

$$
f_r = \frac{C}{(r+b)^a}
$$

 $\triangleright$  Zipf's law is special case with  $b = 0$ 

**•** Assuming  $a = 1$ ,  $C = 60,000$ ,  $b = 1$ :

- $\triangleright$  For word with rank 1, Zipf's law predicts frequency of 60,000; Mandelbrot's variation predicts frequency of 30,000
- $\triangleright$  For word with rank 1,000, Zipf's law predicts frequency of 60; Mandelbrot's variation predicts frequency of 59.94

 $\Omega$ 

イロト イ母 トイヨ トイヨ トー

<span id="page-42-0"></span>[Mandelbrot \(1953,](#page-219-0) [1962\)](#page-220-0)

 $\blacktriangleright$  Mandelbrot's extra parameter:

$$
f_r = \frac{C}{(r+b)^a}
$$

 $\triangleright$  Zipf's law is special case with  $b = 0$ 

**•** Assuming  $a = 1$ ,  $C = 60,000$ ,  $b = 1$ :

- $\triangleright$  For word with rank 1, Zipf's law predicts frequency of 60,000; Mandelbrot's variation predicts frequency of 30,000
- $\triangleright$  For word with rank 1,000, Zipf's law predicts frequency of 60; Mandelbrot's variation predicts frequency of 59.94
- $\triangleright$  Zipf-Mandelbrot law forms basis of statistical LNRE models
	- $\triangleright$  ZM law derived mathematically as limiting distribution of vocabulary generated by a character-l[eve](#page-41-0)l [M](#page-43-0)[a](#page-39-0)[r](#page-40-0)[k](#page-42-0)[ov](#page-43-0) [p](#page-31-0)[r](#page-43-0)[o](#page-44-0)[ce](#page-1-0)[s](#page-2-0)[s](#page-55-0)  $\mathbf{y} \rightarrow \mathbf{z}$

 $\Omega$ 

<span id="page-43-0"></span>Non-linear least-squares fit (Brown corpus)

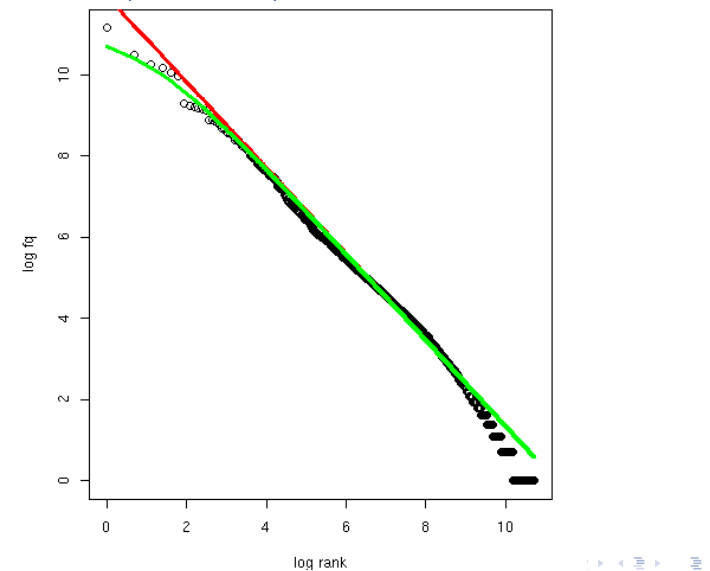

 $299$ 

### <span id="page-44-0"></span>**Outline**

#### [Introduction](#page-2-0)

[Motivation](#page-2-0) [Notation & basic concepts](#page-12-0) [Zipf's law](#page-31-0) [First steps \(zipfR\)](#page-44-0)

#### [LNRE models](#page-56-0)

[Population & samples](#page-56-0) [The mathematics of LNRE](#page-102-0) [Applications & examples](#page-133-0) [Productivity &](#page-133-0) [lexical diversity](#page-133-0) [Practical LNRE modelling](#page-142-0) [Bootstrapping experiments](#page-144-0) [LNRE as Bayesian prior](#page-152-0)

#### **[Challenges](#page-156-0)**

[Model inference](#page-156-0) [Zipf's law](#page-170-0) [Non-randomness](#page-177-0) [Significance testing](#page-193-0) [Outlook](#page-213-0)

э

 $QQ$ 

イロト イ押ト イヨト イヨト

#### zipfR [Evert and Baroni \(2007\)](#page-218-0)

- ▶ <http://zipfR.R-Forge.R-Project.org/>
- $\triangleright$  Conveniently available from CRAN repository
- $\blacktriangleright$  Package vignette = gentle tutorial introduction

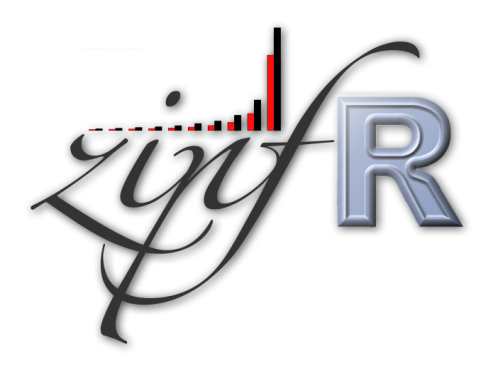

4 **D F** 

E

 $QQ$ 

#### First steps with zipfR

- $\triangleright$  Set up a folder for this course, and make sure it is your working directory in R (preferably as an RStudio project)
- Install the most recent version of the zipfR package
	- $\triangleright$  tutorial requires version 0.7 or newer
- $\triangleright$  Package, handouts, code samples & data sets available from <http://zipfr.r-forge.r-project.org/lrec2018.html>

- > library(zipfR)
- $>$  ?zipfR  $#$  documentation entry point
- > vignette("zipfr-tutorial")  $#$  read the zipfR tutorial

 $\Omega$ 

イロト イ母 トイヨ トイヨ トー

### Loading type-token data

- $\triangleright$  Most convenient input: sequence of tokens as text file in vertical format ("one token per line")
	- ☞ mapped to appropriate types: normalized word forms, word pairs, lemmatized, semantic class, n-gram of POS tags, . . .
	- ☞ language data should always be in UTF-8 encoding!
	- ☞ large files can be compressed (.gz, .bz2, .xz)

 $QQ$ 

#### Loading type-token data

- $\triangleright$  Most convenient input: sequence of tokens as text file in vertical format ("one token per line")
	- ☞ mapped to appropriate types: normalized word forms, word pairs, lemmatized, semantic class, n-gram of POS tags, . . .
	- ☞ language data should always be in UTF-8 encoding!
	- ☞ large files can be compressed (.gz, .bz2, .xz)

▶ Sample data: brown\_adverbs.txt on tutorial homepage

- $\triangleright$  lowercased adverb tokens from Brown corpus (original order)
- ☞ download and save to your working directory

 $\Omega$ 

イロト イ押 トイヨ トイヨ トー

#### Loading type-token data

- $\triangleright$  Most convenient input: sequence of tokens as text file in vertical format ("one token per line")
	- ☞ mapped to appropriate types: normalized word forms, word pairs, lemmatized, semantic class, n-gram of POS tags, . . .
	- ☞ language data should always be in UTF-8 encoding!
	- ☞ large files can be compressed (.gz, .bz2, .xz)
- ▶ Sample data: brown\_adverbs.txt on tutorial homepage
	- $\triangleright$  lowercased adverb tokens from Brown corpus (original order) ☞ download and save to your working directory
- 
- > adv <- readLines("brown\_adverbs.txt", encoding="UTF-8")
- $>$  head(adv, 30)  $#$  mathematically, a "vector" of tokens
- > length(adv)  $\#$  sample size = 52,037 tokens

## Descriptive statistics: type-frequency list

```
> adv.tfl <- vec2tfl(adv)
> adv.tfl
      k f type
not 1 4859 not
n't 2 2084 n't
so 3 1464 so
only 4 1381 only
then 5 1374 then
now 6 1309 now
even 7 1134 even
as 8 1089 as
      .
.
.
          .
.
.
               .
.
.
```
**N V 52037 1907**

- >  $N(adv.tf1)$  # sample size
- >  $V(adv.tf1)$  # type count

# Descriptive statistics: type-frequency list

- $\triangleright$  Visualize descriptive statistics with plot method
- >  $plot(adv.tf1)$   $\# Zipf ranking$ 
	-
- $> plot(adv.tf1, log="xy")$  # logarithmic scale recommended

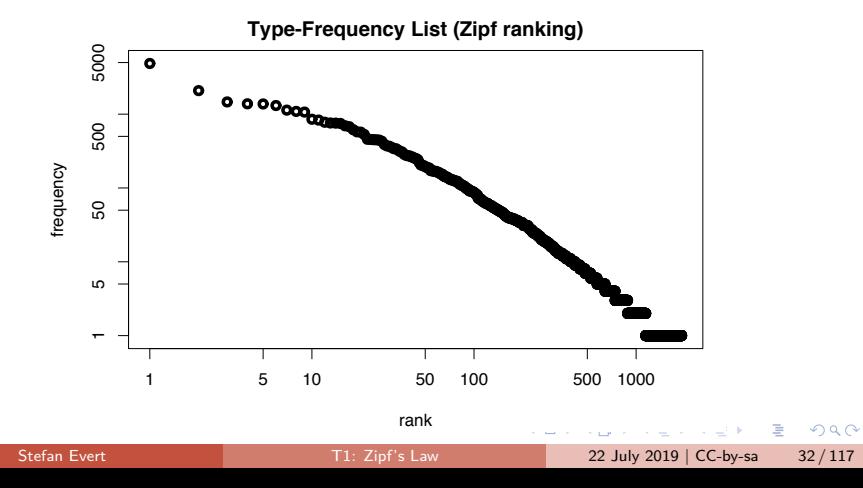

## Descriptive statistics: frequency spectrum

```
> adv.spc \leq tfl2spc(adv.tfl) \# or directly with vec2spc
> adv.spc
   m Vm
1 1 762
2 2 260
3 3 144
4 4 99
5 5 69
6 6 50
7 7 40
8 8 34
   .
.
.
       .
.
.
    N V
52037 1907
> N(adv.spc) # sample size
```
 $> V($ adv.spc) # type count

**← ロ → → ← 何 →** 

## <span id="page-53-0"></span>Descriptive statistics: frequency spectrum

- 
- 
- $> plot(adv.spc)$  # barplot of frequency spectrum  $>$  ?plot.spc  $\#$  see help page for further options

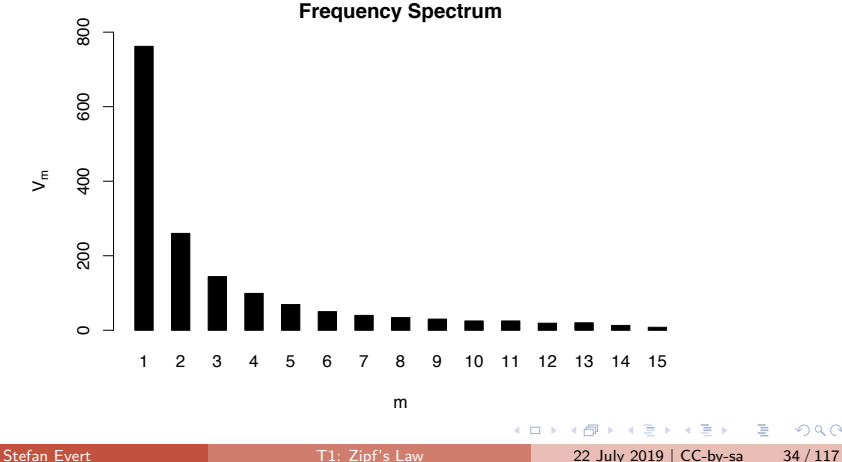

 $\Omega$ 

#### <span id="page-54-0"></span>Descriptive statistics: vocabulary growth

- $\triangleright$  VGC lists vocabulary size  $V(N)$  at different sample sizes N
- $\triangleright$  Optionally also spectrum elements  $V_m(N)$  up to m.max
- > adv.vgc <- vec2vgc(adv, m.max=2)
- > plot(adv.vgc, add.m=1:2)  $#$  plot all three VGCs

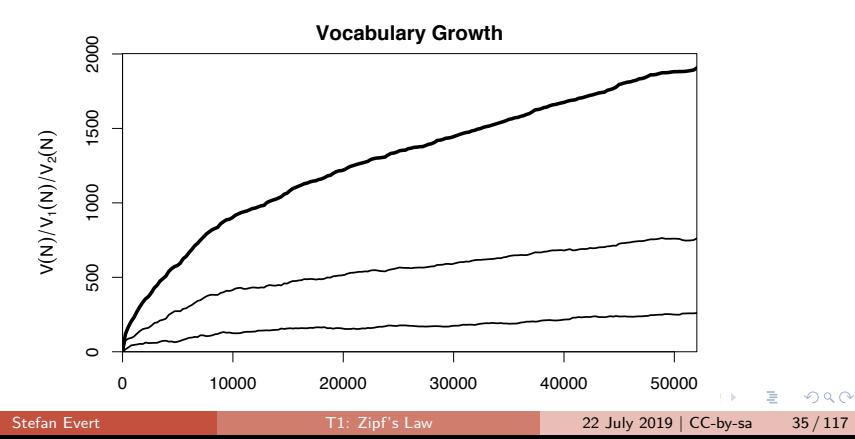

#### <span id="page-55-0"></span>Further example data sets

?Brown words from Brown corpus ?BrownSubsets various subsets ?Dickens words from novels by Charles Dickens ?ItaPref Italian word-formation prefixes ?TigerNP NP and PP patterns from German Tiger treebank ?Baayen2001 frequency spectra from [Baayen \(2001\)](#page-217-0) ?EvertLuedeling2001 German word-formation affixes (manually corrected data from [Evert and Lüdeling 2001\)](#page-218-1)

#### **Practice:**

- $\blacktriangleright$  Explore these data sets with descriptive statistics
- $\blacktriangleright$  Try different plot options (from help pages ?plot.tfl, ?plot.spc, ?plot.vgc)

G.

 $QQ$ 

イロト イ母ト イヨト イヨト

#### <span id="page-56-0"></span>**Outline**

#### [Introduction](#page-2-0)

[Motivation](#page-2-0) [Notation & basic concepts](#page-12-0) [Zipf's law](#page-31-0) [First steps \(zipfR\)](#page-44-0)

#### [LNRE models](#page-56-0)

#### [Population & samples](#page-56-0)

[The mathematics of LNRE](#page-102-0)

[Applications & examples](#page-133-0)

[Productivity &](#page-133-0) [lexical diversity](#page-133-0) [Practical LNRE modelling](#page-142-0) [Bootstrapping experiments](#page-144-0) [LNRE as Bayesian prior](#page-152-0)

#### **[Challenges](#page-156-0)**

[Model inference](#page-156-0) [Zipf's law](#page-170-0) [Non-randomness](#page-177-0) [Significance testing](#page-193-0) [Outlook](#page-213-0)

э

 $\Omega$ 

イロト イ押ト イヨト イヨト

## Why do we need statistics?

 $\triangleright$  Often want to compare samples of different sizes ☞ extrapolation of VGC & productivity measures

 $\mathbf{b}$ 

4 **EL F** 

э

 $QQ$ 

#### Why do we need statistics?

 $\triangleright$  Often want to compare samples of different sizes ☞ extrapolation of VGC & productivity measures

- Interested in productivity of affix, vocabulary of author,  $\dots$ ; not in a particular text or sample
	- ☞ statistical inference from sample to population
	- ☞ significance of differences in productivity

 $QQ$ 

### Why do we need statistics?

 $\triangleright$  Often want to compare samples of different sizes ☞ extrapolation of VGC & productivity measures

- Interested in productivity of affix, vocabulary of author,  $\dots$ ; not in a particular text or sample
	- ☞ statistical inference from sample to population
	- ☞ significance of differences in productivity
- $\triangleright$  Discrete frequency counts are difficult to capture with generalizations such as Zipf's law
	- ☞ Zipf's law predicts many impossible types with 1 *<* f<sup>r</sup> *<* 2
	- ☞ population does not suffer from such quantization effects

 $QQ$ 

イロト イ母ト イヨト イヨト

#### LNRE models

- $\triangleright$  This tutorial introduces the state-of-the-art LNRE approach proposed by [Baayen \(2001\)](#page-217-0)
	- $\blacktriangleright$  LNRE = Large Number of Rare Events
- $\blacktriangleright$  LNRE uses various approximations and simplifications to obtain a tractable and elegant model
- $\triangleright$  Of course, we could also estimate the precise discrete distributions using MCMC simulations, but . . .
	- 1. LNRE model usually minor component of complex procedure
	- 2. often applied to very large samples  $(N > 1$  M tokens)
	- 3. still better than naive least-squares regression on Zipf ranking

 $QQ$ 

イロト イ押ト イヨト イヨト

## The LNRE population

- **I** Population: set of S types  $w_i$  with occurrence **probabilities**  $\pi_i$
- **►**  $S =$  **population diversity** can be finite or infinite  $(S = \infty)$
- $\triangleright$  Not interested in specific types  $\rightarrow$  arrange by decreasing probability:  $\pi_1 \geq \pi_2 \geq \pi_3 \geq \cdots$

■ impossible to determine probabilities of all individual types

**I** Normalization:  $\pi_1 + \pi_2 + \ldots + \pi_s = 1$ 

 $QQ$ 

イロト イ押 トイヨ トイヨ トーヨ

## <span id="page-62-0"></span>The LNRE population

- **I** Population: set of S types  $w_i$  with occurrence **probabilities**  $\pi_i$
- **►**  $S =$  **population diversity** can be finite or infinite  $(S = \infty)$
- $\triangleright$  Not interested in specific types  $\rightarrow$  arrange by decreasing probability:  $\pi_1 \geq \pi_2 \geq \pi_3 \geq \cdots$

■ impossible to determine probabilities of all individual types

- **I** Normalization:  $\pi_1 + \pi_2 + \ldots + \pi_s = 1$
- **ID Need parametric** statistical **model** to describe full population (esp. for  $S = \infty$ ), i.e. a function  $i \mapsto \pi_i$ 
	- $\blacktriangleright$  type probabilities  $\pi_i$  cannot be estimated reliably from a sample, but parameters of this function can
	- $\triangleright$  NB: population index  $i \neq Z$ ipf rank r

#### <span id="page-63-0"></span>What should the population look like?

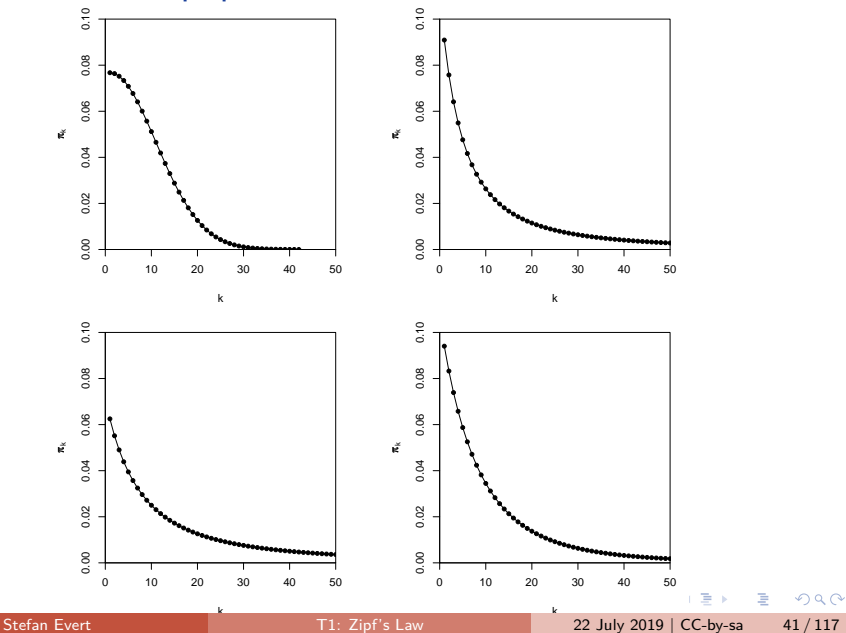

<span id="page-64-0"></span> $\blacktriangleright$  Zipf-Mandelbrot law for type probabilities:

$$
\pi_i := \frac{C}{(i+b)^a}
$$

 $\equiv$ 

**← ロ → → ← 何 →** 

 $QQ$ 

E

 $\triangleright$  Zipf-Mandelbrot law for type probabilities:

$$
\pi_i := \frac{C}{(i+b)^a}
$$

▶ Two free parameters:  $a > 1$  and  $b > 0$ 

 $\sqrt{10}$  C is not a parameter but a normalization constant, needed to ensure that  $\sum_i \pi_i = 1$ 

 $\Omega$ 

**← ロ → → ← 何 →** 

 $\triangleright$  Zipf-Mandelbrot law for type probabilities:

$$
\pi_i := \frac{C}{(i+b)^a}
$$

▶ Two free parameters:  $a > 1$  and  $b > 0$ 

 $\sqrt{10}$  C is not a parameter but a normalization constant, needed to ensure that  $\sum_i \pi_i = 1$ 

**I** Third parameter:  $S > 0$  or  $S = \infty$ 

 $QQ$ 

 $\rightarrow$   $\pm$ 

**← ロ → → ← 何 →** 

<span id="page-67-0"></span> $\blacktriangleright$  Zipf-Mandelbrot law for type probabilities:

$$
\pi_i := \frac{C}{(i+b)^a}
$$

▶ Two free parameters:  $a > 1$  and  $b > 0$ 

 $\sqrt{10}$  C is not a parameter but a normalization constant, needed to ensure that  $\sum_i \pi_i = 1$ 

**I** Third parameter:  $S > 0$  or  $S = \infty$ 

**This is the Zipf-Mandelbrot** population model [\(Evert 2004\)](#page-218-2)

- **► ZM** for Zipf-Mandelbrot model  $(S = \infty)$
- ► **fZM** for finite Zipf-Mandelbrot model

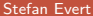

 $\Omega$ 

イロト イ押 トイヨ トイヨ トーヨ

#### <span id="page-68-0"></span>The parameters of the Zipf-Mandelbrot model

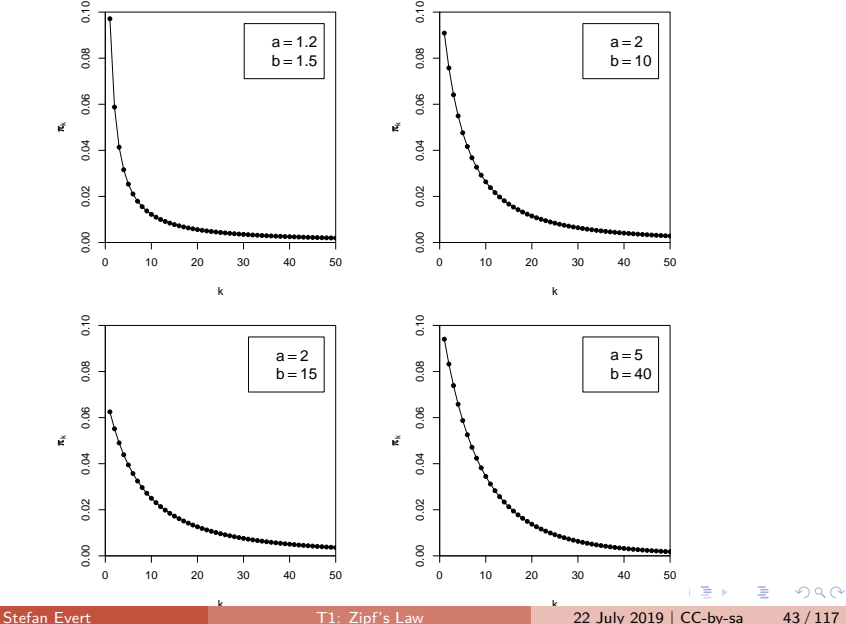

#### <span id="page-69-0"></span>The parameters of the Zipf-Mandelbrot model

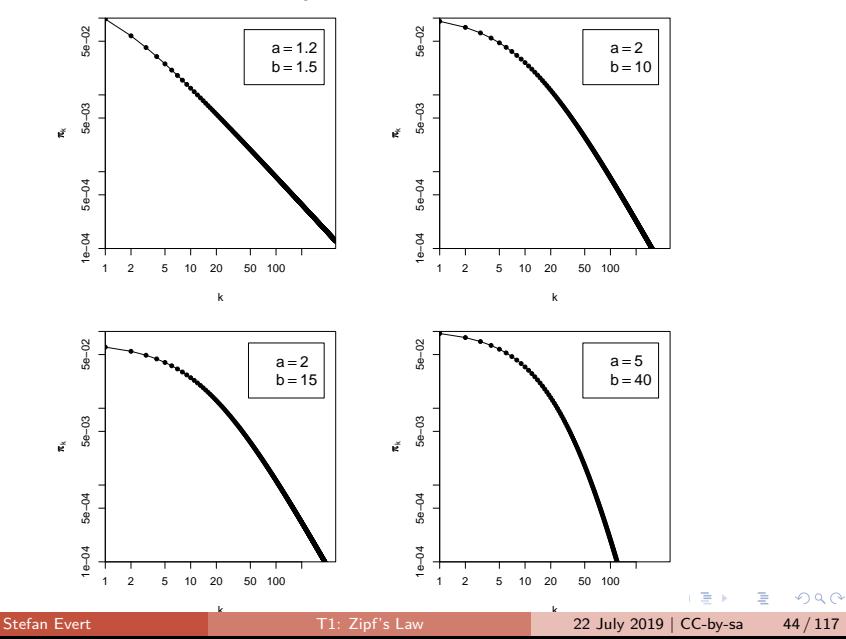

### <span id="page-70-0"></span>Sampling from a population model

Assume we believe that the population we are interested in can be described by a Zipf-Mandelbrot model:

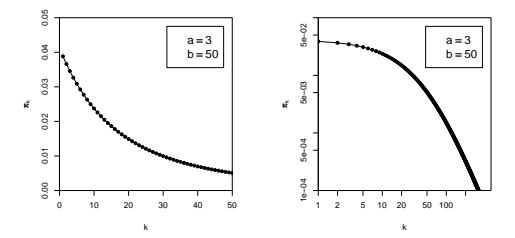

Use computer simulation to generate random samples:

- $\triangleright$  Draw N tokens from the population such that in each step, type  $w_i$  has probability  $\pi_i$  to be picked
- $\triangleright$  This allows us to make predictions for samples (= corpora) of arbitrary size N

Stefan Evert **T1:** Zipf's Law 22 July 2019 | CC-by-sa 45 / 117

 $\Omega$ 

## Sampling from a population model

**#1:** 1 42 34 23 108 18 48 18 1 . . .

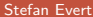

重

 $298$ 

イロト イ押ト イヨト イヨト
**#1:** 1 42 34 23 108 18 48 18 1 . . . time order room school town course area course time ...

 $\eta$ are D.

**K ロ ト K 何 ト K ヨ ト K ヨ ト** 

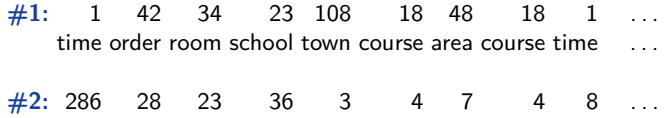

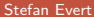

 $\leftarrow$   $\equiv$ 

**K ロ ▶ K 何 ▶** 

重

<span id="page-74-0"></span>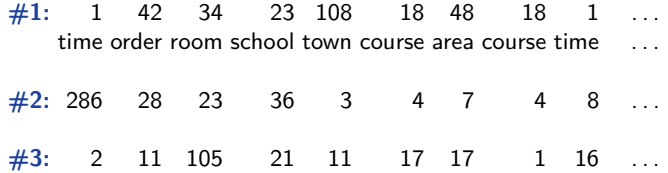

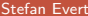

**K ロ ▶ K 何 ▶** 

重

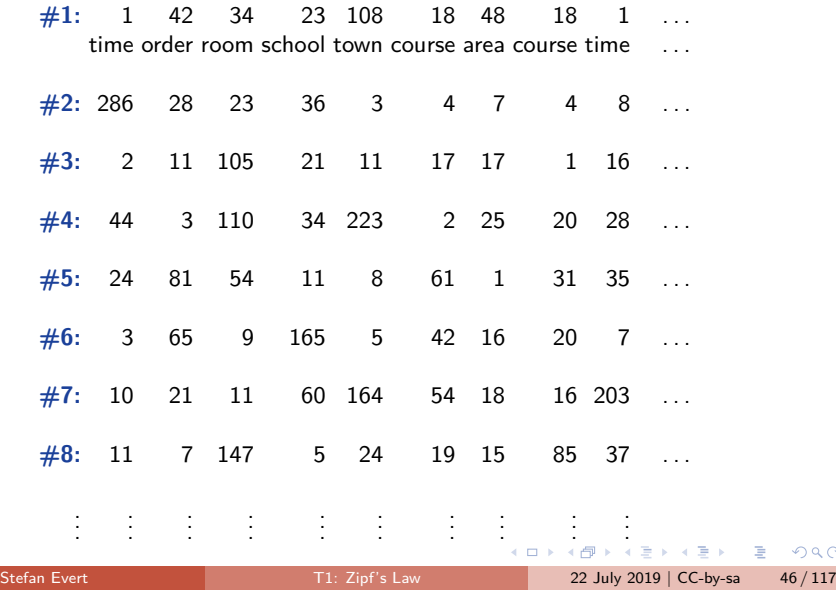

## Samples: type frequency list & spectrum

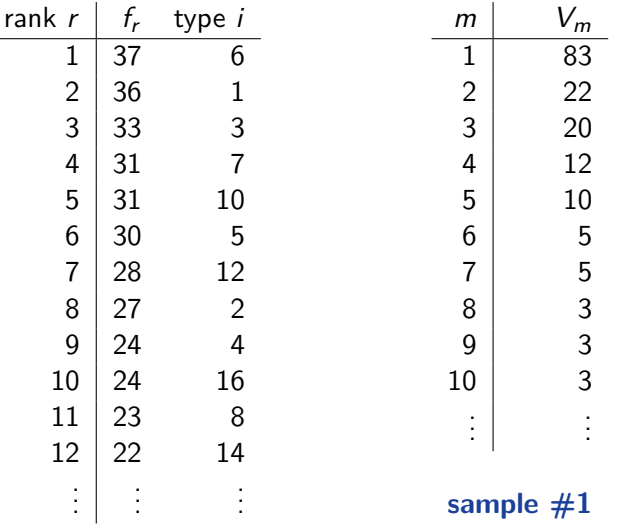

Þ

**← ロ → → ← 何 →** 

E.

## <span id="page-77-0"></span>Samples: type frequency list & spectrum

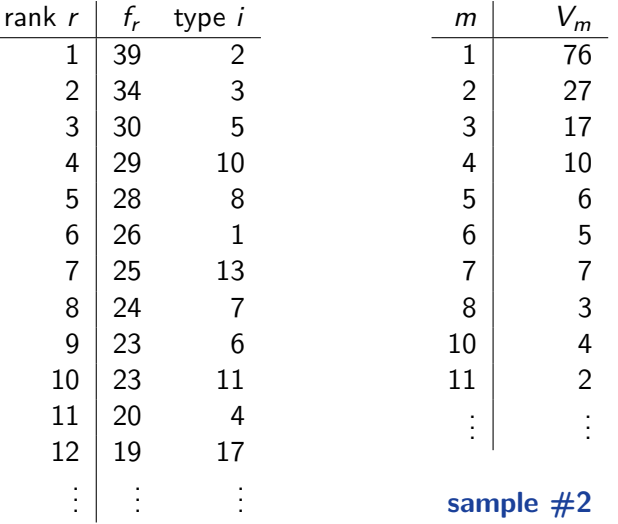

Þ

**← ロ → → ← 何 →** 

E.

#### <span id="page-78-0"></span>Random variation in type-frequency lists

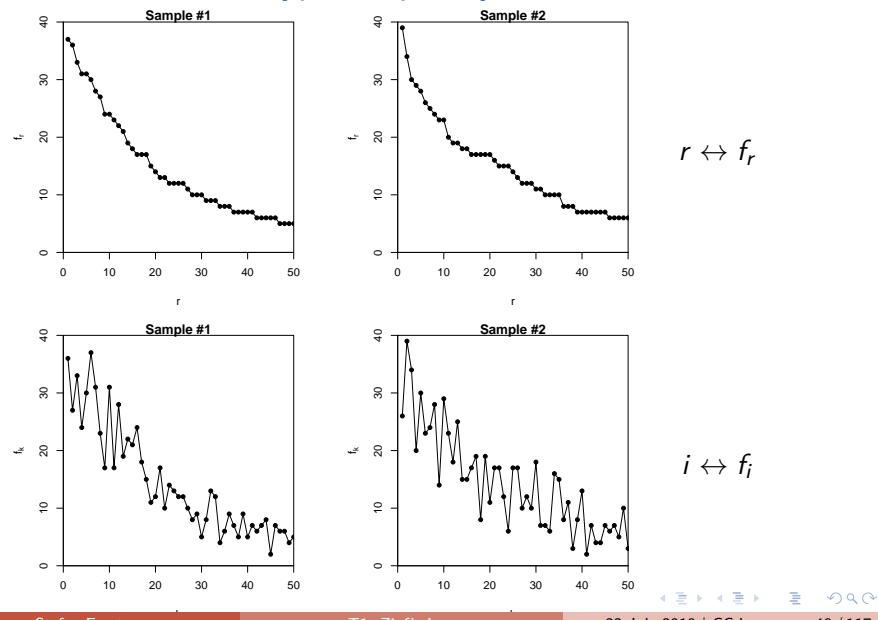

Stefan Evert [T1: Zipf's Law](#page-0-0) 22 July 2019 | CC-by-sa 49 / 117

<span id="page-79-0"></span>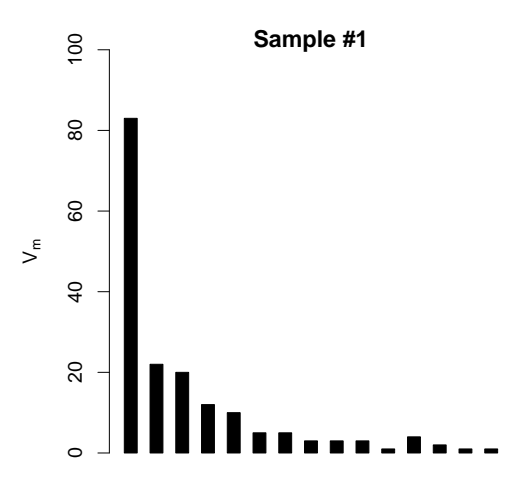

m

4 0 8

 $299$ 

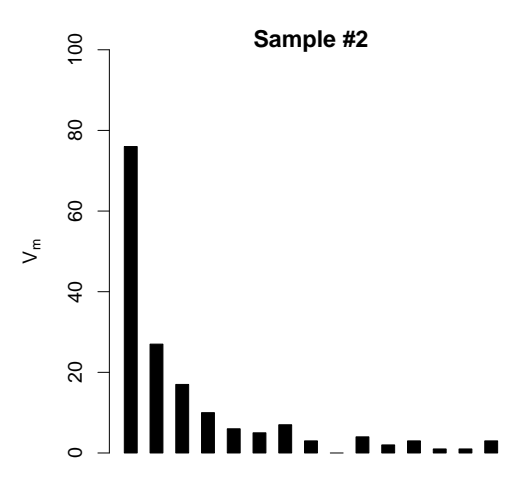

m

4 0 8

 $QQ$ 

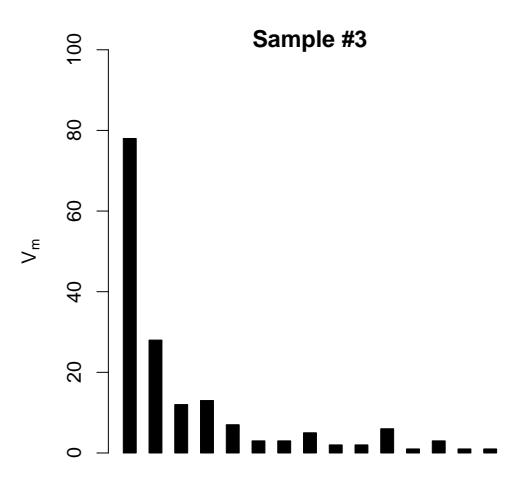

m

4 0 8

 $299$ 

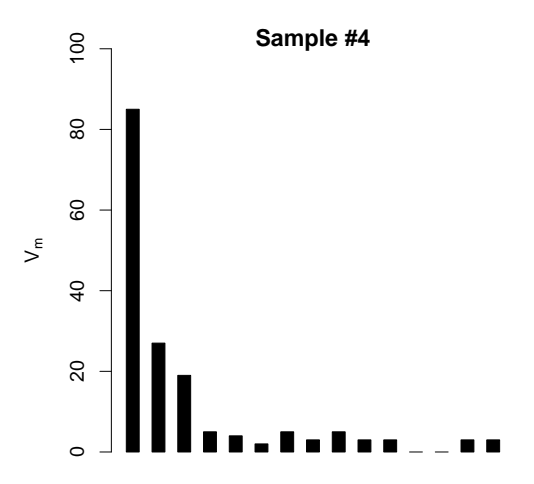

m

4 0 8 4 同  $\sim$ 

 $299$ 

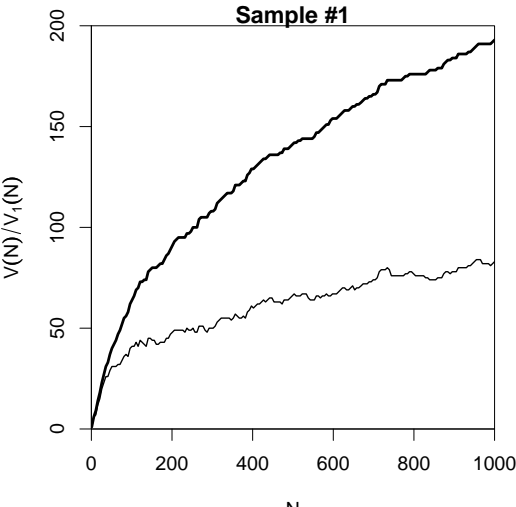

N

4日下

Stefan Evert **T1:** Zipf's Law 22 July 2019 | CC-by-sa 51 / 117

 $299$ 

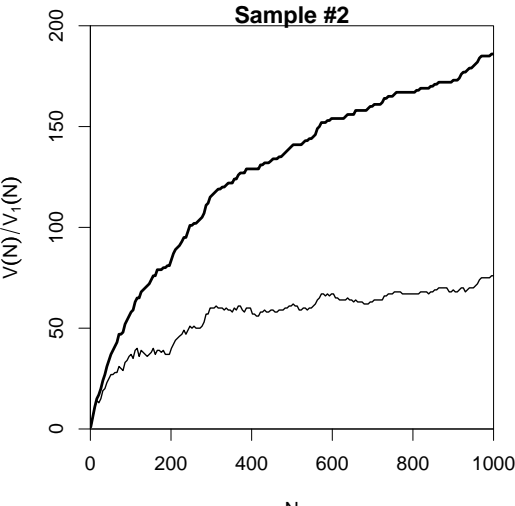

N

4日下

 $299$ 

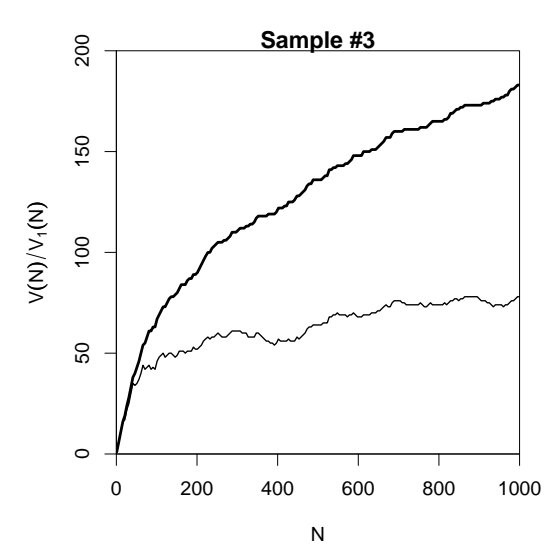

4日下

 $299$ 

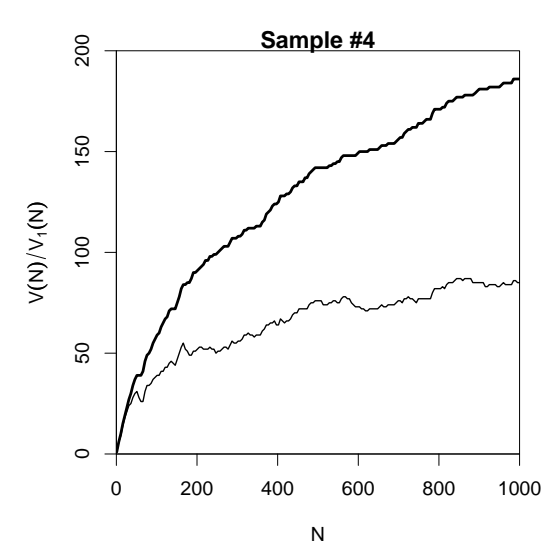

 $\leftarrow$   $\Box$ 

 $299$ 

#### Expected values

- $\triangleright$  There is no reason why we should choose a particular sample to compare to the real data or make a prediction – each one is equally likely or unlikely
- $\blacktriangleright$  Take the average over a large number of samples, called **expected value** or **expectation** in statistics
- Notation:  $E[V(N)]$  and  $E[V_m(N)]$ 
	- $\triangleright$  indicates that we are referring to expected values for a sample of size N
	- rather than to the specific values V and  $V_m$ observed in a particular sample or a real-world data set
- $\blacktriangleright$  Expected values can be calculated efficiently without generating thousands of random samples

 $QQ$ 

4 ロ ト 4 何 ト 4 ヨ ト 4ヨ ト ニヨ

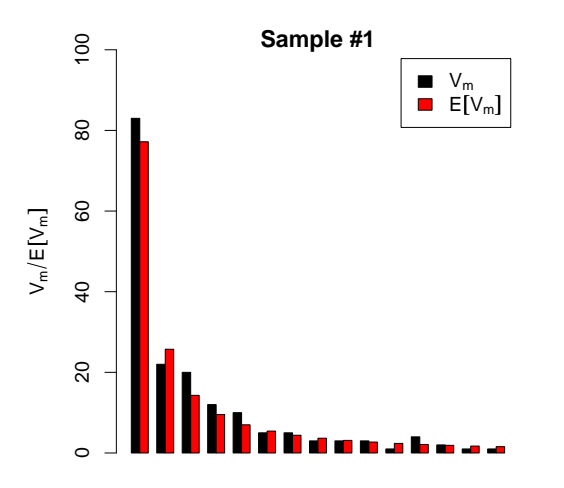

m

4日下

 $QQ$ 

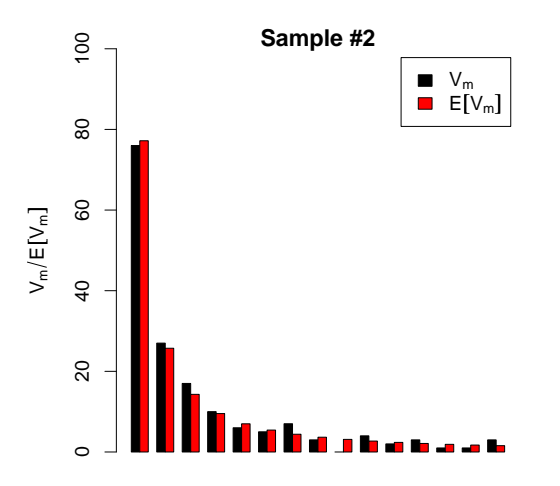

4日下

Stefan Evert **T1:** Zipf's Law 22 July 2019 | CC-by-sa 53 / 117

 $QQ$ 

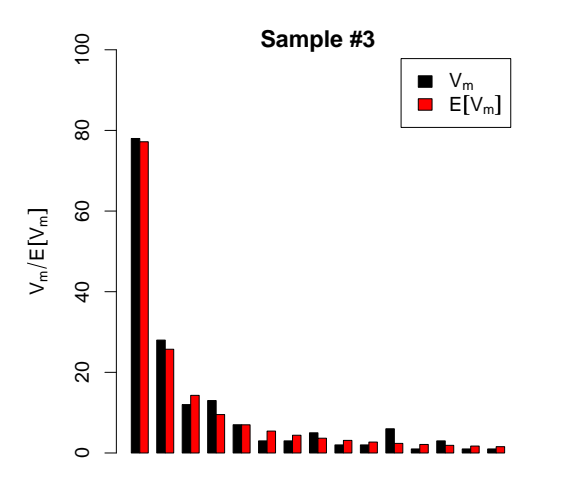

m

4日下

 $QQ$ 

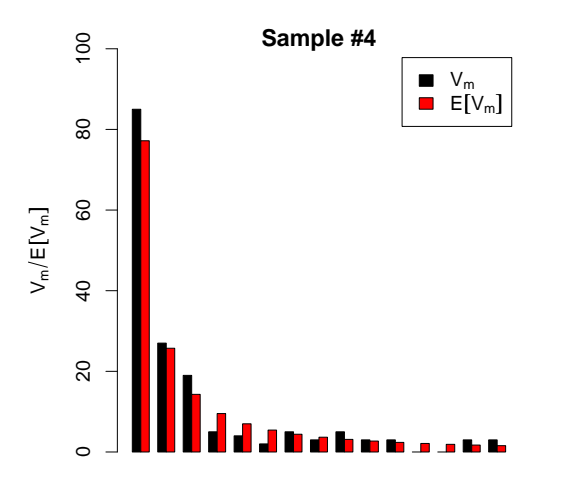

m

4日下

 $QQ$ 

The expected vocabulary growth curve

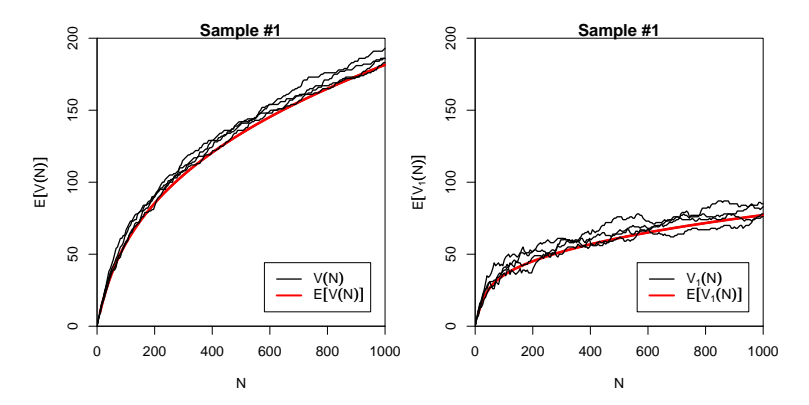

Stefan Evert **T1:** Zipf's Law 22 July 2019 | CC-by-sa 54 / 117

4日下

 $QQ$ 

#### Prediction intervals for the expected VGC

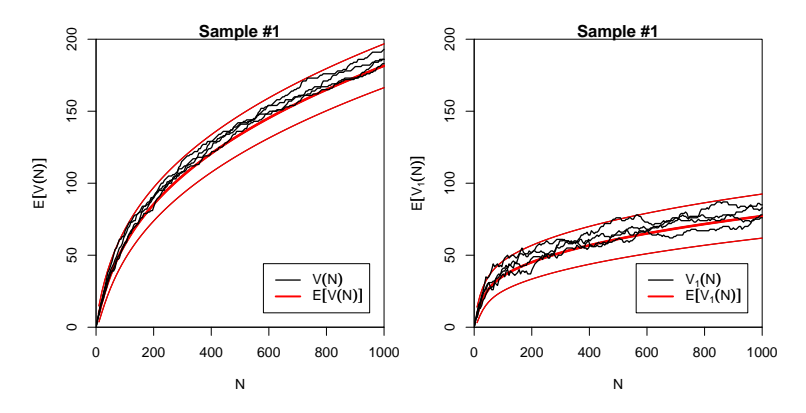

"Confidence intervals" indicate predicted sampling distribution:

☞ for 95% of samples generated by the LNRE model, VGC will fall within the range delimited by the thin red lines

 $\Omega$ 

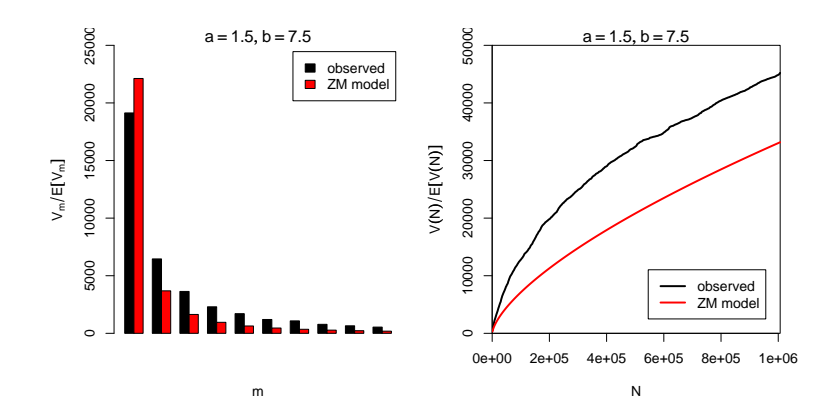

 $\sim$  $\equiv$ 

4日下 4 同  $\mathbf{p}$  $\mathcal{A}$   $299$ 

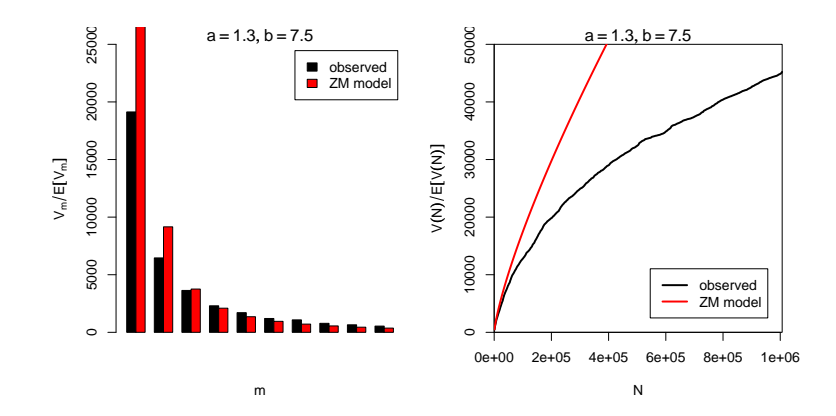

 $\sim$  $\equiv$ 

 $\sim$ 

4日下

 $299$ 

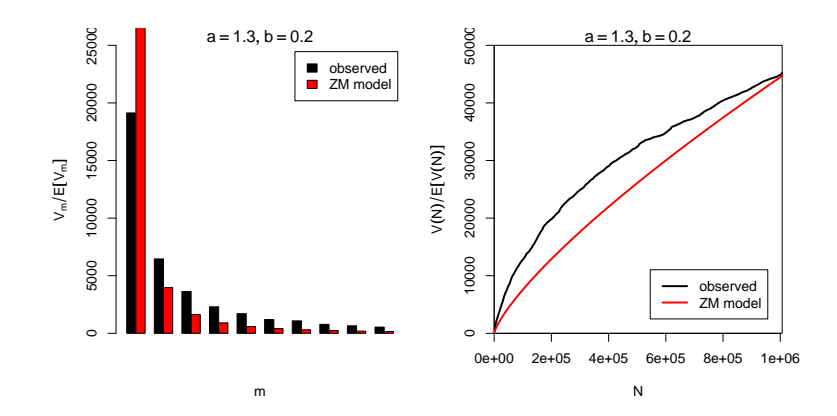

 $\sim$ Ξ

4日下

 $299$ 

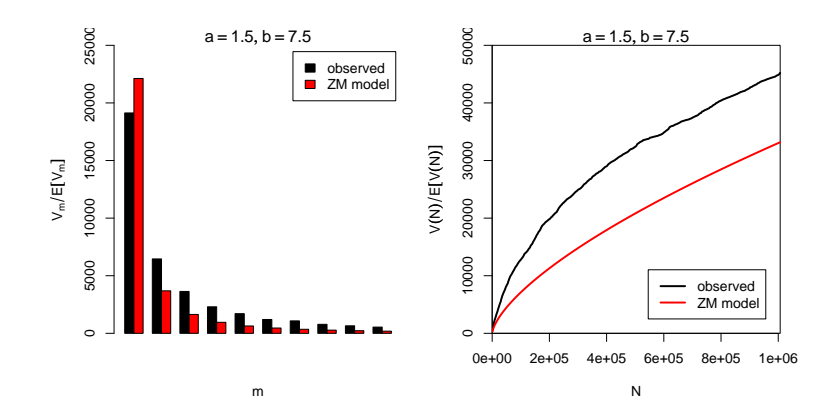

 $\sim$  $\equiv$ 

4日下 4 同  $\mathbf{p}$  $\mathcal{A}$   $299$ 

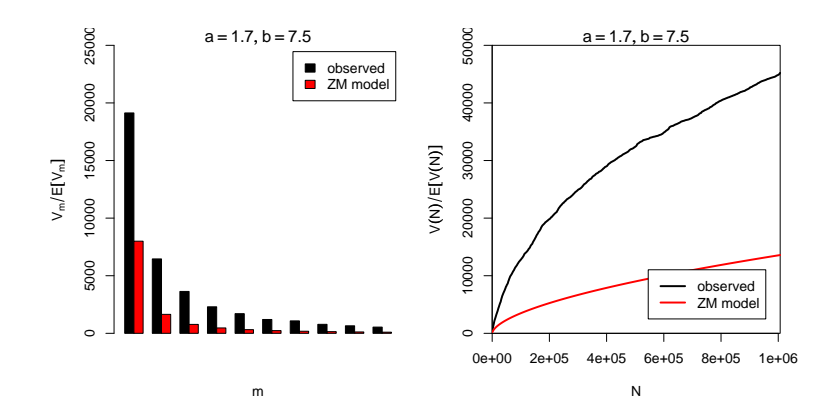

 $\sim$ ÷

4日下 4 同  $\mathbf{p}$   $299$ 

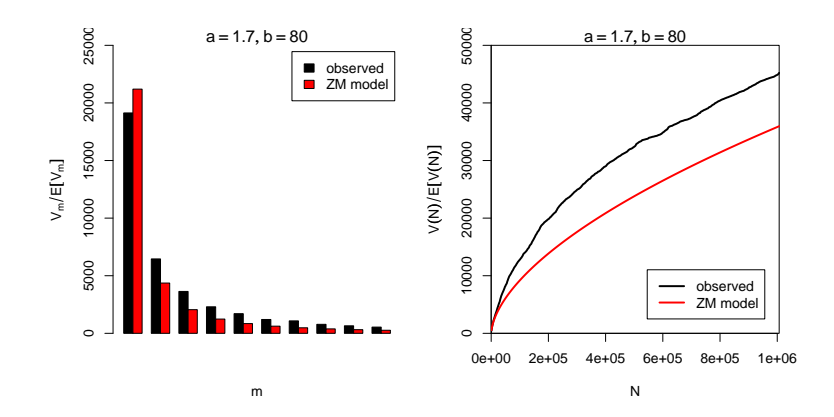

 $\sim$ 重

4日下 4 同  $\mathbf{p}$  $\mathcal{A}$   $299$ 

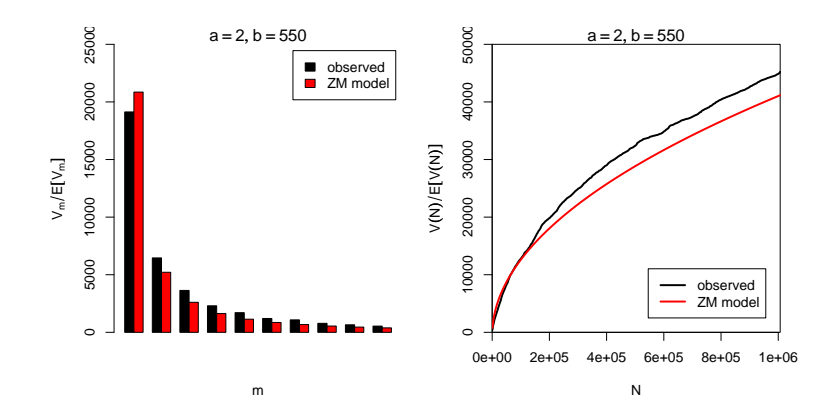

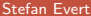

Þ  $\mathbf{h}$ [T1: Zipf's Law](#page-0-0) 22 July 2019 | CC-by-sa 56 / 117

Ξ

4日下

 $299$ 

#### Automatic parameter estimation

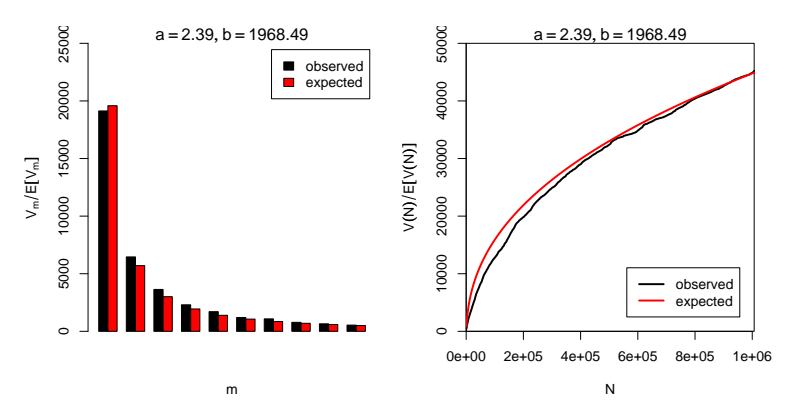

By trial & error we found  $a = 2.0$  and  $b = 550$ 

Automatic estimation procedure:  $a = 2.39$  and  $b = 1968$ 

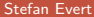

[T1: Zipf's Law](#page-0-0) 22 July 2019 | CC-by-sa 57 / 117

 $\leftarrow$   $\Box$ 

#### <span id="page-102-0"></span>**Outline**

#### [Introduction](#page-2-0)

[Motivation](#page-2-0) [Notation & basic concepts](#page-12-0) [Zipf's law](#page-31-0) [First steps \(zipfR\)](#page-44-0)

#### [LNRE models](#page-56-0)

[Population & samples](#page-56-0) [The mathematics of LNRE](#page-102-0) [Applications & examples](#page-133-0)

[Productivity &](#page-133-0) [lexical diversity](#page-133-0) [Practical LNRE modelling](#page-142-0) [Bootstrapping experiments](#page-144-0) [LNRE as Bayesian prior](#page-152-0)

#### **[Challenges](#page-156-0)**

[Model inference](#page-156-0) [Zipf's law](#page-170-0) [Non-randomness](#page-177-0) [Significance testing](#page-193-0) [Outlook](#page-213-0)

э

 $\Omega$ 

イロト イ押ト イヨト イヨト

#### The sampling model

- $\triangleright$  Draw random sample of N tokens from LNRE population
- $\triangleright$  Sufficient statistic: set of type frequencies  $\{f_i\}$ 
	- $\triangleright$  because tokens of random sample have no ordering
- $\triangleright$  Joint **multinomial** distribution of  $\{f_i\}$ :

$$
\Pr(\{f_i = k_i\} | N) = \frac{N!}{k_1! \cdots k_S!} \pi_1^{k_1} \cdots \pi_S^{k_S}
$$

◂**◻▸ ◂◚▸** 

 $\Omega$ 

÷

#### The sampling model

- $\triangleright$  Draw random sample of N tokens from LNRE population
- $\triangleright$  Sufficient statistic: set of type frequencies  $\{f_i\}$ 
	- $\triangleright$  because tokens of random sample have no ordering
- $\triangleright$  Joint **multinomial** distribution of  $\{f_i\}$ :

$$
\Pr(\{f_i = k_i\} | N) = \frac{N!}{k_1! \cdots k_S!} \pi_1^{k_1} \cdots \pi_S^{k_S}
$$

- ▶ **Approximation:** do not condition on fixed sample size N  $\triangleright$  N is now the average (expected) sample size
- **IF** Random variables  $f_i$  have **independent Poisson** distributions:

$$
\Pr(f_i = k_i) = e^{-N\pi_i} \frac{(N\pi_i)^{k_i}}{k_i!}
$$

 $\Omega$ 

イロト イ押 トイヨ トイヨ トーヨ

#### Frequency spectrum

 $\blacktriangleright$  Key problem: we cannot determine  $f_i$  in observed sample

- $\blacktriangleright$  because we don't know which type  $w_i$  is
- recall that population ranking  $f_i \neq Z$ ipf ranking  $f_r$
- ▶ Use spectrum  ${V_m}$  and sample size V as statistics
	- $\triangleright$  contains all information we have about observed sample

 $\Omega$ 

イロト イ押 トイヨ トイヨ トー

#### Frequency spectrum

 $\blacktriangleright$  Key problem: we cannot determine  $f_i$  in observed sample

- $\blacktriangleright$  because we don't know which type  $w_i$  is
- recall that population ranking  $f_i \neq Z$ ipf ranking  $f_r$
- ▶ Use spectrum  ${V_m}$  and sample size V as statistics
	- $\triangleright$  contains all information we have about observed sample
- $\triangleright$  Can be expressed in terms of indicator variables

$$
I_{[f_i=m]} = \begin{cases} 1 & f_i = m \\ 0 & \text{otherwise} \end{cases}
$$

 $\Omega$ 

イロト イ押 トイヨ トイヨ トーヨ

#### Frequency spectrum

 $\blacktriangleright$  Key problem: we cannot determine  $f_i$  in observed sample

- $\blacktriangleright$  because we don't know which type  $w_i$  is
- recall that population ranking  $f_i \neq Z$ ipf ranking  $f_r$
- ▶ Use spectrum  ${V_m}$  and sample size V as statistics
	- $\triangleright$  contains all information we have about observed sample
- $\triangleright$  Can be expressed in terms of indicator variables

$$
I_{[f_i=m]} = \begin{cases} 1 & f_i = m \\ 0 & \text{otherwise} \end{cases}
$$

$$
V_m = \sum_{i=1}^{S} I_{[f_i=m]}
$$

 $\Omega$ 

イロト イ何 トイヨト イヨト ニヨー
#### Frequency spectrum

 $\blacktriangleright$  Key problem: we cannot determine  $f_i$  in observed sample

- $\blacktriangleright$  because we don't know which type  $w_i$  is
- recall that population ranking  $f_i \neq Z$ ipf ranking  $f_r$
- ▶ Use spectrum  ${V_m}$  and sample size V as statistics
	- $\triangleright$  contains all information we have about observed sample
- $\triangleright$  Can be expressed in terms of indicator variables

$$
I_{[f_i=m]} = \begin{cases} 1 & f_i = m \\ 0 & \text{otherwise} \end{cases}
$$

$$
V_m = \sum_{i=1}^{S} I_{[f_i=m]}
$$

$$
V = \sum_{i=1}^{S} I_{[f_i>0]} = \sum_{i=1}^{S} (1 - I_{[f_i=0]})
$$

 $\Omega$ 

It is easy to compute expected values for the frequency spectrum (and variances because the  $f_i$  are independent)

$$
\mathrm{E}[I_{[f_i=m]}] = \mathrm{Pr}(f_i=m) = e^{-N\pi_i} \frac{(N\pi_i)^m}{m!}
$$

4 D F

 $QQ$ 

э

It is easy to compute expected values for the frequency spectrum (and variances because the  $f_i$  are independent)

$$
E[I_{[f_i=m]}] = Pr(f_i = m) = e^{-N\pi_i} \frac{(N\pi_i)^m}{m!}
$$

$$
E[V_m] = \sum_{i=1}^{S} E[I_{[f_i=m]}] = \sum_{i=1}^{S} e^{-N\pi_i} \frac{(N\pi_i)^m}{m!}
$$

4 D F

 $QQ$ 

It is easy to compute expected values for the frequency spectrum (and variances because the  $f_i$  are independent)

$$
E[I_{[f_i=m]}] = Pr(f_i = m) = e^{-N\pi_i} \frac{(N\pi_i)^m}{m!}
$$

$$
E[V_m] = \sum_{i=1}^{S} E[I_{[f_i=m]}] = \sum_{i=1}^{S} e^{-N\pi_i} \frac{(N\pi_i)^m}{m!}
$$

$$
E[V] = \sum_{i=1}^{S} E[1 - I_{[f_i=0]}] = \sum_{i=1}^{S} (1 - e^{-N\pi_i})
$$

4 **EL F** 

 $QQ$ 

 $\blacktriangleright$  It is easy to compute expected values for the frequency spectrum (and variances because the  $f_i$  are independent)

$$
E[I_{[f_i=m]}] = Pr(f_i = m) = e^{-N\pi_i} \frac{(N\pi_i)^m}{m!}
$$

$$
E[V_m] = \sum_{i=1}^{S} E[I_{[f_i=m]}] = \sum_{i=1}^{S} e^{-N\pi_i} \frac{(N\pi_i)^m}{m!}
$$

$$
E[V] = \sum_{i=1}^{S} E[1 - I_{[f_i=0]}] = \sum_{i=1}^{S} (1 - e^{-N\pi_i})
$$

 $\blacktriangleright$  NB:  $V_m$  and V are not independent because they are derived from the same random variables  $f_i$ 

 $\Omega$ 

### Sampling distribution of  $V_m$  and V

- ightharpoonup Joint sampling distribution of  $\{V_m\}$  and V is complicated
- **Approximation:** V and  $\{V_m\}$  asymptotically follow a **multivariate normal** distribution
	- $\triangleright$  motivated by the multivariate central limit theorem: sum of many independent variables  $I_{[f_i=m]}$
- I Usually limited to first spectrum elements, e.g.  $V_1, \ldots, V_{15}$ 
	- **Example 2** approximation of discrete  $V_m$  by continuous distribution suitable only if  $E[V_m]$  is sufficiently large

#### Sampling distribution of  $V_m$  and V

- ightharpoonup Joint sampling distribution of  $\{V_m\}$  and V is complicated
- **Approximation:** V and  $\{V_m\}$  asymptotically follow a **multivariate normal** distribution
	- $\triangleright$  motivated by the multivariate central limit theorem: sum of many independent variables  $I_{[f_i=m]}$
- I Usually limited to first spectrum elements, e.g.  $V_1, \ldots, V_{15}$ 
	- **Example 2** approximation of discrete  $V_m$  by continuous distribution suitable only if  $E[V_m]$  is sufficiently large
- $\blacktriangleright$  Parameters of multivariate normal:
	- $\mu = (E[V], E[V_1], E[V_2], \ldots)$  and  $\Sigma$  = covariance matrix

$$
\Pr((V, V_1, \ldots, V_k) = \mathbf{v}) \sim \frac{e^{-\frac{1}{2}(\mathbf{v} - \boldsymbol{\mu})^T \boldsymbol{\Sigma}^{-1}(\mathbf{v} - \boldsymbol{\mu})}}{\sqrt{(2\pi)^{k+1} \det \boldsymbol{\Sigma}}}
$$

- $\blacktriangleright$  Discrete sums of probabilities in  $E[V], E[V_m], \ldots$  are inconvenient and computationally expensive
- **Approximation:** continuous **type density function**  $g(\pi)$

$$
|\{w_i \mid a \leq \pi_i \leq b\}| = \int_a^b g(\pi) d\pi
$$
  

$$
\sum \{\pi_i \mid a \leq \pi_i \leq b\} = \int_a^b \pi g(\pi) d\pi
$$

 $\Omega$ 

イロト イ何 トイヨト イヨト ニヨー

- $\triangleright$  Discrete sums of probabilities in  $E[V], E[V_m], \ldots$  are inconvenient and computationally expensive
- **Approximation:** continuous **type density function**  $g(\pi)$

$$
|\{w_i \mid a \leq \pi_i \leq b\}| = \int_a^b g(\pi) d\pi
$$
  

$$
\sum \{\pi_i \mid a \leq \pi_i \leq b\} = \int_a^b \pi g(\pi) d\pi
$$

 $\blacktriangleright$  Normalization constraint:

$$
\int_0^\infty \pi g(\pi)\,d\pi=1
$$

 $\triangleright$  Good approximation for low-probability types, but probability mass of  $w_1, w_2, \ldots$  "smeared out" over range

Stefan Evert **T1:** Zipf's Law 22 July 2019 | CC-by-sa 63/117

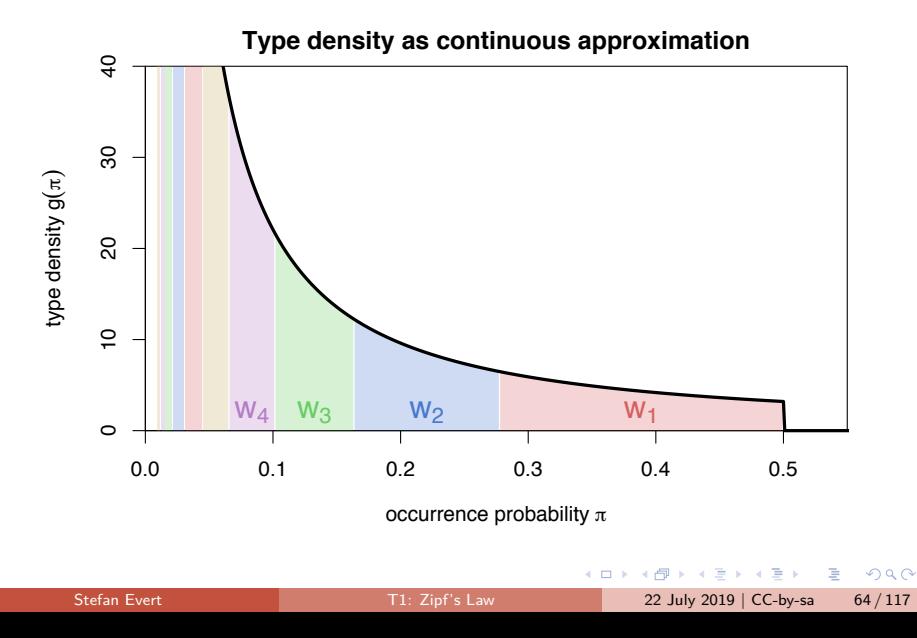

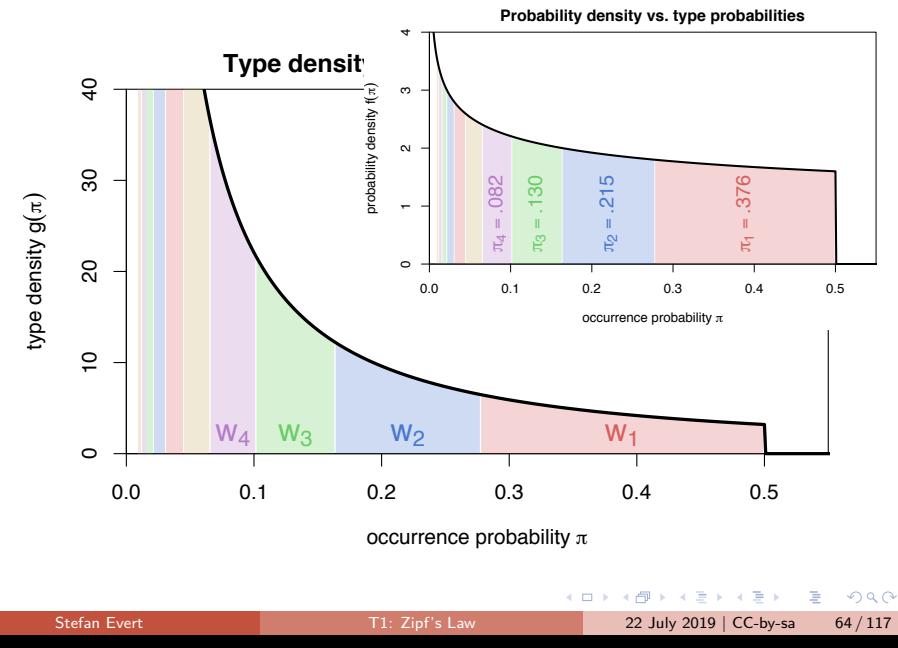

**Discrete Zipf-Mandelbrot population** 

$$
\pi_i := \frac{C}{(i+b)^a} \quad \text{for } i = 1,\ldots, S
$$

 $QQ$ 

G.

 $\mathbf{A} \sqcup \mathbf{B} \rightarrow \mathbf{A} \boxtimes \mathbf{B} \rightarrow \mathbf{A} \boxtimes \mathbf{B}$ 

**Discrete Zipf-Mandelbrot population** 

$$
\pi_i := \frac{C}{(i+b)^a} \quad \text{for } i = 1,\ldots, S
$$

▶ Corresponding type density function [\(Evert 2004\)](#page-218-0)

$$
g(\pi) = \begin{cases} C \cdot \pi^{-\alpha-1} & A \leq \pi \leq B \\ 0 & \text{otherwise} \end{cases}
$$

 $\rightarrow$   $\equiv$   $\rightarrow$ 

E

 $\triangleright$  Discrete Zipf-Mandelbrot population

$$
\pi_i := \frac{C}{(i+b)^a} \quad \text{for } i = 1,\ldots, S
$$

 $\triangleright$  Corresponding type density function [\(Evert 2004\)](#page-218-0)

$$
g(\pi) = \begin{cases} C \cdot \pi^{-\alpha-1} & A \leq \pi \leq B \\ 0 & \text{otherwise} \end{cases}
$$

with parameters

$$
\bullet \ \alpha = 1/a \ (0 < \alpha < 1)
$$

$$
\blacktriangleright \ B = (1-\alpha)/(b\cdot\alpha)
$$

- $\triangleright$  0  $\lt$  A  $\lt$  B determines S (ZM with  $S = \infty$  for  $A = 0$ )
- ☞ C is a normalization factor, not a parameter

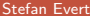

 $\Omega$ 

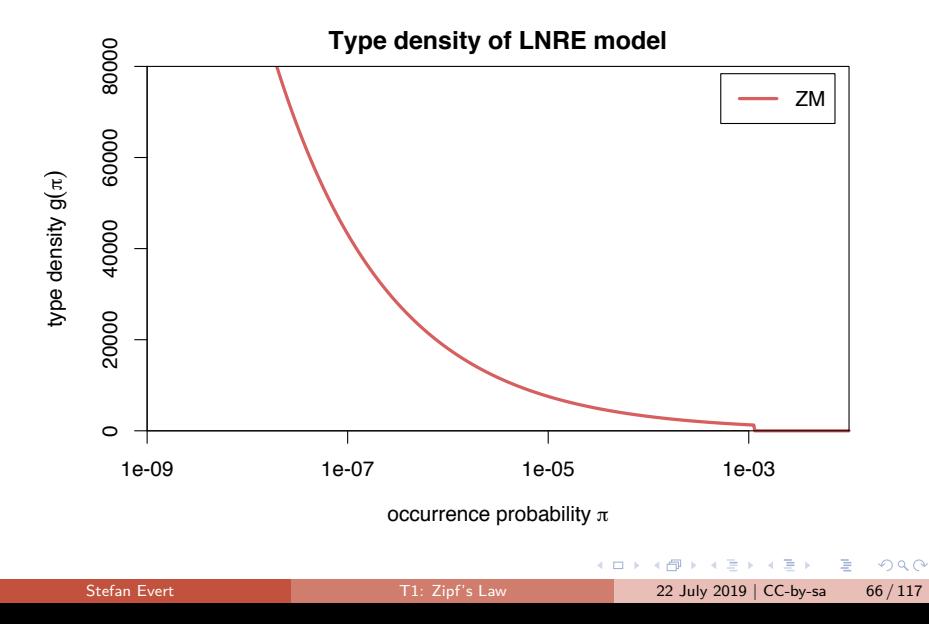

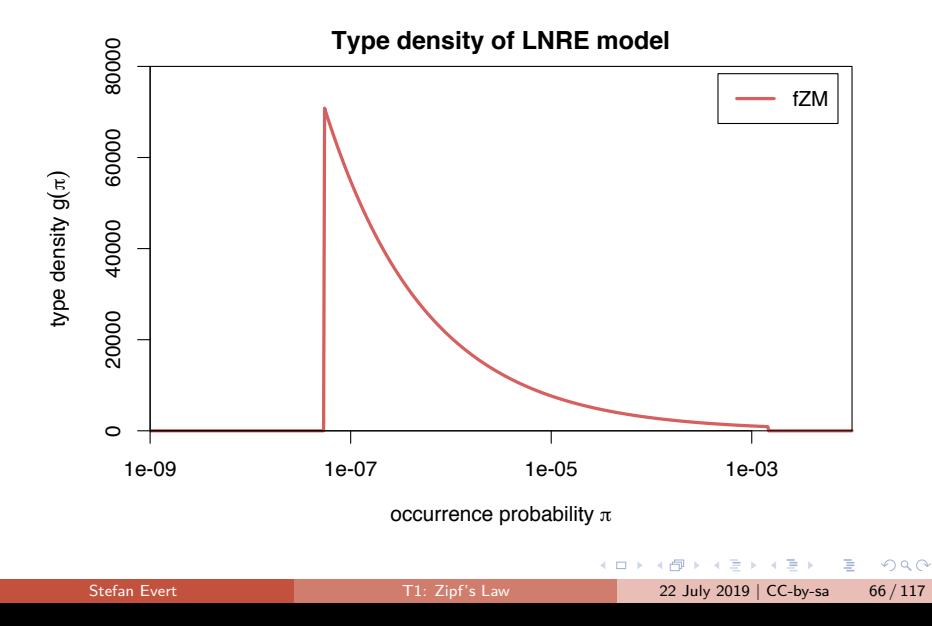

#### Expectations as integrals

Expected values can now be expressed as integrals over  $g(\pi)$ 

$$
E[V_m] = \int_0^\infty \frac{(N\pi)^m}{m!} e^{-N\pi} g(\pi) d\pi
$$

$$
E[V] = \int_0^\infty (1 - e^{-N\pi}) g(\pi) d\pi
$$

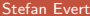

E

 $QQ$ 

÷

**← ロ → → ← 何 →** 

#### Expectations as integrals

Expected values can now be expressed as integrals over  $g(\pi)$ 

$$
E[V_m] = \int_0^\infty \frac{(N\pi)^m}{m!} e^{-N\pi} g(\pi) d\pi
$$

$$
E[V] = \int_0^\infty (1 - e^{-N\pi}) g(\pi) d\pi
$$

▶ Reduce to simple closed form for ZM with  $b = 0$  (→  $B = \infty$ )

$$
E[V_m] = \frac{C}{m!} \cdot N^{\alpha} \cdot \Gamma(m - \alpha)
$$

$$
E[V] = C \cdot N^{\alpha} \cdot \frac{\Gamma(1 - \alpha)}{\alpha}
$$

 $\triangleright$  fZM and general ZM with incomplete Gamma function

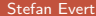

[T1: Zipf's Law](#page-0-0) 22 July 2019 | CC-by-sa 67 / 117

E

 $\Omega$ 

イロト イ押 トイヨ トイヨ トー

- ► For ZM,  $\alpha = \frac{E[V_1]}{E[V]} \approx \frac{V_1}{V}$  can be estimated directly, but prone to overfitting
- **In General parameter fitting by MLE:** maximize likelihood of observed spectrum **v**

$$
\max_{\alpha, A, B} \Pr((V, V_1, \dots, V_k) = \mathbf{v} | \alpha, A, B)
$$

 $\Omega$ 

- ► For ZM,  $\alpha = \frac{E[V_1]}{E[V]} \approx \frac{V_1}{V}$  can be estimated directly, but prone to overfitting
- **In General parameter fitting by MLE:** maximize likelihood of observed spectrum **v**

$$
\max_{\alpha, A, B} \Pr((V, V_1, \dots, V_k) = \mathbf{v} | \alpha, A, B)
$$

 $\blacktriangleright$  Multivariate normal approximation:

$$
\min_{\alpha, A, B} (\mathbf{v} - \boldsymbol{\mu})^{\mathsf{T}} \boldsymbol{\Sigma}^{-1} (\mathbf{v} - \boldsymbol{\mu})
$$

 $\triangleright$  Minimization by gradient descent (BFGS, CG) or simplex search (Nelder-Mead)

Stefan Evert **T1:** Zipf's Law 22 July 2019 | CC-by-sa 68 / 117

 $\Omega$ 

イロト イ押 トイヨ トイヨ トーヨ

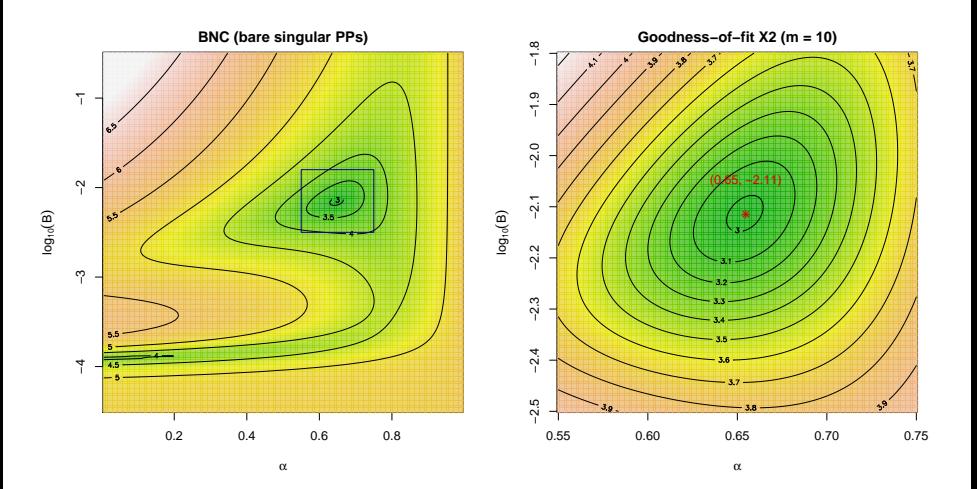

 $\sim$  $-4$ Ξ Stefan Evert **T1:** Zipf's Law 22 July 2019 | CC-by-sa 69 / 117

4 0 8

4 何 ト  $\prec$ B  $QQ$ 

Þ

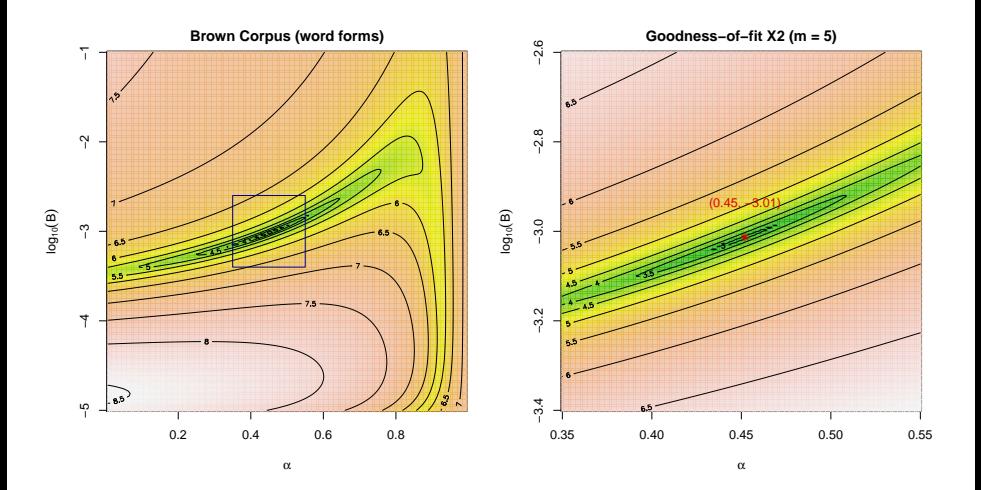

Stefan Evert **T1:** Zipf's Law 22 July 2019 | CC-by-sa 69 / 117

 $299$ 

э

 $\left\{ \begin{array}{ccc} 1 & 1 & 1 & 1 \\ 1 & 1 & 1 & 1 \end{array} \right.$ 

[\(Baayen 2001,](#page-217-0) Sec. 3.3)

- $\blacktriangleright$  How well does the fitted model explain the observed data?
- $\blacktriangleright$  For multivariate normal distribution:

$$
X^2 = (\mathbf{V} - \boldsymbol{\mu})^T \boldsymbol{\Sigma}^{-1} (\mathbf{V} - \boldsymbol{\mu}) \sim \chi^2_{k+1}
$$

where  $\mathbf{V} = (V, V_1, \ldots, V_k)$ 

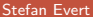

 $\Omega$ 

イロト イ何 トイヨト イヨト ニヨー

[\(Baayen 2001,](#page-217-0) Sec. 3.3)

- $\blacktriangleright$  How well does the fitted model explain the observed data?
- $\blacktriangleright$  For multivariate normal distribution:

$$
X^2 = (\mathbf{V} - \boldsymbol{\mu})^T \boldsymbol{\Sigma}^{-1} (\mathbf{V} - \boldsymbol{\mu}) \sim \chi^2_{k+1}
$$

where  $\mathbf{V} = (V, V_1, \ldots, V_k)$ 

- ➥ Multivariate chi-squared test of **goodness-of-fit**
	- replace **V** by observed **v**  $\rightarrow$  test statistic  $x^2$
	- ighthrow must reduce df  $= k + 1$  by number of estimated parameters

 $\blacktriangleright$  NB: significant rejection of the LNRE model for  $p < .05$ 

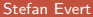

 $\Omega$ 

イロト イ何 トイヨト イヨト ニヨー

# <span id="page-132-0"></span>Coffee break!

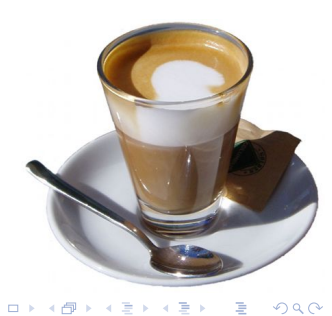

É

イロト イ部 トイモ トイモト

#### <span id="page-133-0"></span>**Outline**

#### [Introduction](#page-2-0)

[Motivation](#page-2-0) [Notation & basic concepts](#page-12-0) [Zipf's law](#page-31-0) [First steps \(zipfR\)](#page-44-0)

#### [LNRE models](#page-56-0)

[Population & samples](#page-56-0) [The mathematics of LNRE](#page-102-0) [Applications & examples](#page-133-0) [Productivity &](#page-133-0) [lexical diversity](#page-133-0) [Practical LNRE modelling](#page-142-0) [Bootstrapping experiments](#page-144-0)

[LNRE as Bayesian prior](#page-152-0)

#### **[Challenges](#page-156-0)**

[Model inference](#page-156-0) [Zipf's law](#page-170-0) [Non-randomness](#page-177-0) [Significance testing](#page-193-0) [Outlook](#page-213-0)

э

 $\Omega$ 

イロト イ押ト イヨト イヨト

#### Measuring morphological productivity example from [Evert and Lüdeling \(2001\)](#page-218-1)

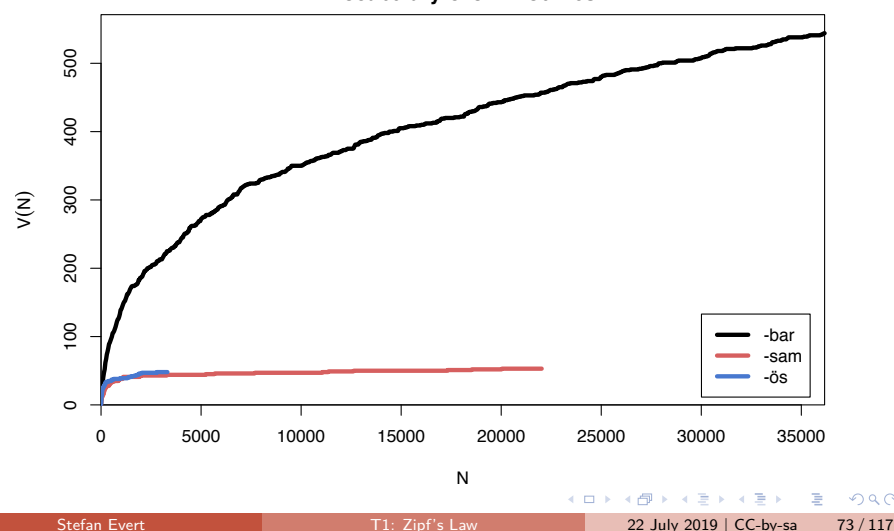

 $QQ$ 

**Vocabulary Growth Curves**

#### Measuring morphological productivity example from [Evert and Lüdeling \(2001\)](#page-218-1)

 $a = 1.45$ ,  $b = 34.59$ ,  $S = 20587$ 15000 5000 10000 15000 E[V<sub>1</sub>(N)] 10000 E[V(N)]/V,(N) 5000 V( N ) observed expected  $\circ$ 0 50000 150000 250000 350000

 $299$ 

#### Measuring morphological productivity example from [Evert and Lüdeling \(2001\)](#page-218-1)

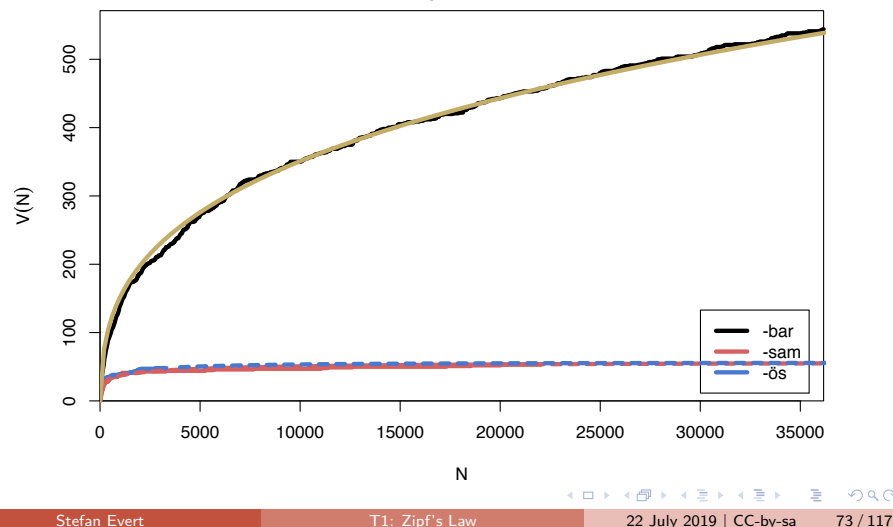

 $QQ$ 

**Vocabulary Growth Curves**

## Quantitative measures of productivity

[\(Tweedie and Baayen 1998;](#page-221-0) [Baayen 2001\)](#page-217-0)

Baayen's [\(1991\)](#page-217-1) productivity index  $\mathcal P$ (slope of vocabulary growth curve)

$$
\mathcal{P}=\frac{V_1}{N}
$$

 $\blacktriangleright$  TTR = type-token ratio

$$
\mathsf{TTR} = \frac{V}{N}
$$

 $\blacktriangleright$  Zipf-Mandelbrot slope

a

 $\blacktriangleright$  Herdan's law [\(1964\)](#page-219-0)

$$
C = \frac{\log V}{\log N}
$$

э

 $QQ$ 

イロト イ母ト イヨト イヨト

## Quantitative measures of productivity

[\(Tweedie and Baayen 1998;](#page-221-0) [Baayen 2001\)](#page-217-0)

Baayen's [\(1991\)](#page-217-1) productivity index  $P$ (slope of vocabulary growth curve)

$$
\mathcal{P}=\frac{V_1}{N}
$$

 $\blacktriangleright$  TTR = type-token ratio

$$
\mathsf{TTR} = \frac{V}{N}
$$

 $\blacktriangleright$  Zipf-Mandelbrot slope

a

 $\blacktriangleright$  Herdan's law [\(1964\)](#page-219-0)

$$
C = \frac{\log V}{\log N}
$$

 $\blacktriangleright$  [Yule \(1944\)](#page-221-1) / Simpson (1949)

$$
K=10\,000\cdot\frac{\sum_m m^2V_m-N}{N^2}
$$

 $\blacktriangleright$  Guiraud (1954)

$$
R=\frac{V}{\sqrt{N}}
$$

 $\blacktriangleright$  [Sichel \(1975\)](#page-221-2)

$$
S=\frac{V_2}{V}
$$

 $\blacktriangleright$  Honoré (1979)

4 **EL F** 

$$
H = \frac{\log N}{1 - \frac{V_1}{V}}
$$

Stefan Evert [T1: Zipf's Law](#page-0-0) 22 July 2019 | CC-by-sa 74 / 117

 $QQ$ 

#### Productivity measures for bare singulars in the BNC

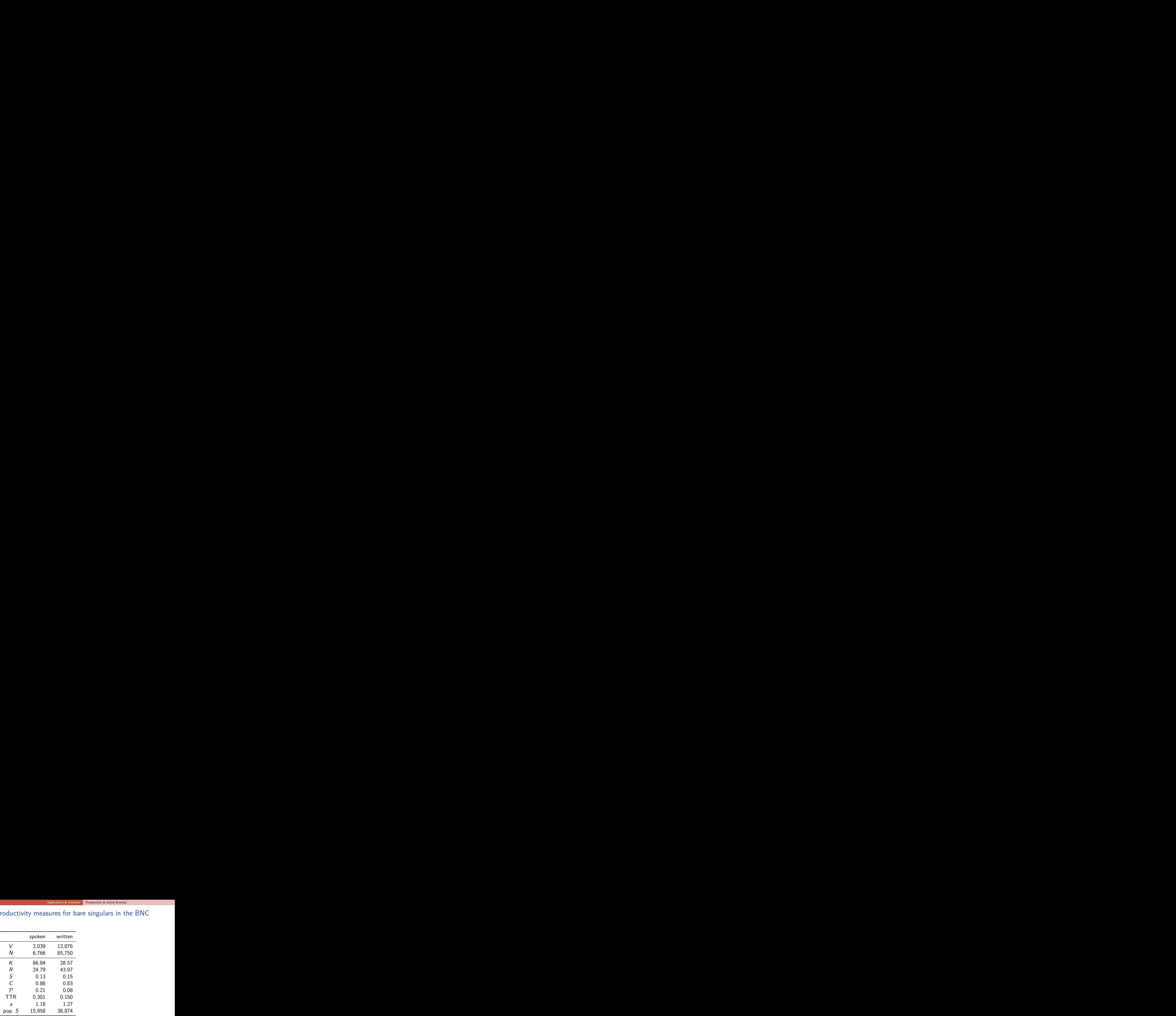

 $QQ$ 

E

 $\mathbf{A} \sqcup \mathbf{B} \rightarrow \mathbf{A} \boxtimes \mathbf{B} \rightarrow \mathbf{A} \boxtimes \mathbf{B}$ 

### Productivity measures for bare singulars in the BNC

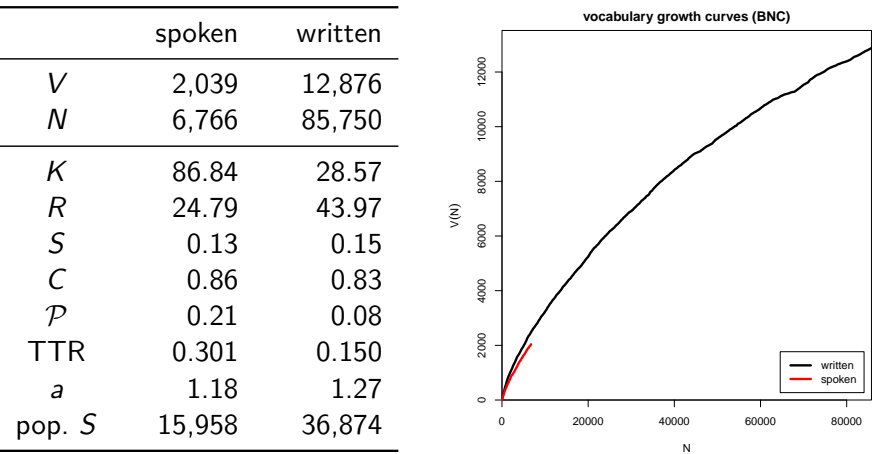

Stefan Evert **T1:** Zipf's Law 22 July 2019 | CC-by-sa 75 / 117

 $QQ$ 

E

 $\mathbf{A} = \mathbf{A} + \mathbf{A} + \mathbf{B} + \mathbf{A} + \mathbf{B} + \mathbf{A}$ 

#### Are these "lexical constants" really constant?

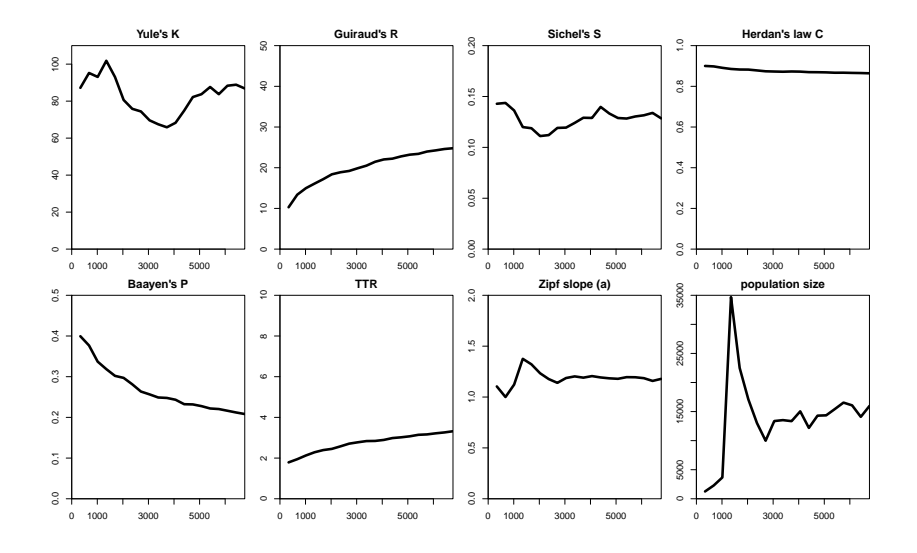

Þ  $\sim$ Stefan Evert **T1:** Zipf's Law 22 July 2019 | CC-by-sa 76 / 117

 $\mathcal{A}$  .

 $\sim$ Þ

4 0 8 4 母  $\mathbf{p}$   $QQ$ 

э

#### <span id="page-142-0"></span>**Outline**

#### [Introduction](#page-2-0)

[Motivation](#page-2-0) [Notation & basic concepts](#page-12-0) [Zipf's law](#page-31-0) [First steps \(zipfR\)](#page-44-0)

#### [LNRE models](#page-56-0)

[Population & samples](#page-56-0) [The mathematics of LNRE](#page-102-0)

#### [Applications & examples](#page-133-0)

[Productivity &](#page-133-0) [lexical diversity](#page-133-0)

#### [Practical LNRE modelling](#page-142-0)

[Bootstrapping experiments](#page-144-0) [LNRE as Bayesian prior](#page-152-0)

#### **[Challenges](#page-156-0)**

[Model inference](#page-156-0) [Zipf's law](#page-170-0) [Non-randomness](#page-177-0) [Significance testing](#page-193-0) [Outlook](#page-213-0)

э

 $\Omega$ 

イロト イ押ト イヨト イヨト

# interactive demo

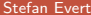

重

 $2990$ 

 $\overline{AB}$   $\rightarrow$   $\overline{AB}$   $\rightarrow$   $\overline{AB}$   $\rightarrow$ 

不自下
## <span id="page-144-0"></span>**Outline**

#### [Introduction](#page-2-0)

[Motivation](#page-2-0) [Notation & basic concepts](#page-12-0) [Zipf's law](#page-31-0) [First steps \(zipfR\)](#page-44-0)

#### [LNRE models](#page-56-0)

[Population & samples](#page-56-0) [The mathematics of LNRE](#page-102-0)

#### [Applications & examples](#page-133-0)

[Productivity &](#page-133-0) [lexical diversity](#page-133-0) [Practical LNRE modelling](#page-142-0) [Bootstrapping experiments](#page-144-0) [LNRE as Bayesian prior](#page-152-0)

#### **[Challenges](#page-156-0)**

[Model inference](#page-156-0) [Zipf's law](#page-170-0) [Non-randomness](#page-177-0) [Significance testing](#page-193-0) [Outlook](#page-213-0)

э

 $\Omega$ 

イロト イ押ト イヨト イヨト

- $\blacktriangleright$  An empirical approach to sampling variation:
	- $\triangleright$  take many random samples from the same population
	- $\triangleright$  analyse distribution e.g. of productivity measures (mean, median, s.d., boxplot, histogram, . . . )
	- $\triangleright$  alternatively, estimate LNRE model from each sample and analyse distribution of model parameters  $(\rightarrow$  later)
	- $\triangleright$  problem: how to obtain the additional samples?

 $QQ$ 

イロト イ押 トイヨ トイヨ トー

- $\blacktriangleright$  An empirical approach to sampling variation:
	- $\triangleright$  take many random samples from the same population
	- $\triangleright$  analyse distribution e.g. of productivity measures (mean, median, s.d., boxplot, histogram, . . . )
	- $\triangleright$  alternatively, estimate LNRE model from each sample and analyse distribution of model parameters  $(\rightarrow$  later)
	- $\triangleright$  problem: how to obtain the additional samples?
- ▶ Bootstrapping [\(Efron 1979\)](#page-218-0)
	- $\blacktriangleright$  resample from observed data with replacement
	- $\triangleright$  this approach is not suitable for type-token distributions (resamples underestimate vocabulary size V!)

 $\Omega$ 

 $\left\{ \begin{array}{ccc} \square & \times & \square & \times & \times \end{array} \right.$  and  $\left\{ \begin{array}{ccc} \square & \times & \times & \square & \times \end{array} \right.$ 

- $\blacktriangleright$  An empirical approach to sampling variation:
	- $\triangleright$  take many random samples from the same population
	- $\triangleright$  analyse distribution e.g. of productivity measures (mean, median, s.d., boxplot, histogram, . . . )
	- $\triangleright$  alternatively, estimate LNRE model from each sample and analyse distribution of model parameters  $(\rightarrow$  later)
	- $\triangleright$  problem: how to obtain the additional samples?
- ▶ Bootstrapping [\(Efron 1979\)](#page-218-0)
	- $\blacktriangleright$  resample from observed data with replacement
	- $\triangleright$  this approach is not suitable for type-token distributions (resamples underestimate vocabulary size V!)
- $\blacktriangleright$  Parametric bootstrapping
	- $\triangleright$  use fitted LNRE model to generate samples, i.e. sample from the population described by the model
	- **a** advantage: "correct" parameter values are known

## Parametric bootstrapping with LNRE models

- $\blacktriangleright$  Use simulation experiments to gain better understanding of quantitative measures
	- $\blacktriangleright$  I NRF model  $=$ well-defined population

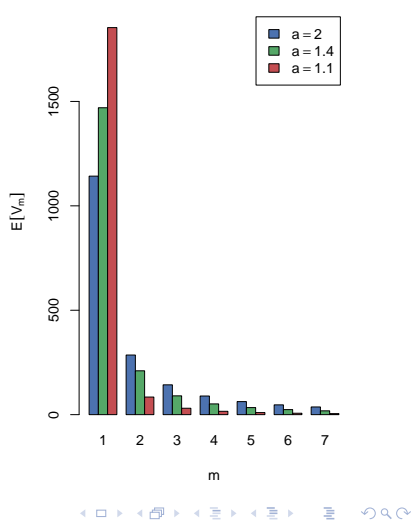

#### **Zipf−Mandelbrot spectrum**

### Parametric bootstrapping with LNRE models

- $\blacktriangleright$  Use simulation experiments to gain better understanding of quantitative measures
	- $\blacktriangleright$  I NRF model  $=$ well-defined population
- $\blacktriangleright$  Parametric bootstrapping based on LNRE population
	- $\blacktriangleright$  dependence on sample size
	- $\triangleright$  controlled manipulation of confounding factors
	- $\blacktriangleright$  empirical sampling distribution  $\rightarrow$  variability
- $\blacktriangleright$  E[P] etc. can be computed

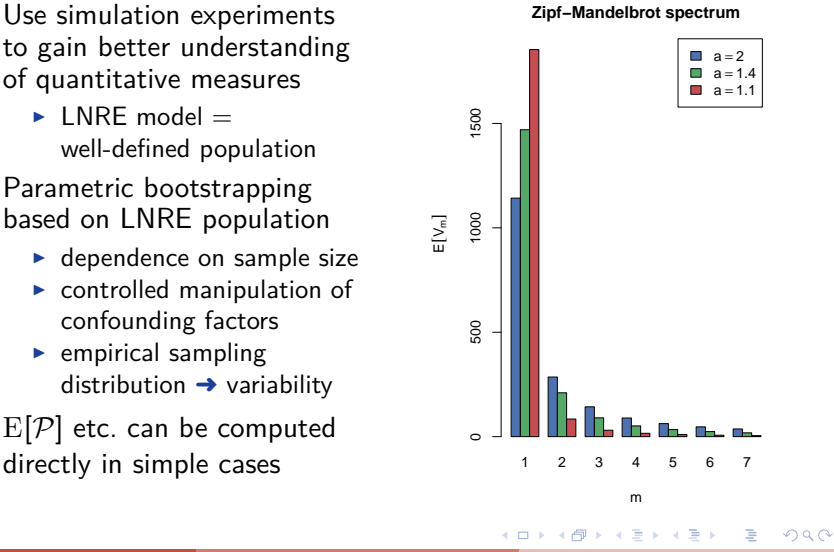

#### Experiment: sample size

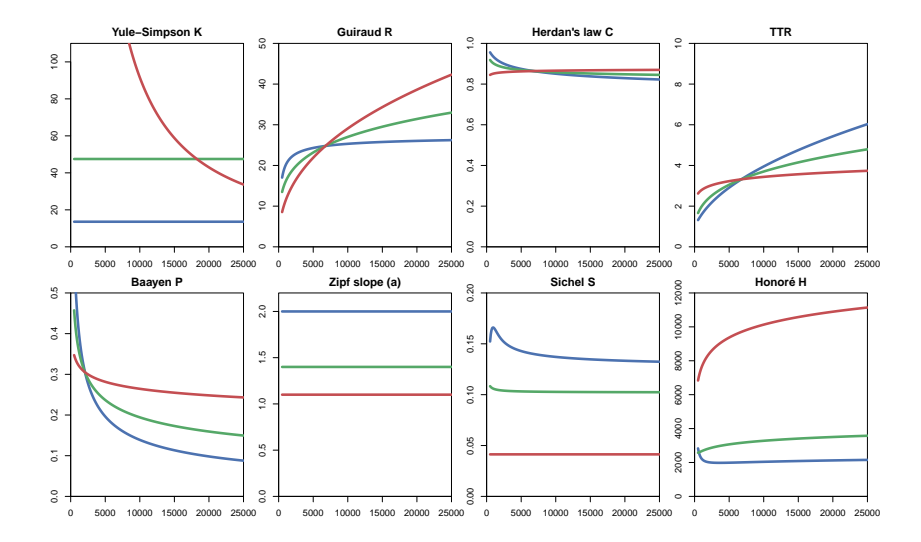

Stefan Evert **T1:** Zipf's Law 22 July 2019 | CC-by-sa 82 / 117

 $QQ$ 

イロト イ部 トイミト イヨト 一番

## Experiment: frequent lexicalized types

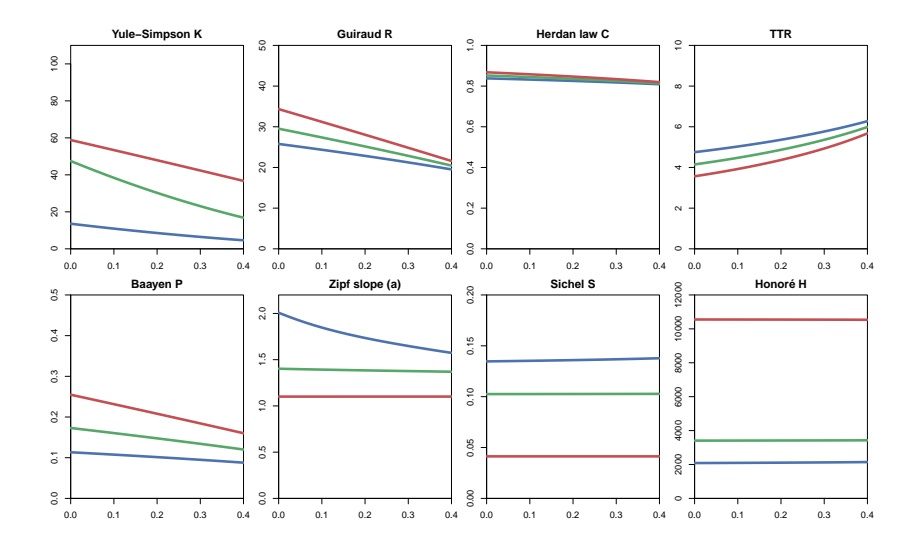

Þ  $\sim$ Stefan Evert **T1:** Zipf's Law 22 July 2019 | CC-by-sa 83 / 117

 $\mathcal{A}$ Þ

4 0 8

4 何 ト  $\left\langle 1\right\rangle$   $QQ$ 

э n.

#### <span id="page-152-0"></span>**Outline**

#### [Introduction](#page-2-0)

[Motivation](#page-2-0) [Notation & basic concepts](#page-12-0) [Zipf's law](#page-31-0) [First steps \(zipfR\)](#page-44-0)

#### [LNRE models](#page-56-0)

[Population & samples](#page-56-0) [The mathematics of LNRE](#page-102-0)

#### [Applications & examples](#page-133-0)

[Productivity &](#page-133-0) [lexical diversity](#page-133-0) [Practical LNRE modelling](#page-142-0) [Bootstrapping experiments](#page-144-0) [LNRE as Bayesian prior](#page-152-0)

#### **[Challenges](#page-156-0)**

[Model inference](#page-156-0) [Zipf's law](#page-170-0) [Non-randomness](#page-177-0) [Significance testing](#page-193-0) [Outlook](#page-213-0)

э

 $\Omega$ 

イロト イ押ト イヨト イヨト

## Posterior distribution

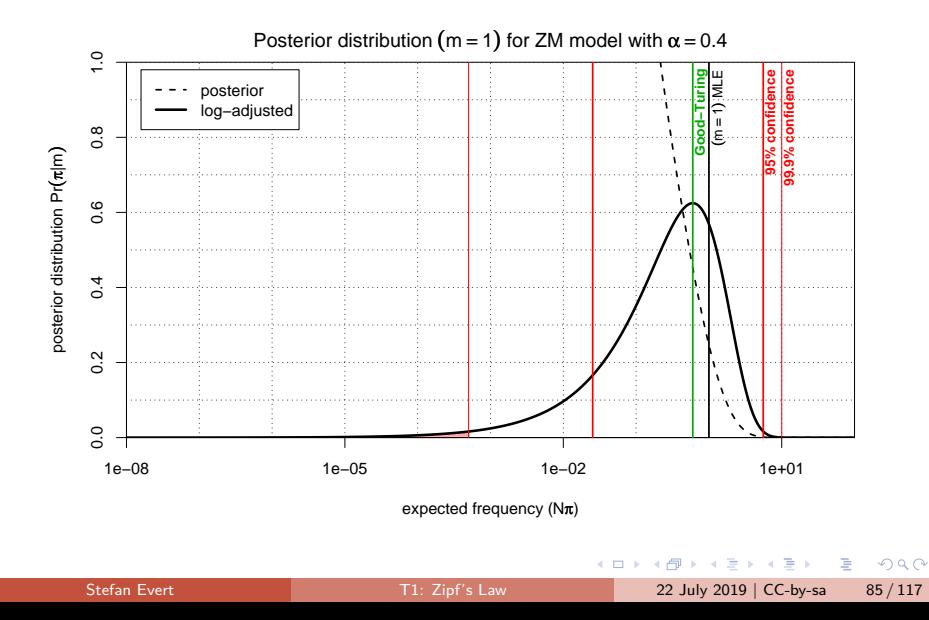

## Posterior distribution

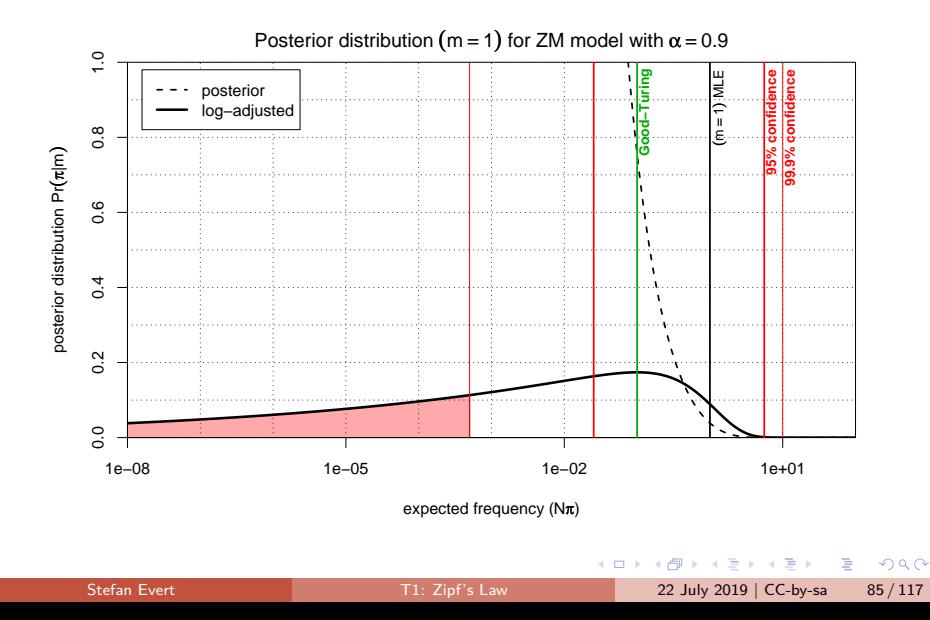

## Posterior distribution

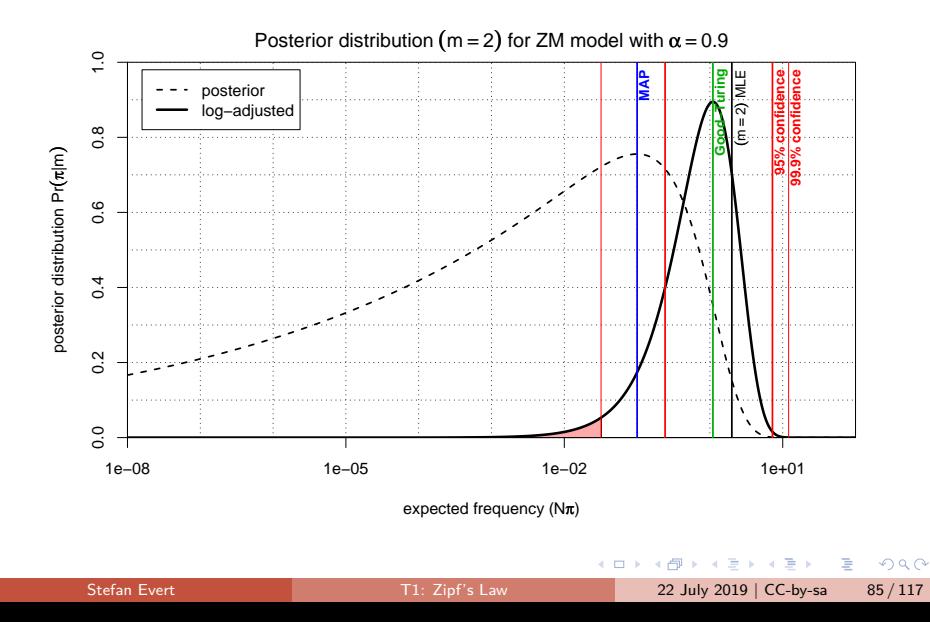

## <span id="page-156-0"></span>**Outline**

#### [Introduction](#page-2-0)

[Motivation](#page-2-0) [Notation & basic concepts](#page-12-0) [Zipf's law](#page-31-0) [First steps \(zipfR\)](#page-44-0)

#### [LNRE models](#page-56-0)

[Population & samples](#page-56-0) [The mathematics of LNRE](#page-102-0) [Applications & examples](#page-133-0) [Productivity &](#page-133-0) [lexical diversity](#page-133-0) [Practical LNRE modelling](#page-142-0) [Bootstrapping experiments](#page-144-0) [LNRE as Bayesian prior](#page-152-0)

#### **[Challenges](#page-156-0)**

[Model inference](#page-156-0) [Zipf's law](#page-170-0) [Non-randomness](#page-177-0) [Significance testing](#page-193-0) [Outlook](#page-213-0)

э

 $\Omega$ 

イロト イ押ト イヨト イヨト

Three potential issues:

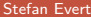

 $2990$ 

G.

イロト イ部 トイモ トイモト

Three potential issues:

- 1. Model assumptions  $\neq$  population
	- (e.g. distribution does not follow a Zipf-Mandelbrot law)
		- ☞ model cannot be adequate, regardless of parameter settings

4 . EL 19

 $QQ$ 

Three potential issues:

- 1. Model assumptions  $\neq$  population
	- (e.g. distribution does not follow a Zipf-Mandelbrot law)
		- ☞ model cannot be adequate, regardless of parameter settings
- 2. Parameter estimation unsuccessful (i.e. suboptimal goodness-of-fit to training data) ☞ optimization algorithm trapped in local minimum
	- ☞ can result in highly inaccurate model

 $200$ 

Three potential issues:

- 1. Model assumptions  $\neq$  population
	- (e.g. distribution does not follow a Zipf-Mandelbrot law)
		- ☞ model cannot be adequate, regardless of parameter settings
- 2. Parameter estimation unsuccessful (i.e. suboptimal goodness-of-fit to training data) ☞ optimization algorithm trapped in local minimum ☞ can result in highly inaccurate model
- 3. Uncertainty due to sampling variation
	- (i.e. training data differ from population distribution)
		- ☞ model fitted to training data, may not reflect true population
		- ☞ another training sample would have led to different parameters
		- ☞ especially critical for small samples (N *<* 10,000)

 $QQ$ 

 $\left\{ \begin{array}{ccc} \square & \times & \square & \times & \times \end{array} \right.$  and  $\left\{ \begin{array}{ccc} \square & \times & \times & \square & \times \end{array} \right.$ 

Three potential issues:

- 1. Model assumptions  $\neq$  population
	- (e.g. distribution does not follow a Zipf-Mandelbrot law)
		- ☞ model cannot be adequate, regardless of parameter settings
- 2. Parameter estimation unsuccessful (i.e. suboptimal goodness-of-fit to training data) ☞ optimization algorithm trapped in local minimum
	- ☞ can result in highly inaccurate model
- 3. Uncertainty due to sampling variation
	- (i.e. training data differ from population distribution)
		- ☞ model fitted to training data, may not reflect true population
		- ☞ another training sample would have led to different parameters
		- ☞ especially critical for small samples (N *<* 10,000)

 $QQ$ 

 $\left\{ \begin{array}{ccc} \square & \times & \square & \times & \times \end{array} \right.$  and  $\left\{ \begin{array}{ccc} \square & \times & \times & \square & \times \end{array} \right.$ 

parametric bootstrapping with 100 replicates

**Zipfian slope**  $a = 1/\alpha$ 

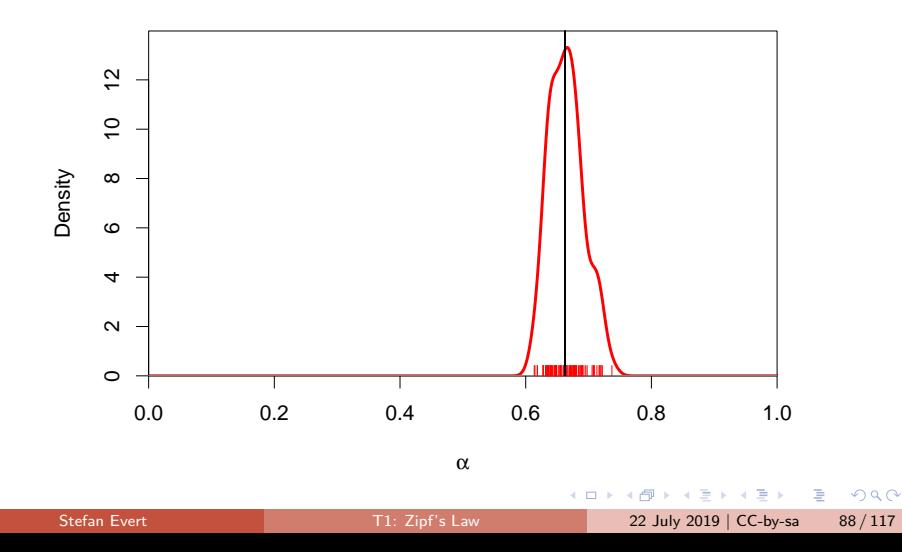

parametric bootstrapping with 100 replicates

**Offset**  $b = (1 - \alpha)/(B \cdot \alpha)$ 

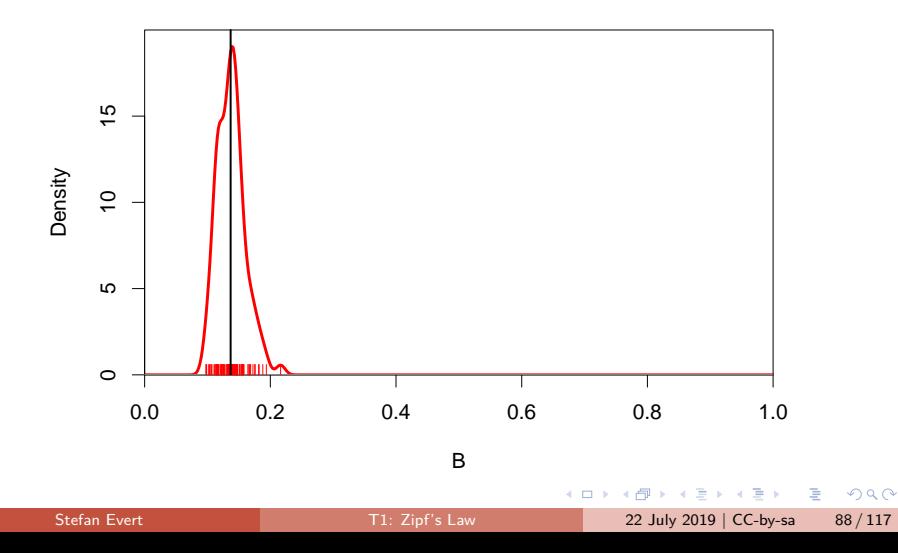

parametric bootstrapping with 100 replicates

**fZM probability cutoff**  $A = \pi_S$ 

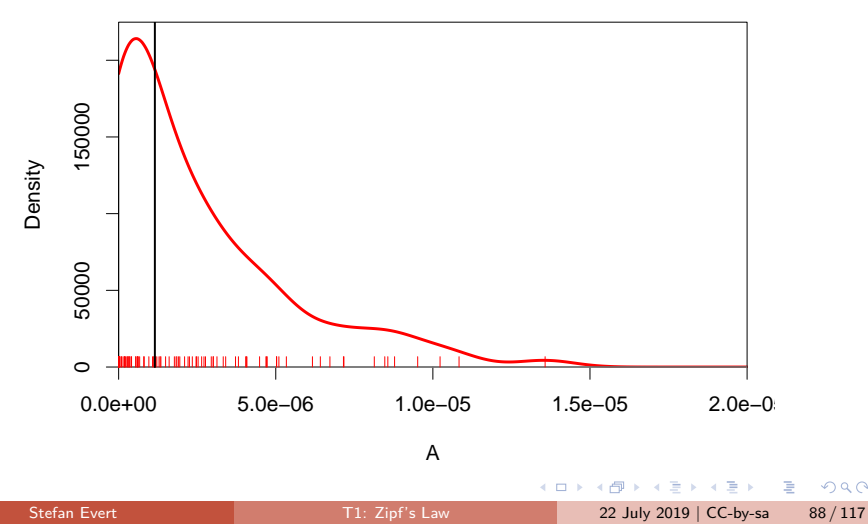

 $QQ$ 

parametric bootstrapping with 100 replicates

**Goodness-of-fit statistic**  $X^2$  (model not plausible for  $X^2 > 11$ )

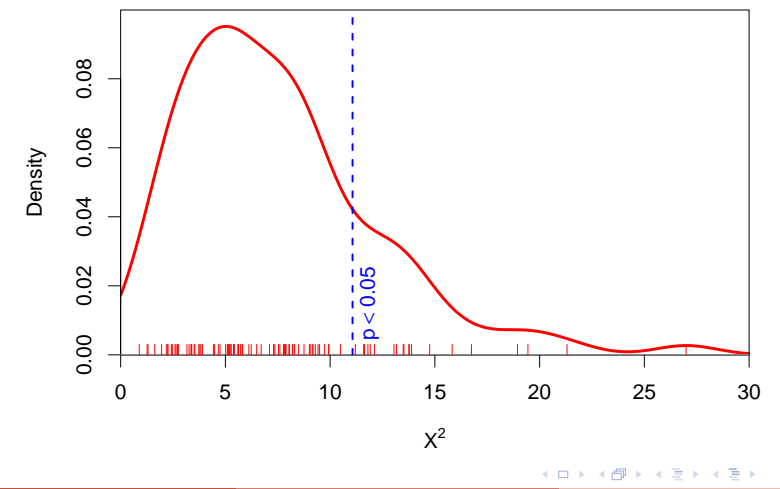

 $\Omega$ 

parametric bootstrapping with 100 replicates

#### **Population diversity** S

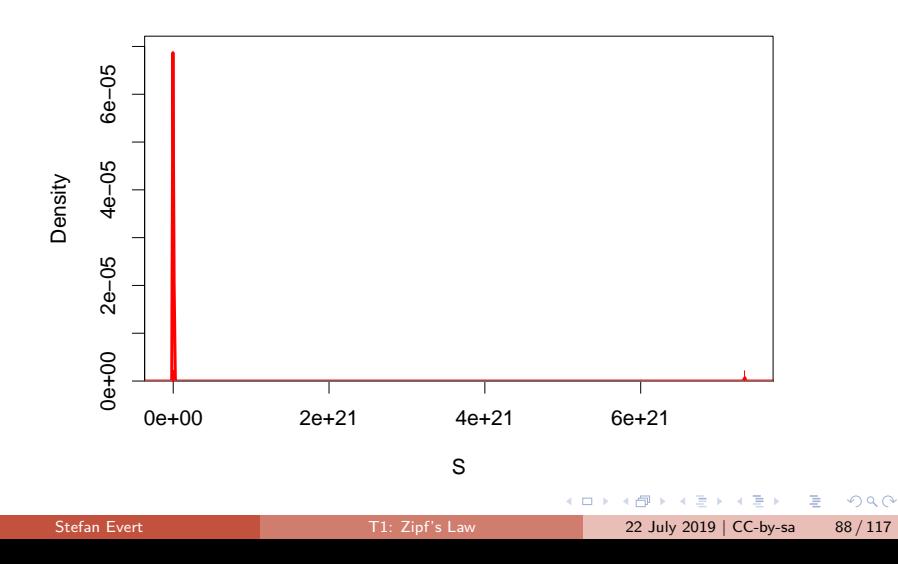

parametric bootstrapping with 100 replicates

#### **Population diversity** S

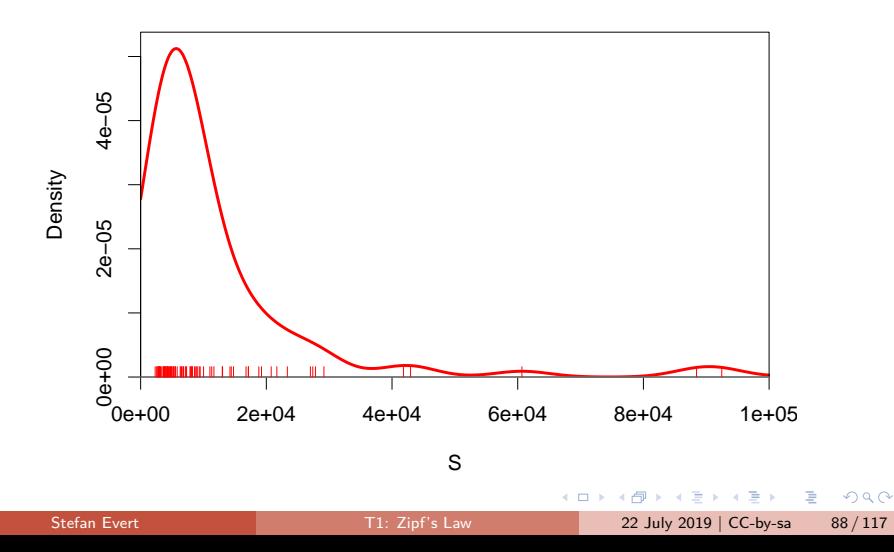

## Sample size matters!

Brown corpus is too small for reliable LNRE parameter estimation (bare singulars)

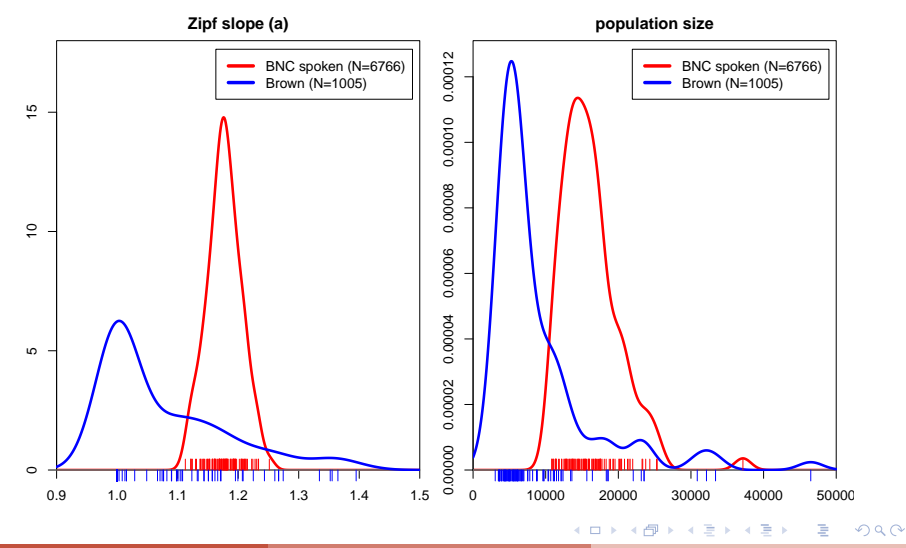

Stefan Evert **T1:** Zipf's Law 22 July 2019 | CC-by-sa 89 / 117

Three potential issues:

- 1. Model assumptions  $\neq$  population
	- (e.g. distribution does not follow a Zipf-Mandelbrot law)
		- ☞ model cannot be adequate, regardless of parameter settings
- 2. Parameter estimation unsuccessful (i.e. suboptimal goodness-of-fit to training data) ☞ optimization algorithm trapped in local minimum ☞ can result in highly inaccurate model
- 3. Uncertainty due to sampling variation
	- (i.e. training data differ from population distribution)
		- ☞ model fitted to training data, may not reflect true population
		- ☞ another training sample would have led to different parameters
		- ☞ especially critical for small samples (N *<* 10,000)

 $QQ$ 

 $\left\{ \begin{array}{ccc} \square & \times & \square & \times & \times \end{array} \right.$  and  $\left\{ \begin{array}{ccc} \square & \times & \times & \square & \times \end{array} \right.$ 

## <span id="page-170-0"></span>**Outline**

#### [Introduction](#page-2-0)

[Motivation](#page-2-0) [Notation & basic concepts](#page-12-0) [Zipf's law](#page-31-0) [First steps \(zipfR\)](#page-44-0)

#### [LNRE models](#page-56-0)

[Population & samples](#page-56-0) [The mathematics of LNRE](#page-102-0) [Applications & examples](#page-133-0) [Productivity &](#page-133-0) [lexical diversity](#page-133-0) [Practical LNRE modelling](#page-142-0) [Bootstrapping experiments](#page-144-0) [LNRE as Bayesian prior](#page-152-0)

#### **[Challenges](#page-156-0)**

[Model inference](#page-156-0) [Zipf's law](#page-170-0) [Non-randomness](#page-177-0) [Significance testing](#page-193-0) [Outlook](#page-213-0)

э

 $\Omega$ 

イロト イ押ト イヨト イヨト

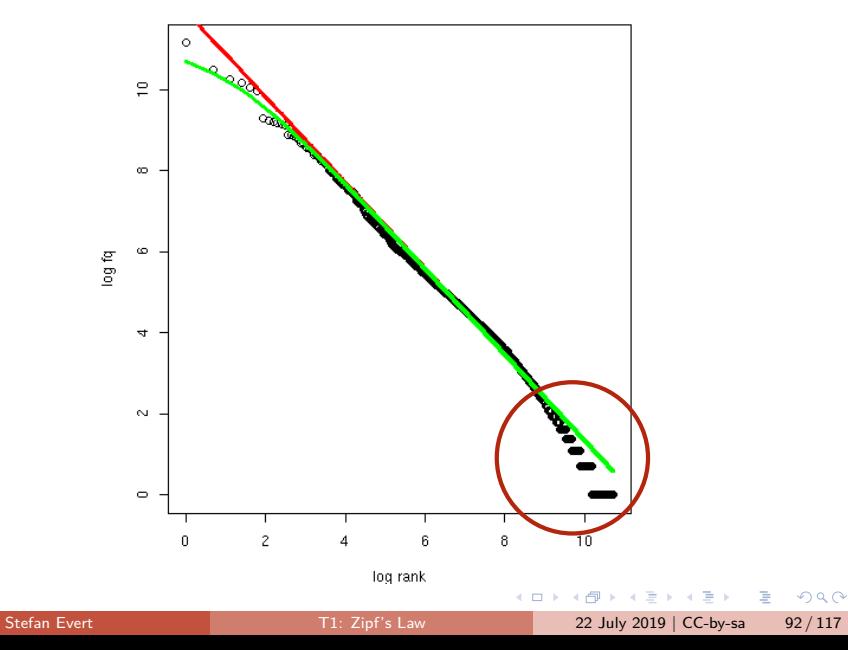

- $\triangleright$  Z-M law seems to fit the first few thousand ranks very well, but then slope of empirical ranking becomes much steeper
	- $\triangleright$  similar patterns have been found in many different data sets

4 D F

 $QQ$ 

- $\triangleright$  Z-M law seems to fit the first few thousand ranks very well, but then slope of empirical ranking becomes much steeper
	- $\triangleright$  similar patterns have been found in many different data sets
- $\triangleright$  Various modifications and extensions have been suggested [\(Sichel 1971;](#page-221-0) [Kornai 1999;](#page-219-0) [Montemurro 2001\)](#page-220-0)
	- $\triangleright$  mathematics of corresponding LNRE models are often much more complex and numerically challenging
	- $\blacktriangleright$  may not have closed form for  $\operatorname{E}[V]$ ,  $\operatorname{E}[V_m]$ , or for the cumulative type distribution  $G(\rho) = \int_{\rho}^{\infty} g(\pi) d\pi$

 $\Omega$ 

- $\triangleright$  Z-M law seems to fit the first few thousand ranks very well, but then slope of empirical ranking becomes much steeper
	- $\triangleright$  similar patterns have been found in many different data sets
- $\triangleright$  Various modifications and extensions have been suggested [\(Sichel 1971;](#page-221-0) [Kornai 1999;](#page-219-0) [Montemurro 2001\)](#page-220-0)
	- $\triangleright$  mathematics of corresponding LNRE models are often much more complex and numerically challenging
	- $\blacktriangleright$  may not have closed form for  $\operatorname{E}[V]$ ,  $\operatorname{E}[V_m]$ , or for the cumulative type distribution  $G(\rho) = \int_{\rho}^{\infty} g(\pi) d\pi$
- ▶ E.g. Generalized Inverse Gauss-Poisson (GIGP; [Sichel 1971\)](#page-221-0)

$$
g(\pi) = \frac{(2/bc)^{\gamma+1}}{K_{\gamma+1}(b)} \cdot \pi^{\gamma-1} \cdot e^{-\frac{\pi}{c} - \frac{b^2c}{4\pi}}
$$

 $\Omega$ 

イロト イ押 トイヨ トイヨ トーヨ

## The GIGP model [\(Sichel 1971\)](#page-221-0)

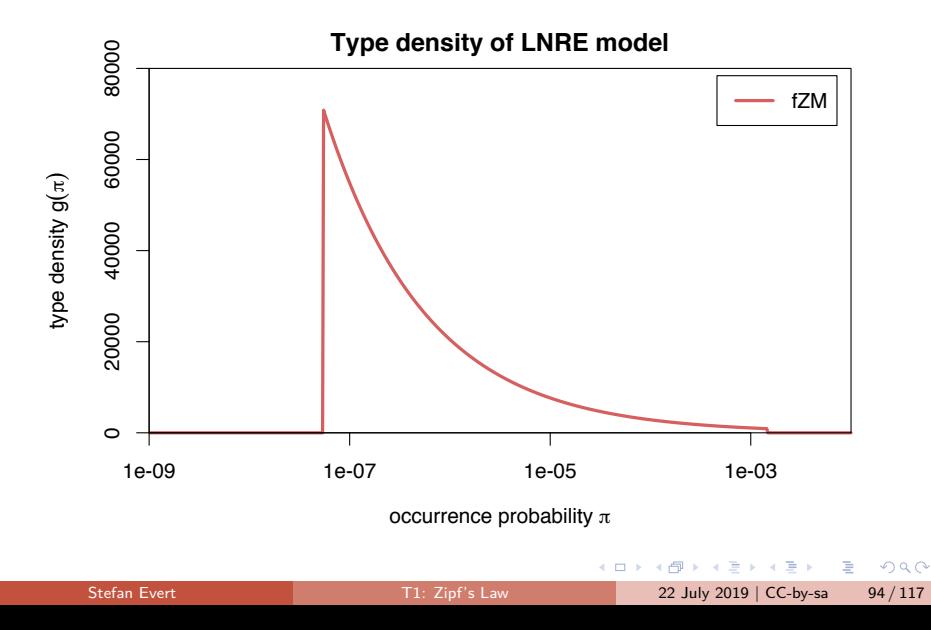

## The GIGP model [\(Sichel 1971\)](#page-221-0)

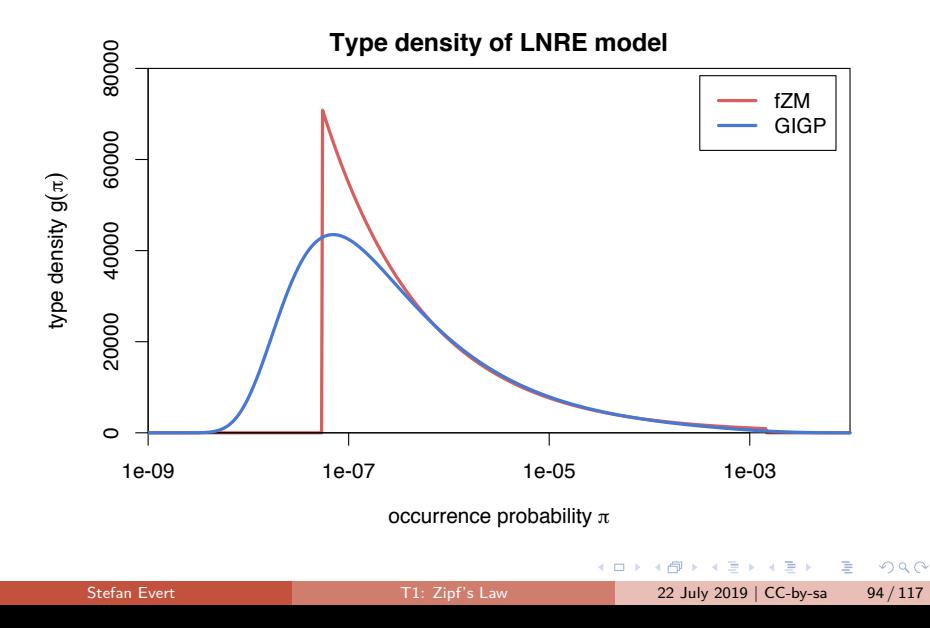

## <span id="page-177-0"></span>**Outline**

#### [Introduction](#page-2-0)

[Motivation](#page-2-0) [Notation & basic concepts](#page-12-0) [Zipf's law](#page-31-0) [First steps \(zipfR\)](#page-44-0)

#### [LNRE models](#page-56-0)

[Population & samples](#page-56-0) [The mathematics of LNRE](#page-102-0) [Applications & examples](#page-133-0) [Productivity &](#page-133-0)

[lexical diversity](#page-133-0) [Practical LNRE modelling](#page-142-0) [Bootstrapping experiments](#page-144-0) [LNRE as Bayesian prior](#page-152-0)

#### **[Challenges](#page-156-0)**

[Model inference](#page-156-0) [Zipf's law](#page-170-0)

[Non-randomness](#page-177-0)

[Significance testing](#page-193-0) [Outlook](#page-213-0)

э

 $\Omega$ 

イロト イ押ト イヨト イヨト

# How accurate is LNRE-based extrapolation?

[\(Baroni and Evert 2005\)](#page-217-0)

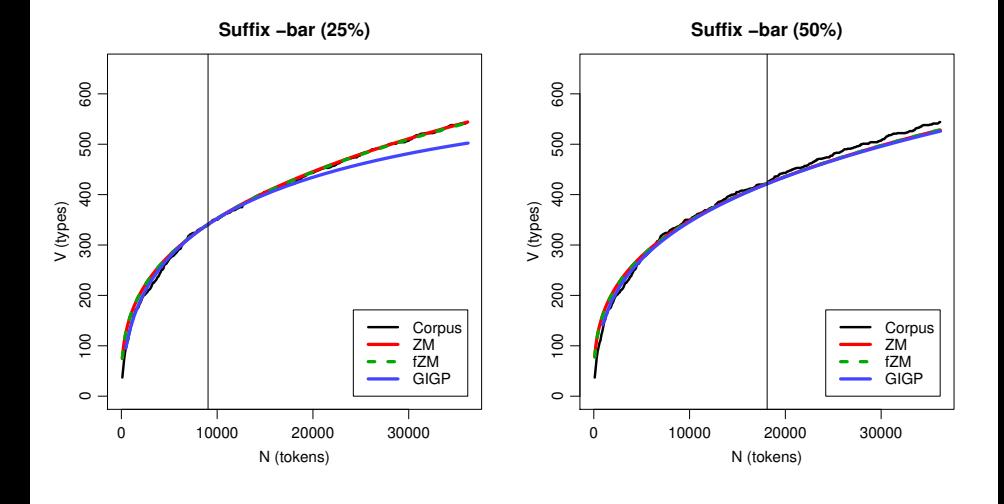

Stefan Evert **T1:** Zipf's Law 22 July 2019 | CC-by-sa 96 / 117

4日下

 $QQ$ 

# How accurate is LNRE-based extrapolation?

[\(Baroni and Evert 2005\)](#page-217-0)

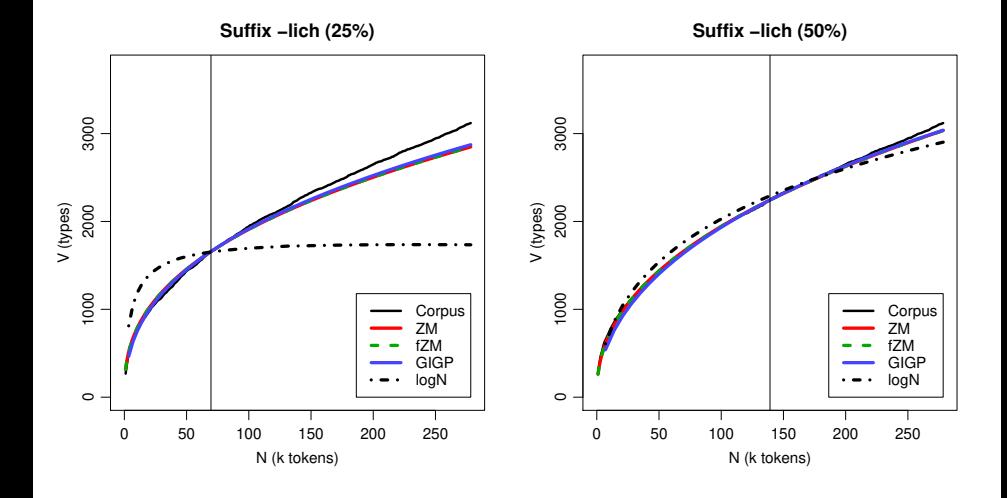

Stefan Evert **T1:** Zipf's Law 22 July 2019 | CC-by-sa 96 / 117

4日下 4 母  $QQ$
# How accurate is LNRE-based extrapolation?

[\(Baroni and Evert 2005\)](#page-217-0)

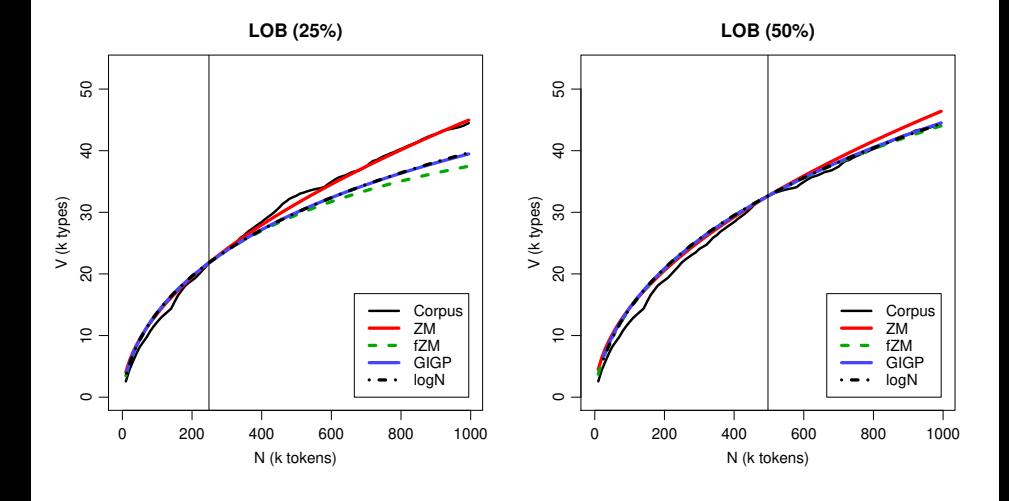

4日下

# How accurate is LNRE-based extrapolation?

[\(Baroni and Evert 2005\)](#page-217-0)

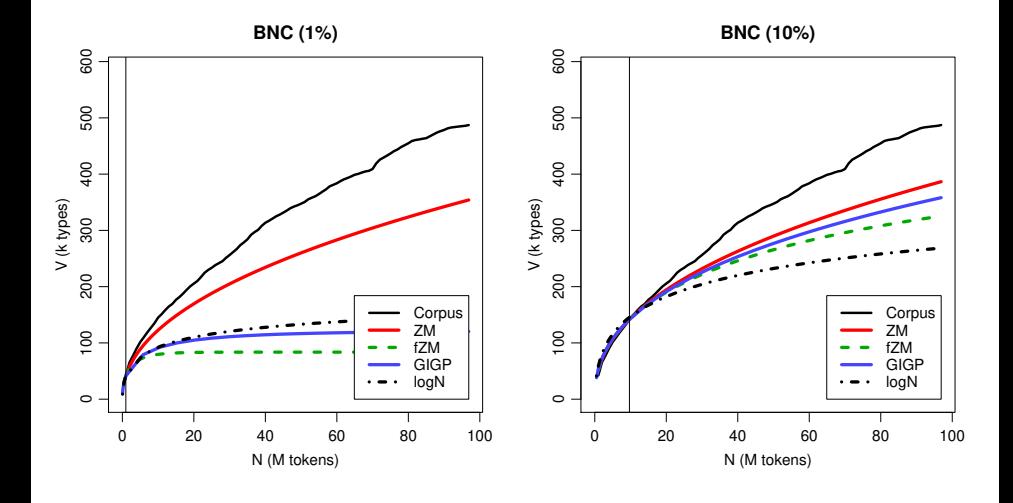

÷ Stefan Evert **T1:** Zipf's Law 22 July 2019 | CC-by-sa 96 / 117

4日下

# Reasons for poor extrapolation quality

- ▶ Major problem: **non-randomness** of corpus data
	- $\triangleright$  LNRE modelling assumes that corpus is random sample

4 D F

 $QQ$ 

# Reasons for poor extrapolation quality

- ▶ Major problem: **non-randomness** of corpus data
	- $\triangleright$  LNRE modelling assumes that corpus is random sample
- ▶ Cause 1: **repetition** within texts
	- $\triangleright$  most corpora use entire text as unit of sampling
	- $\blacktriangleright$  also referred to as "term clustering" or "burstiness"
	- $\triangleright$  well-known in computational linguistics [\(Church 2000\)](#page-218-0)

# Reasons for poor extrapolation quality

- ▶ Major problem: **non-randomness** of corpus data
	- $\triangleright$  LNRE modelling assumes that corpus is random sample
- ▶ Cause 1: **repetition** within texts
	- $\triangleright$  most corpora use entire text as unit of sampling
	- $\blacktriangleright$  also referred to as "term clustering" or "burstiness"
	- $\triangleright$  well-known in computational linguistics [\(Church 2000\)](#page-218-0)

#### ▶ Cause 2: **non-homogeneous** corpus

- $\triangleright$  cannot extrapolate from spoken BNC to written BNC
- $\triangleright$  similar for different genres and domains
- $\blacktriangleright$  also within single text, e.g. beginning/end of novel

[\(Baroni and Evert 2007\)](#page-217-1)

**I** Empirical study: quality of extrapolation  $N_0 \rightarrow 4N_0$  starting from random samples of corpus texts

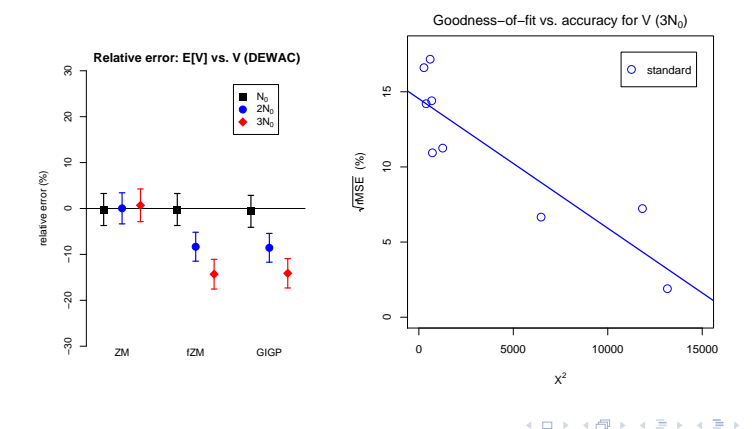

[\(Baroni and Evert 2007\)](#page-217-1)

**I** Empirical study: quality of extrapolation  $N_0 \rightarrow 4N_0$  starting from random samples of corpus texts

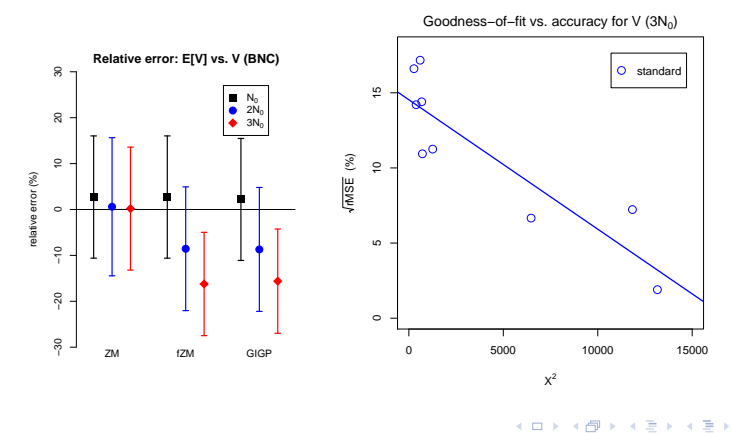

Stefan Evert **T1:** Zipf's Law 22 July 2019 | CC-by-sa 98 / 117

[\(Baroni and Evert 2007\)](#page-217-1)

 $\triangleright$  Assumption: repetition of type within short span is not a new lexical access or spontaneous formation

A fine example. A very fine example. Only the finest examples. The examples are fine. . . .

The cat sat on the mat. Another very fine cat sat down on the mat. Two mats are fine. . . . . <del>.</del> . . . . . .

<span id="page-188-0"></span>[\(Baroni and Evert 2007\)](#page-217-1)

 $\triangleright$  Assumption: repetition of type within short span is not a new lexical access or spontaneous formation

A fine example. A very fine example. Only the finest examples. The examples are fine. . . .

The cat sat on the mat. Another very fine cat sat down on the mat. Two mats are fine. . . . . <del>.</del> . . . . . .

<span id="page-189-0"></span>[\(Baroni and Evert 2007\)](#page-217-1)

- $\triangleright$  Assumption: repetition of type within short span is not a new lexical access or spontaneous formation
- $\blacktriangleright$  Replace every repetition within span by special type  $EGHO$ 
	- ▶ N, V and  $V_1$  are not affected  $\rightarrow$  same VGC and P
	- ► ECHO correction as pre-processing step  $\rightarrow$  no modifications to LNRE models or other analysis software needed

A fine example. echo very echo echo. Only the echo echo.  $ECHO$   $ECHO$  are  $ECHO$ .  $\ldots$ 

The cat sat on ECHO mat. Another very fine ECHO ECHO down  $ECHO$  ECHO ECHO. Two ECHO are ECHO.  $\ldots$ 

Stefan Evert **T1:** Zipf's Law 22 July 2019 | CC-by-sa 99/117

[\(Baroni and Evert 2007\)](#page-217-1)

- $\triangleright$  Assumption: repetition of type within short span is not a new lexical access or spontaneous formation
- $\blacktriangleright$  Replace every repetition within span by special type  $EGHO$ 
	- ▶ N, V and  $V_1$  are not affected  $\rightarrow$  same VGC and P
	- ► ECHO correction as pre-processing step  $\rightarrow$  no modifications to LNRE models or other analysis software needed
- $\triangleright$  What is an appropriate span size? Repetition within textual unit  $(\rightarrow$  document frequencies)

A fine example. echo very echo echo. Only the echo echo.  $ECHO$   $ECHO$  are  $ECHO$ .  $\ldots$ 

The cat sat on ECHO mat. Another very fine ECHO ECHO down  $ECHO$  ECHO ECHO. Two ECHO are ECHO.  $\ldots$ 

Stefan Evert **T1:** Zipf's Law 22 July 2019 | CC-by-sa 99 / 117

[\(Baroni and Evert 2007\)](#page-217-1)

 $\blacktriangleright$  ECHO correction: replace every repetition within same text by special type  $ECHO$  (= document frequencies)

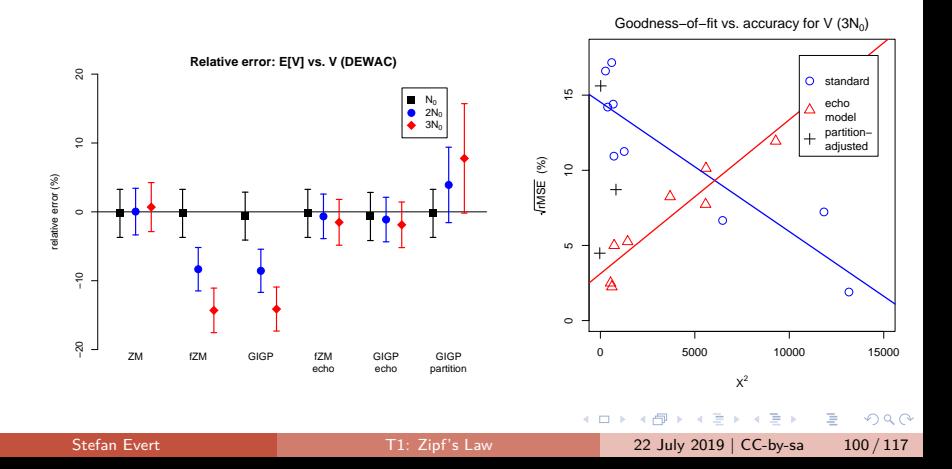

[\(Baroni and Evert 2007\)](#page-217-1)

 $\blacktriangleright$  ECHO correction: replace every repetition within same text by special type  $ECHO$  (= document frequencies)

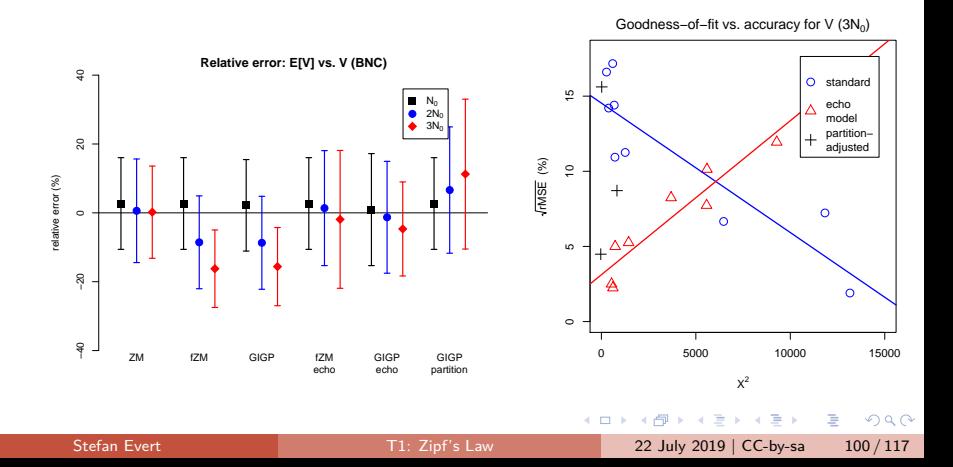

# <span id="page-193-0"></span>**Outline**

#### [Introduction](#page-2-0)

[Motivation](#page-2-0) [Notation & basic concepts](#page-12-0) [Zipf's law](#page-31-0) [First steps \(zipfR\)](#page-44-0)

### [LNRE models](#page-56-0)

[Population & samples](#page-56-0) [The mathematics of LNRE](#page-102-0) [Applications & examples](#page-133-0)

[Productivity &](#page-133-0) [lexical diversity](#page-133-0) [Practical LNRE modelling](#page-142-0) [Bootstrapping experiments](#page-144-0) [LNRE as Bayesian prior](#page-152-0)

### **[Challenges](#page-156-0)**

[Model inference](#page-156-0)

[Zipf's law](#page-170-0)

[Non-randomness](#page-177-0)

[Significance testing](#page-193-0) [Outlook](#page-213-0)

э

 $QQ$ 

イロト イ押ト イヨト イヨト

# Case study: Iris Murdoch & early symptoms of AD [\(Evert](#page-218-1) et al. 2017)

- ▶ Renowned British author (1919–1999)
- $\triangleright$  Published a total of 26 novels, mostly well received by critics
- $\blacktriangleright$  Murdoch experienced unexpected difficulties composing her last novel, received "without enthusiasm" [\(Garrard](#page-219-0) et al. 2005)
- $\triangleright$  Diagnosis of Alzheimer's disease shortly after publication

#### Murdoch novel reveals Alzheimer's

The last novel by the author **Iris Murdoch reveals the** first signs of Alzheimer's disease, experts say.

A team from University College London say their examination of works from throughout Dame Iris's career could be used to help diagnose others.

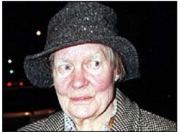

Experts analysed three of Dame Iris's books

 $QQ$ 

They found the structure and

grammar of her novels was relatively unchanged, but her language was noticeably simpler in her last novel, 'Jackson's Dilemma'.

The study is published online by the journal Brain.

<http://news.bbc.co.uk/2/hi/health/4058605.stm>

イロト イ押ト イヨト イヨト

Stefan Evert [T1: Zipf's Law](#page-0-0) 22 July 2019 | CC-by-sa 102 / 117

# Case study: Iris Murdoch & early symptoms of AD [\(Evert](#page-218-1) et al. 2017)

- $\blacktriangleright$  Renowned British author (1919–1999)
- $\triangleright$  Published a total of 26 novels, mostly well received by critics
- $\blacktriangleright$  Murdoch experienced unexpected difficulties composing her last novel, received "without enthusiasm" [\(Garrard](#page-219-0) et al. 2005)
- $\triangleright$  Diagnosis of Alzheimer's disease shortly after publication

## Conflicting results:

- $\blacktriangleright$  Decline of lexical diversity in last novel [\(Garrard](#page-219-0) et al. 2005; [Pakhomov](#page-220-0) et al. 2011)
- $\blacktriangleright$  No clear effects found  $(\mathsf{Le}\;et\;al.\;2011)$  The study is published online by the journal Brain.<br><http://news.bbc.co.uk/2/hi/health/4058605.stm>

#### Murdoch novel reveals Alzheimer's

The last novel by the author **Iris Murdoch reveals the** first signs of Alzheimer's disease, experts say.

A team from University College London say their examination of works from throughout Dame Iris's career could be used to help diagnose others.

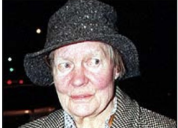

Experts analysed three of Dame Iris' hooks

 $QQ$ 

They found the structure and

grammar of her novels was relatively unchanged, but her language was noticeably simpler in her last novel, 'Jackson's Dilemma'.

イロト イ押ト イヨト イヨト

Stefan Evert [T1: Zipf's Law](#page-0-0) 22 July 2019 | CC-by-sa 102 / 117

# Case study: Iris Murdoch & early symptoms of AD [\(Evert](#page-218-1) et al. 2017)

#### $\blacktriangleright$  Corpus data

- $\blacktriangleright$  19 out of 26 novels written by Iris Murdoch
- $\triangleright$  including 9 last novels, spanning a period of almost 20 years
- $\triangleright$  acquired as e-books (no errors due to OCR)
- $\blacktriangleright$  Pre-processing and annotation
	- ▶ Stanford CoreNLP [\(Manning](#page-220-1) *et al.* 2014) for tokenization, sentence splitting, POS tagging, and syntactic parsing
	- $\triangleright$  exclude dialogue based on typographic quotation marks (following [Garrard](#page-219-0) et al. 2005; [Pakhomov](#page-220-0) et al. 2011)

#### $\blacktriangleright$  The challenge

- assess significance of differences in productivity for single texts
- ☞ might explain conflicting results in prior work

 $QQ$ 

←ロト イ母 ト イヨ ト イヨ トー

# Measures of vocabulary diversity  $=$  productivity [\(Evert](#page-218-1) et al. 2017)

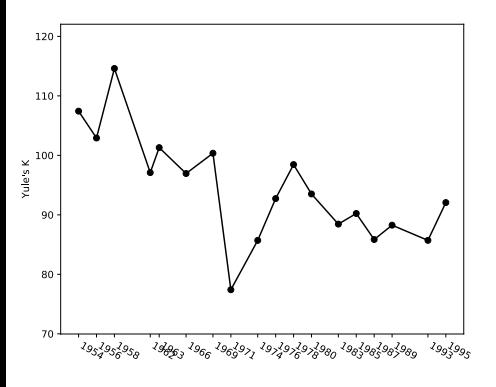

Yule's *κ*

€⊡

# Measures of vocabulary diversity  $=$  productivity [\(Evert](#page-218-1) et al. 2017)

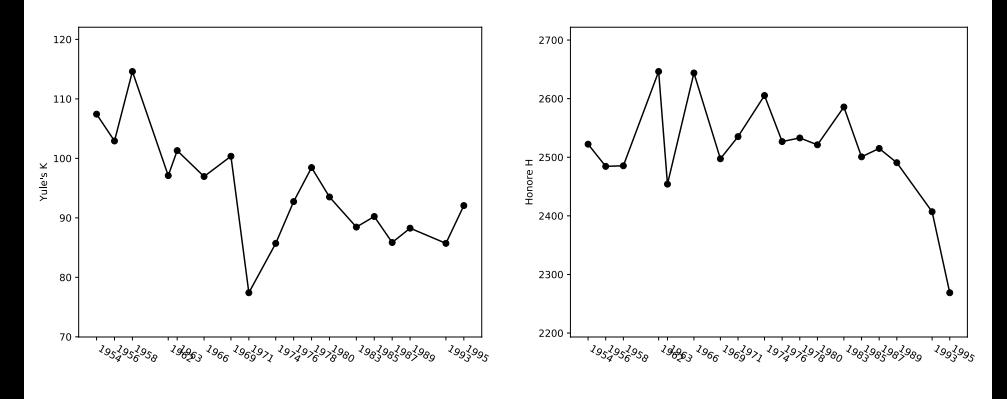

Yule's *κ* Honoré H

€⊡

Stefan Evert [T1: Zipf's Law](#page-0-0) 22 July 2019 | CC-by-sa 104 / 117

# Measures of vocabulary diversity  $=$  productivity [\(Evert](#page-218-1) et al. 2017)

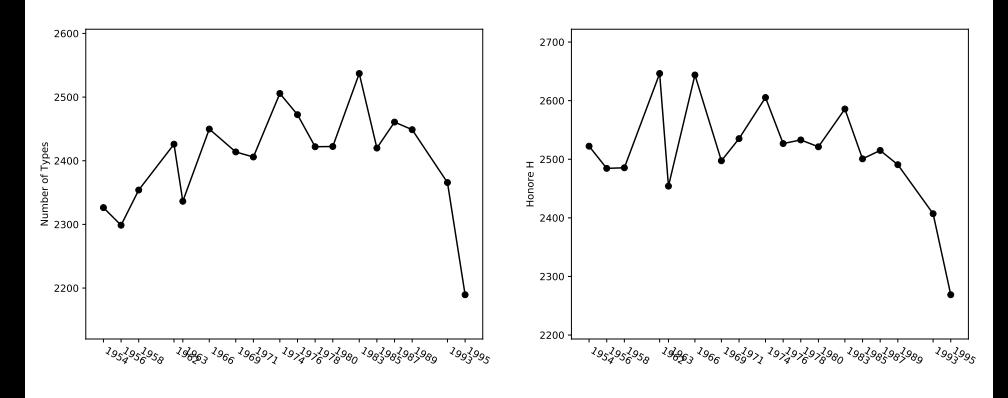

type count / TTR Honoré H

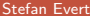

€⊡

[T1: Zipf's Law](#page-0-0) 22 July 2019 | CC-by-sa 104 / 117

As a first step:

- $\blacktriangleright$  Partition each novel into folds of 10,000 consecutive tokens
- $\rightarrow k$  ≥ 6 folds for each novel (leftover tokens discarded)

4 . EL 19

 $\triangleright$   $\rightarrow$   $\exists$   $\rightarrow$ 

э

 $QQ$ 

As a first step:

 $\blacktriangleright$  Partition each novel into folds of 10,000 consecutive tokens

 $\rightarrow k$  > 6 folds for each novel (leftover tokens discarded)

Then:

 $\blacktriangleright$  Evaluate complexity measure of interest on each fold

y1*, . . . ,* y<sup>k</sup>

÷.

 $QQ$ 

#### <span id="page-202-0"></span>As a first step:

 $\blacktriangleright$  Partition each novel into folds of 10,000 consecutive tokens  $\rightarrow k$  > 6 folds for each novel (leftover tokens discarded)

Then:

 $\blacktriangleright$  Evaluate complexity measure of interest on each fold

y1*, . . . ,* y<sup>k</sup>

 $\triangleright$  Compute macro-average as overall measure for the entire text

$$
\bar{y}=\frac{y_1+\cdots+y_k}{k}
$$

Instead of value x obtained by evaluating measure on full text

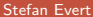

 $\Omega$ 

イロト イ押ト イヨト イヨト

#### <span id="page-203-0"></span>Significance testing procedure:

**In Standard deviation**  $\sigma$  **of individual folds estimated from data** 

$$
\sigma^{2} \approx s^{2} = \frac{1}{k-1} \sum_{i=1}^{k} (y_{i} - \bar{y})^{2}
$$

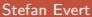

4 **D F** 

 $QQ$ 

#### Significance testing procedure:

**I** Standard deviation  $\sigma$  of individual folds estimated from data

$$
\sigma^{2} \approx s^{2} = \frac{1}{k-1} \sum_{i=1}^{k} (y_{i} - \bar{y})^{2}
$$

 $\triangleright$  Standard deviation of macro average can be computed as

$$
\sigma_{\bar{y}} = \frac{\sigma}{\sqrt{k}} \approx \frac{s}{\sqrt{k}}
$$

Stefan Evert [T1: Zipf's Law](#page-0-0) 22 July 2019 | CC-by-sa 106 / 117

### <span id="page-205-0"></span>Significance testing procedure:

**If** Standard deviation  $\sigma$  of individual folds estimated from data

$$
\sigma^{2} \approx s^{2} = \frac{1}{k-1} \sum_{i=1}^{k} (y_{i} - \bar{y})^{2}
$$

 $\triangleright$  Standard deviation of macro average can be computed as

$$
\sigma_{\bar{y}} = \frac{\sigma}{\sqrt{k}} \approx \frac{s}{\sqrt{k}}
$$

 $\blacktriangleright$  Asymptotic 95% confidence intervals are then given by

$$
\bar{y} \pm 1.96 \cdot \sigma_{\bar{y}}
$$

Stefan Evert [T1: Zipf's Law](#page-0-0) 22 July 2019 | CC-by-sa 106 / 117

## <span id="page-206-0"></span>Significance testing procedure:

**In Standard deviation**  $\sigma$  **of individual folds estimated from data** 

$$
\sigma^{2} \approx s^{2} = \frac{1}{k-1} \sum_{i=1}^{k} (y_{i} - \bar{y})^{2}
$$

 $\triangleright$  Standard deviation of macro average can be computed as

$$
\sigma_{\bar{y}} = \frac{\sigma}{\sqrt{k}} \approx \frac{s}{\sqrt{k}}
$$

 $\blacktriangleright$  Asymptotic 95% confidence intervals are then given by

$$
\bar{y} \pm 1.96\cdot \sigma_{\bar{y}}
$$

 $\triangleright$  Comparison of samples with Student's t-test, based on pooled cross-validation folds (feasible even for  $n_1 = 1$  $n_1 = 1$  $n_1 = 1$  $n_1 = 1$  $n_1 = 1$ [\)](#page-203-0)

# <span id="page-207-0"></span>Productivity measures with confidence intervals [\(Evert](#page-218-1) et al. 2017)

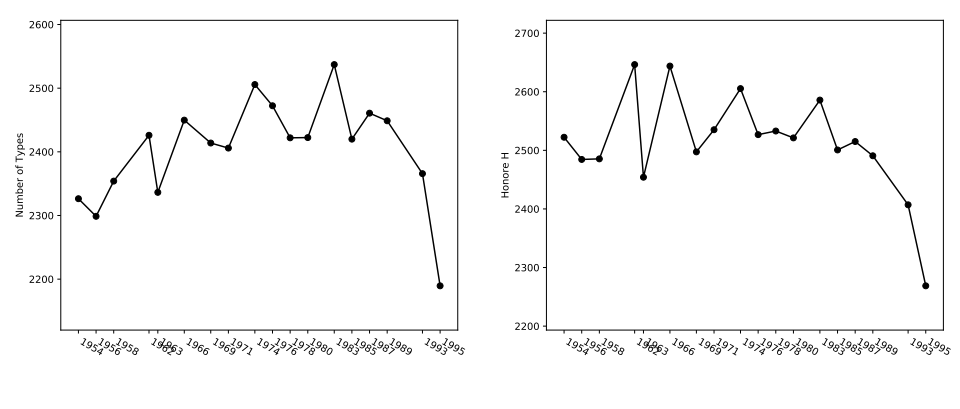

type count / TTR Honoré H

# Productivity measures with confidence intervals [\(Evert](#page-218-1) et al. 2017)

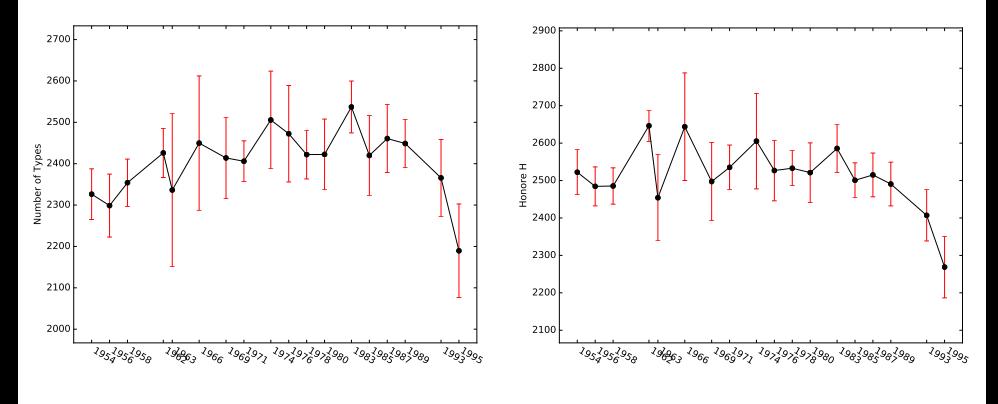

type count / TTR Honoré H

Stefan Evert [T1: Zipf's Law](#page-0-0) 22 July 2019 | CC-by-sa 107 / 117

 $\leftarrow$   $\Box$ 

# <span id="page-209-0"></span>Productivity measures with confidence intervals [\(Evert](#page-218-1) et al. 2017)

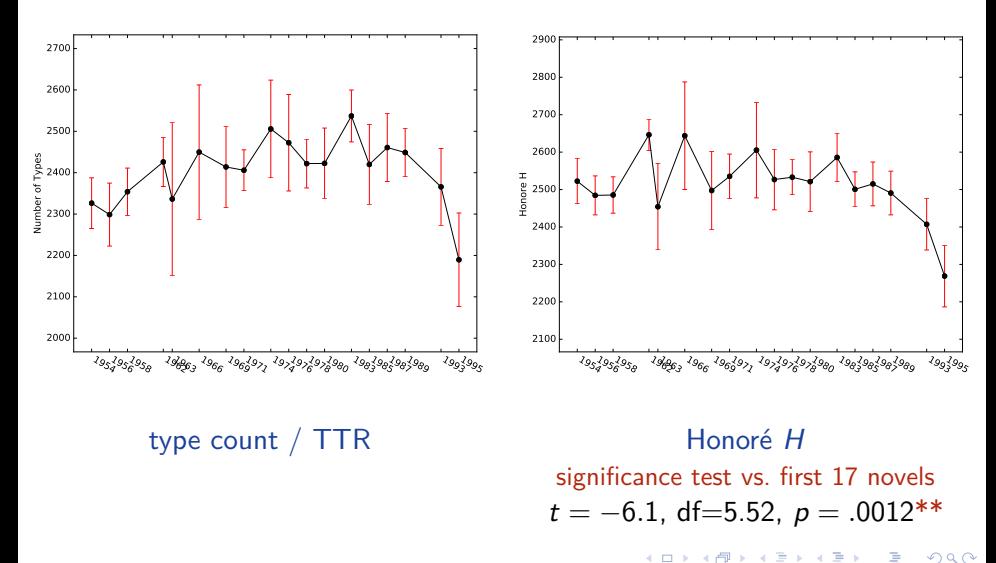

Stefan Evert **T1:** Zipf's Law 22 July 2019 | CC-by-sa 107 / 117

# <span id="page-210-0"></span>Cross-validated measures depend on fold size!

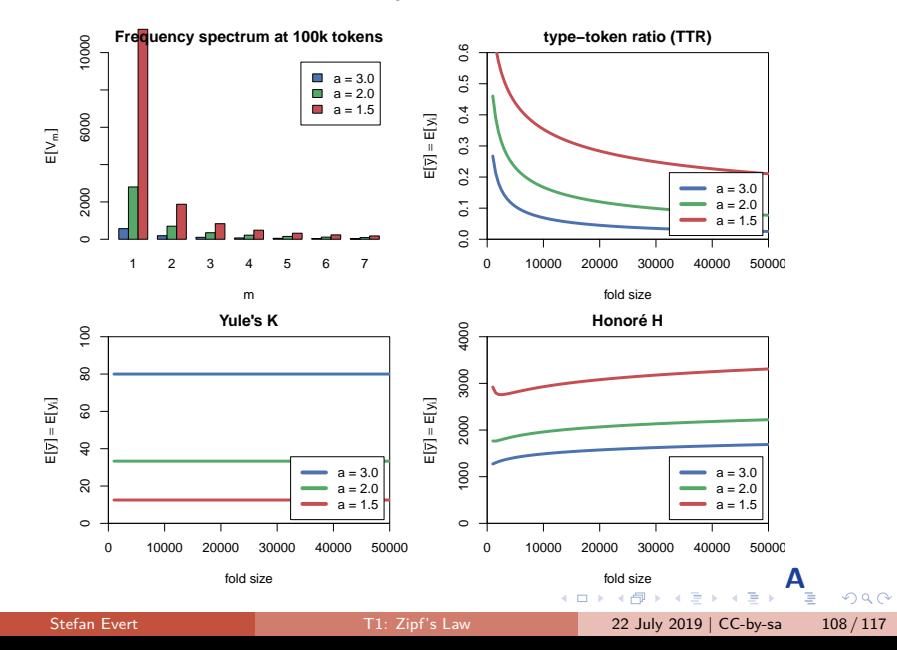

# <span id="page-211-0"></span>Cross-validated measures depend on fold size!

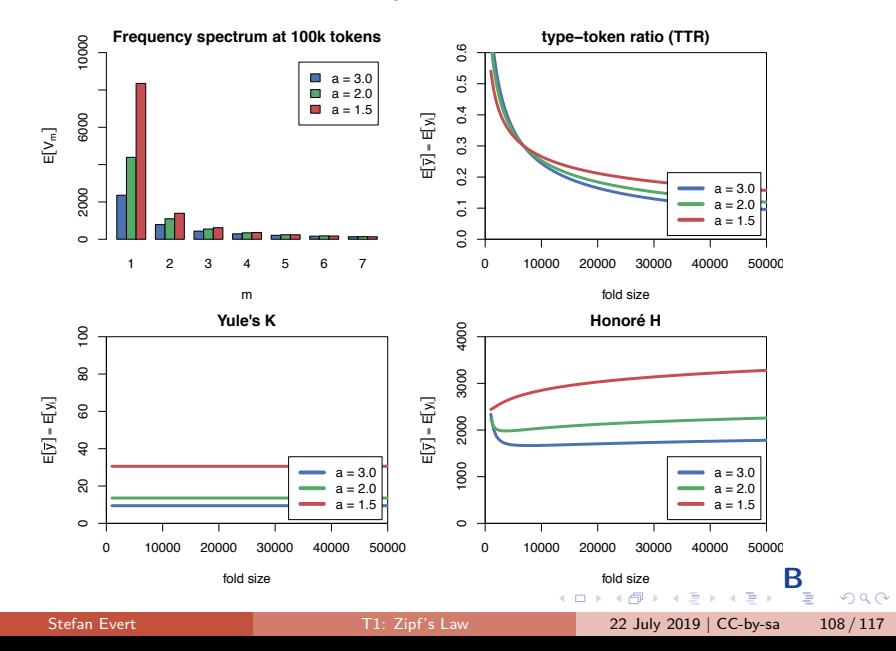

# <span id="page-212-0"></span>Cross-validated measures depend on fold size!

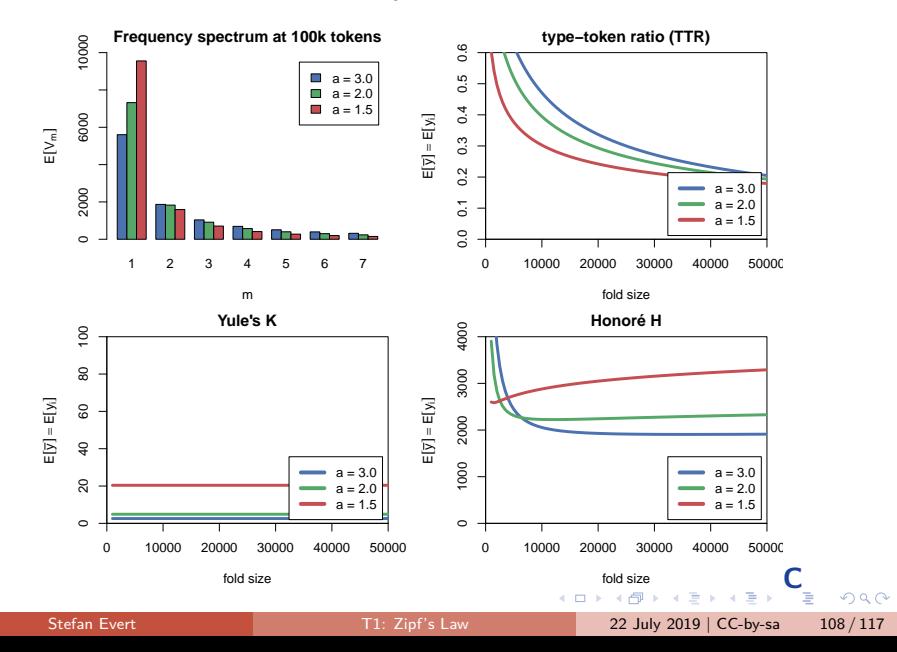

# <span id="page-213-0"></span>**Outline**

#### [Introduction](#page-2-0)

[Motivation](#page-2-0) [Notation & basic concepts](#page-12-0) [Zipf's law](#page-31-0) [First steps \(zipfR\)](#page-44-0)

#### [LNRE models](#page-56-0)

[Population & samples](#page-56-0) [The mathematics of LNRE](#page-102-0) [Applications & examples](#page-133-0) [Productivity &](#page-133-0) [lexical diversity](#page-133-0) [Practical LNRE modelling](#page-142-0) [Bootstrapping experiments](#page-144-0) [LNRE as Bayesian prior](#page-152-0)

### **[Challenges](#page-156-0)**

[Model inference](#page-156-0) [Zipf's law](#page-170-0) [Non-randomness](#page-177-0) [Significance testing](#page-193-0) **[Outlook](#page-213-0)** 

Stefan Evert **T1:** Zipf's Law 22 July 2019 | CC-by-sa 109 / 117

э

 $\Omega$ 

イロト イ押ト イヨト イヨト

# Research programme for LNRE models

- $\blacktriangleright$  Improve efficiency & numerical accuracy of implementation
	- $\triangleright$  numerical integrals instead of differences of Gamma functions
	- $\triangleright$  better parameter estimation (gradient, aggregated spectrum)
- $\triangleright$  Analyze accuracy of LNRE approximations
	- $\triangleright$  comprehensive simulation experiments, esp. for small samples
- $\triangleright$  Specify more flexible LNRE population models
	- $\triangleright$  my favourite: piecewise Zipfian type density functions
	- $\triangleright$  [Baayen \(2001\)](#page-217-2): mixture distributions (different parameters)
- $\triangleright$  Develop hypothesis tests  $\&$  confidence intervals
	- $\triangleright$  key challenge: goodness-of-fit vs. confidence region
	- $\triangleright$  prediction intervals for model-based extrapolation
- $\triangleright$  Simulation experiments for productivity measures
	- $\triangleright$  Can we find a quantitative measure that is robust against confounding factors and corresponds to intuitive notions of productivity & lexical diversity?

 $QQ$ 

イロト イ母ト イヨト イヨト

# Research programme for LNRE models

 $\blacktriangleright$  Is non-randomness a problem?

- $\triangleright$  not for morphological productivity  $\rightarrow$  ECHO correction
- $\triangleright$  tricky to include explicitly in LNRE approach

 $\triangleright$  Do we need LNRE models for practical applications?

- $\triangleright$  better productivity measures  $+$  empirical sampling variation
- $\triangleright$  based on cross-validation approach [\(Evert](#page-218-1) et al. 2017)

 $\blacktriangleright$  How important is semantics & context?

- $\triangleright$  Does it make sense to measure productivity and lexical diversity purely in terms of type-token distributions?
- $\triangleright$  e.g. register variation for morphological productivity
- $\triangleright$  e.g. semantic preferences in productive slots of construction
- **If** type-token ratio  $\neq$  complexity of author's vocabulary

 $QQ$
# Thank you!

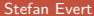

重。  $2990$ 

イロト イ部 トイミト イミト

#### References I

- Baayen, Harald (1991). A stochastic process for word frequency distributions. In Proceedings of the 29th Annual Meeting of the Association for Computational Linguistics, pages 271–278.
- Baayen, R. Harald (2001). Word Frequency Distributions. Kluwer Academic Publishers, Dordrecht.
- Baroni, Marco and Evert, Stefan (2005). Testing the extrapolation quality of word frequency models. In P. Danielsson and M. Wagenmakers (eds.), Proceedings of Corpus Linguistics 2005, volume 1, no. 1 of Proceedings from the Corpus Linguistics Conference Series, Birmingham, UK. ISSN 1747-9398.
- Baroni, Marco and Evert, Stefan (2007). Words and echoes: Assessing and mitigating the non-randomness problem in word frequency distribution modeling. In Proceedings of the 45th Annual Meeting of the Association for Computational Linguistics, pages 904–911, Prague, Czech Republic.
- Brainerd, Barron (1982). On the relation between the type-token and species-area problems. Journal of Applied Probability, **19**(4), 785–793.
- Cao, Yong; Xiong, Fei; Zhao, Youjie; Sun, Yongke; Yue, Xiaoguang; He, Xin; Wang, Lichao (2017). Pow law in random symbolic sequences. Digital Scholarship in the Humanities, **32**(4), 733–738.

Stefan Evert [T1: Zipf's Law](#page-0-0) 22 July 2019 | CC-by-sa 113 / 117

GHT .  $\Omega$ 

4 ロ ト 4 何 ト 4 ヨ ト 4 ヨ ト

## References II

- Church, Kenneth W. (2000). Empirical estimates of adaptation: The chance of two Noriegas is closer to  $p/2$  than  $p^2$ . In *Proceedings of COLING 2000*, pages 173–179, Saarbrücken, Germany.
- Efron, Bradley (1979). Bootstrap methods: Another look at the jackknife. The Annals of Statistics, **7**(1), 1–26.
- Evert, Stefan (2004). A simple LNRE model for random character sequences. In Proceedings of the 7èmes Journées Internationales d'Analyse Statistique des Données Textuelles (JADT 2004), pages 411–422, Louvain-la-Neuve, Belgium.
- Evert, Stefan and Baroni, Marco (2007). zipfR: Word frequency distributions in R. In Proceedings of the 45th Annual Meeting of the Association for Computational Linguistics, Posters and Demonstrations Sessions, pages 29–32, Prague, Czech Republic.
- Evert, Stefan and Lüdeling, Anke (2001). Measuring morphological productivity: Is automatic preprocessing sufficient? In P. Rayson, A. Wilson, T. McEnery, A. Hardie, and S. Khoja (eds.), Proceedings of the Corpus Linguistics 2001 Conference, pages 167–175, Lancaster. UCREL.
- Evert, Stefan; Wankerl, Sebastian; Nöth, Elmar (2017). Reliable measures of syntactic and lexical complexity: The case of Iris Murdoch. In Proceedings of the Corpus Linguistics 2017 Conference, Birmingham, UK.

÷.

 $\Omega$ 

イロト イ押 トイラト イヨト

## References III

- Garrard, Peter; Maloney, Lisa M.; Hodges, John R.; Patterson, Karalyn (2005). The effects of very early Alzheimer's disease on the characteristics of writing by a renowned author. Brain, **128**(2), 250–260.
- Grieve, Jack; Clarke, Isobelle; Chiang, Emily; Gideon, Hannah; Heini, Annina; Nini, Andrea; Waibel, Emily (2018). Attributing the Bixby Letter using n-gram tracing. Digital Scholarship in the Humanities. doi:10.1093/llc/fgy042.

Herdan, Gustav (1964). Quantitative Linguistics. Butterworths, London.

- Kornai, András (1999). Zipf's law outside the middle range. In Proceedings of the Sixth Meeting on Mathematics of Language, pages 347–356, University of Central Florida.
- Le, Xuan; Lancashire, Ian; Hirst, Graeme; Jokel, Regina (2011). Longitudinal detection of dementia through lexical and syntactic changes in writing: a case study of three British novelists. Literary and Linguistic Computing, **26**(4), 435–461.
- Li, Wentian (1992). Random texts exhibit zipf's-law-like word frequency distribution. IEEE Transactions on Information Theory, **38**(6), 1842–1845.
- Mandelbrot, Benoît (1953). An informational theory of the statistical structure of languages. In W. Jackson (ed.), Communication Theory, pages 486–502. Butterworth, London.

Stefan Evert [T1: Zipf's Law](#page-0-0) 22 July 2019 | CC-by-sa 115 / 117

 $\equiv$   $\Omega$ 

**K ロ ▶ K 伺 ▶ K ヨ ▶ K ヨ ▶** 

#### References IV

- Mandelbrot, Benoît (1962). On the theory of word frequencies and on related Markovian models of discourse. In R. Jakobson (ed.), Structure of Language and its Mathematical Aspects, pages 190–219. American Mathematical Society, Providence, RI.
- Manning, Christopher D.; Surdeanu, Mihai; Bauer, John; Finkel, Jenny; Bethard, Steven J.; McClosky, David (2014). The Stanford CoreNLP natural language processing toolkit. In Proceedings of 52nd Annual Meeting of the Association for Computational Linguistics (ACL 2014): System Demonstrations, pages 55–60, Baltimore, MD.
- Miller, George A. (1957). Some effects of intermittent silence. The American Journal of Psychology, **52**, 311–314.
- Montemurro, Marcelo A. (2001). Beyond the Zipf-Mandelbrot law in quantitative linguistics. Physica A, **300**, 567–578.
- Pakhomov, Serguei; Chacon, Dustin; Wicklund, Mark; Gundel, Jeanette (2011). Computerized assessment of syntactic complexity in Alzheimer's disease: A case study of Iris Murdoch's writing. Behavior Research Methods, **43**(1), 136–144.
- Rouault, Alain (1978). Lois de Zipf et sources markoviennes. Annales de l'Institut H. Poincaré (B), **14**, 169–188.

Stefan Evert [T1: Zipf's Law](#page-0-0) 22 July 2019 | CC-by-sa 116 / 117

GHT .  $\Omega$ 

**K ロ ▶ K 伺 ▶ K ヨ ▶ K ヨ ▶** 

## References V

- Sichel, H. S. (1971). On a family of discrete distributions particularly suited to represent long-tailed frequency data. In N. F. Laubscher (ed.), Proceedings of the Third Symposium on Mathematical Statistics, pages 51–97, Pretoria, South Africa. C.S.I.R.
- Sichel, H. S. (1975). On a distribution law for word frequencies. Journal of the American Statistical Association, **70**, 542–547.
- Simon, Herbert A. (1955). On a class of skew distribution functions. Biometrika, **47**(3/4), 425–440.
- Tweedie, Fiona J. and Baayen, R. Harald (1998). How variable may a constant be? measures of lexical richness in perspective. Computers and the Humanities, **32**(5), 323–352.
- Yule, G. Udny (1944). The Statistical Study of Literary Vocabulary. Cambridge University Press, Cambridge.
- Zipf, George Kingsley (1949). Human Behavior and the Principle of Least Effort. Addison-Wesley, Cambridge, MA.
- Zipf, George Kingsley (1965). The Psycho-biology of Language. MIT Press, Cambridge, MA.

Stefan Evert [T1: Zipf's Law](#page-0-0) 22 July 2019 | CC-by-sa 117 / 117

 $\equiv$   $\Omega$ 

イロト イ押 トイヨ トイヨト